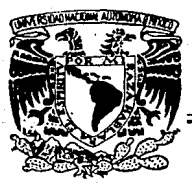

# **UNIVERSIDAD NACIONAL AUTONOMA DE MEXICO**

Escuelo. Nacional de Estudios Profesionales "ARAGON"

### " PROGRAMA DE COMPUTADORA PARA EL ANALISIS Y DISEÑO DE VIGAS PARA APOYO DE GRUAS VIAJERAS".

## T E S I S

Que para obtener el Título de:

### INGENIERO CIVIL

Presenta:

JUAN CARLOS SAMPEDRO MENDOZA

FALLA DE ORIGEN

**MEXICO, D. F. 1989. 1989.** 

'¡

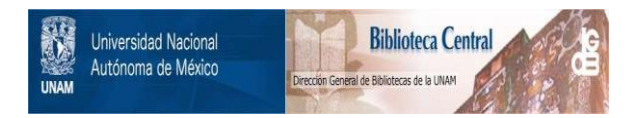

### **UNAM – Dirección General de Bibliotecas Tesis Digitales Restricciones de uso**

### **DERECHOS RESERVADOS © PROHIBIDA SU REPRODUCCIÓN TOTAL O PARCIAL**

Todo el material contenido en esta tesis está protegido por la Ley Federal del Derecho de Autor (LFDA) de los Estados Unidos Mexicanos (México).

El uso de imágenes, fragmentos de videos, y demás material que sea objeto de protección de los derechos de autor, será exclusivamente para fines educativos e informativos y deberá citar la fuente donde la obtuvo mencionando el autor o autores. Cualquier uso distinto como el lucro, reproducción, edición o modificación, será perseguido y sancionado por el respectivo titular de los Derechos de Autor.

#### INDICE

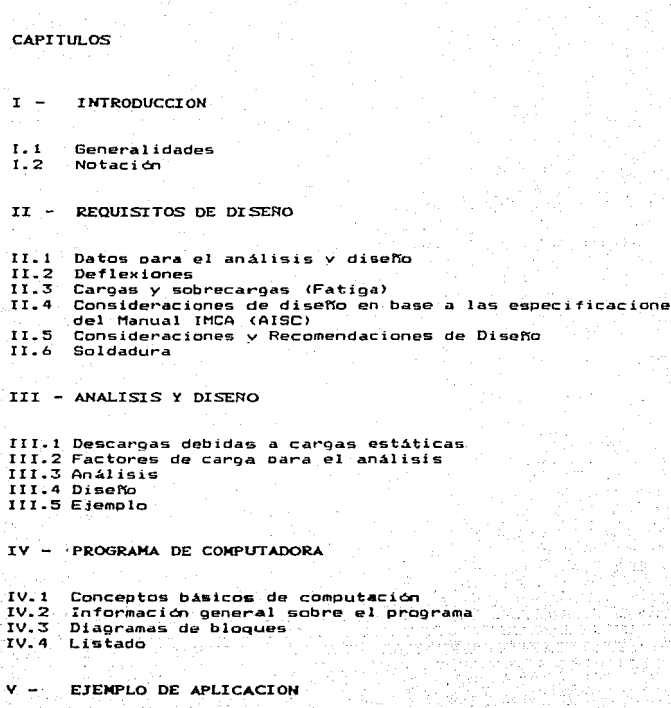

**BIBLIOGRAFIA** 

PAGINA

 $\frac{2}{7}$ 

11<br>12<br>20

24<br>52<br>54

60<br>63<br>67<br>60<br>90

#### CAPITULO 1

#### I N T R o D u e e I o N

#### 1. 1 General 1dades

Las gruas viajeras actualmente han alcanzado un elevado grado de perfeccionamiento y eficiencia,es por ello que cada día se utilizan en mayor cantidad,tanto en la industria otros campos.

Las gruas viajeras izan y arrian cargas pesadas y las trasladan horizontalmente. Estas grúas trasladan materias primas productos de elaboración o montaje o productos acabados. Los componentes básicos de cualquier grua viajera están ilustrados en la figura 1.1 .Cualquier grúa viajera está compuesta de tres unidades basicas:

Puente: Es la parte estructural principal usada para cubrir el ancho del area contenida entre las trabes-carriles. Se mueve (viaja) a todo lo largo de la nave (edificio donde está instalada la orúa) sobre rieles que están fijos a las trabes carril. El puente está formado por trabes,cabezales,pasarelas <sup>y</sup>sistema motriz sobre el cual opera el o los carros.

Carro: Es un vehiculo motorizado, que se mueve a lo largo del puente sobre rieles 1ijo& a las trabes del puente *y* lleva instalado el malacate y los mecanismos propios del carro. Malacate: Es un dispostivo que ejerce la fuerza por medio de la cual se sube o baja la carga. La potencia de su operación se suministra atraves de una caja reductora de engranes y el tambor.

En la industria de la construcción,concretamente de edificios que soportan equipo industrial, la utilización de una 9rúa viajera y pór ende de la trabe carril, es imprescindible. La grúa queda definida cuando se han establecido:

- l.- El ancho de v1a, que se mide *en* este caso, como inter-eje de los carriles.
- 2.- La capacidad de carga neta en el gancho, o la carga ~xima a elevar.
- 3.- El recorrido máximo del gancho.
- 4.- El recorrido longitudinal de la grúa.
- s.- La velocidad de los tres movimientos (desplazamiento del puente y el carro, la elevación de la carga), y el sistema de mando (manual o eléc trice).

Las grúas viajeras varían extensamente en cuanto a tipo, tamaño, velocidad de izaje y velocidad de traslado.

El servicio que está destinada la grúa tiene mucha importancia; las grúas lentas de servicio intermitente resultan más ligeras *<sup>y</sup>*eco~6micas; las grúas veloces de trabajo continuo requieren mayor peso y robustez.

La asociación de Manufactureros de Grúas de America (C.M.A.A.) clasifica a. las grúas viajaras de acuerdo al tipo de servicio de la siguiente manera:

3

A Mantenimiento <sup>B</sup>Ligero C Mediano D Pesado E Cicl ice

Clase A - Servicio de Mantenimiento

Incluye grúas usadas en centrales eléctricas, servicios públicos, salas de turbinas. salas de motores, estaciones de transformadores y otras aplicaciones que requieren manipulación precisa de equipo a pequeñas velocidades con grandes periodos de paro entre izajes. Estas pueden manejar cargas de su capacidad en la instalación inicial -de equipo <sup>y</sup>para mantenimiento.

Clase B - Servicio Ligero.

Usadas en talleres de reparación, montaje ligero almacenaje; pueden tener requisitos de 5ervicio ligero de pequeña velocidad. Las cargas varian de sin carga a cargas ocasionales de capacidad completa con dos o tres izajes por hora.

Clase C - Servicio Mediano.

Utilizada en los talleres mecánicos o salas de máquinas de papeleras, etc., la grúa maneja normalm&nte cargas que se aproximan a una tercera parte de su capacidad nominal durante toda su vida. Esta clase de grúas izará diez a veinte cargas por hora ..

Clase D - Servicio Pesado.

Esta categoria de grúas 'suele encontrar uso en talleres mecánicos , fundiciones , plantas de ,<br>fabricación , almacenes de aceros , patios de

conteredores y operaciones de cucharon, e nami servicio estandar que suelen requerir la producción de trabajo pesado. Estas orgas suelen manejar caroas oue llegan a 2/3 partes de su capacidad nominal por toda su vida, haciendo diez a veinte izajes por hora.

Clase E - Servicio Cirlico.

Este servicio requiere una orda que sea capáz  $d\Omega$ manéjar cargas cercanas a su capacidad nominal continuamente , en severas condiciones de servicio durante toda su vida.

Debida a lus requerimientos roon proceso o martenialantol.de izaje de medianos v/s crandes pesos.dentro de los edificios y naves industriales.se necesita de una grua viajera que pueda izar y transladar la carga, tanto en sentido de la trabe puente , como en sentido perpendicular a dicha trabe. Esto último, genera una trabe donde se apoya y corre la trabe

puente . llamada comunmente " TRABE-CARRIL" .

El análisis y el diseño de una trabe-carril está basado en la obtención de los esfuerzos de compresión por flexion biaxial. derivados del movimiento longitudinal de la grua viajera y una carga lateral producida por el movimiento transversal de la misma.

Debido a este requerimiento la sección de la trabe-carril puede ser compuesta y asimétrica.

El diseño preliminar debe estar basado en maruales estándar

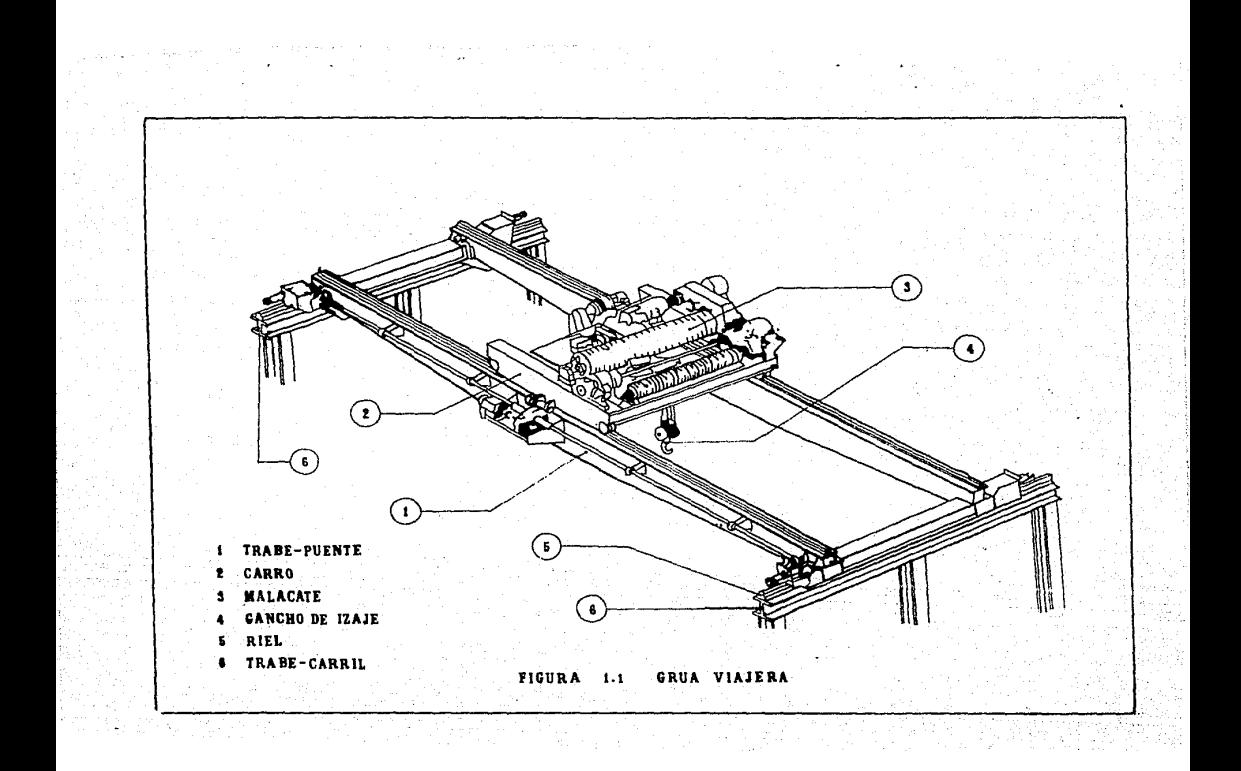

de grúas ( Whiting Crane Handbook ) , especificaciones y requerimientos de grúas de provedores ( Campos Hnos. S.A., consorcio Industrial S.A., etc. *)*.El diseño definitivo debera hacerse con los planos certificados del fabricante *de* la grúa.

La capacidad,altura y dimensiones de la grúa,son datos del proyecto o del clíente,para las necesidades específicas de maniobras por reparación y producción del proceso.

А.

رني

1.2 Notación

Ar Area del patín en compreción , cm<sup>2</sup>.

- A•L Area de la sección transversal *de* un atiesador par de atiesadores ,  $cn^2$ .
- Av Area del alma de la trabe  $\cdot$   $\cos^2$
- Cb Coeficiente de flexión,que depende del gradiente de momentos.
- C:: Relación de esbeltez que separa al pandeo elástico del inelastico.
- Cy Cociente entre el esfuerzo critico en el alma,según la teoria lineal del pandeo,y el esfuerzo de fluencia cortante del material del alma.

D 6 Factor que depende del tipo de atiesadores transversales.

 $E$  Módulo de elasticidad del acero , Ko/cm<sup>2</sup>.

- F'b Esfuerzo permisible a flexión en el patin a compresión de vigas compuestas por tres placas, disminuido a causa de un valor alto la relación entre el peralte y el espesor del alma . Ko/cm<sup>2</sup>.
- Fb Esfuer::o permisible a flexión en miembros prismáticos, en ausencia de esfuerzos axiales ,  $Kq/cm<sup>2</sup>$ .

F<sub>p</sub> Esfuerzo permisible de aplastamiento , Ko/cm<sup>2</sup>.

- $F_t$ . Esfuerzo permisible a tensión axial. Ko/cm<sup>2</sup>.
- $F_v$  Esfuerzo cortante permisible . Ko/cm<sup>2</sup>.

ila al Se

F~ Esfuerzo de fluencia mlnimo especificado según el tipa de acero , kg/cm<sup>2</sup>.

7

JUNI

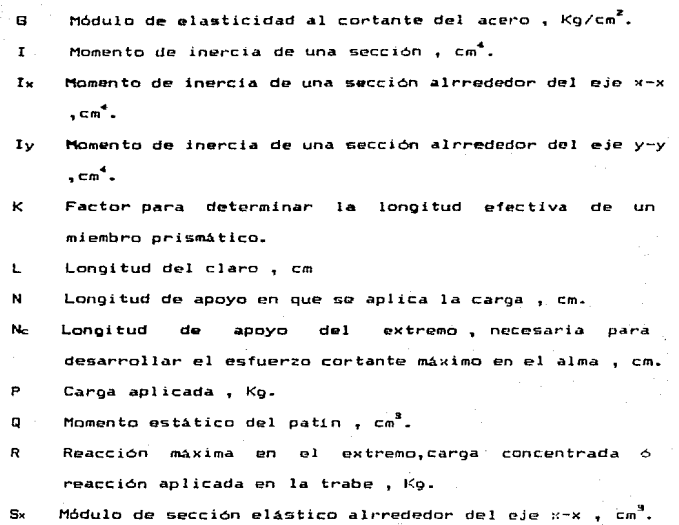

Sx Sy Módulo de sección elástico alrrededor del eje *y-*x , cm<sup>9</sup>.<br>Módulo de sección elástico alrrededor del eje y-y , cm<sup>9</sup>. T Fuerza horizontal en loe patines de una viga para 1'ormar un par igual al momento en el extremo de Ja viga , Kg. Distancia entre curvas de transición en las almas de perfiles laminados , cm

- V Fuerza cortante máxima permisible en almas ; Fuerza cortante estAtica en trabes , Kg.
- W Carga uniformemente repartida , Kg/m
- Y Cociente entre los esfuerzos de fluencia del acero del alma y del acero de los atiesadores.

- $\ddot{a}$ D1stdncia libre entre at1esadores transversales , cm. b Ancho real de elementos en compresión atiesados o no atiesados , cm ..
- br Ancho del patin de una v1ga laminada ó de formada por tres placas , cm. viga
- d Peralte de una viga laminada 6 trabe , cm.
- fa. Esfuerzo axial actuante ,  $K_0/cm^2$ .
- fb  $E$ sfuerzo de flexión actuante , Ko/cm<sup>2</sup>.
- $f_t$  Esfuerzo tensión actuante , Ko/cm<sup>2</sup>,
- fv Esfuerzo cortante actuante .  $Kq/cm<sup>2</sup>$ .
- fvi:;: Fuerza cortante entrn el alma de la trabe *y* los atiesadores transversales .  $K\alpha/cm^2$ .
- h Distancia libre entre patines de una viga ó trabe, cm. Coeficiente que relaciona la resistencia al pandeo lineal de una placa con sus dimensiones y con las condiciones de apoyo en sus bordes.

Distancia entre al paNo exterior del pat1n *y* el inicio del filete de soldadura en el alma , cm.

- rb Radio de giro respecto al eje alrrededor del que presenta la flexión , cm.
- rt Radio de giro de una sección comprimida que comprende el patin comprimido mas 1/3 del alma en compresión tomado con respecto a un eje en el plano del alma , cm. rx Radio de giro con respecto al eje ry Radio *de* giro respecto al eje y-y tv Espesor del alma de la trabe , cm. tr Espesor del patín de la trabe , cm.

Espesor de un atiesador de placa, cm.  $t_{\rm int}$ 

Relación de Poisson , puede tomarse como 0.3 (A-36).  $\mathbf{H}$ 

#### CAPITULO Il

#### R E Q U I S I T O *S* DE DISERO

Para analisar y diseñar la trabe-carril es necesario tener a la mano todos los datos requeridos para lograr un diseño adecuado *y* económico.

La información del carro *y* de la trabe-puente , así como los espacios libres requeridos. se encuentran tabulados en los catálogos de los fabricantes de grúas.

Estos datos son función directa de la carga por izar y del claro necesario por salvar.

Su diseño está basado en la obtención de los esfuerzós de Compresión biaxial , derivados del movimiento longitudinal de la grúa *y* una carga lateral producida pm~ el movimiento transversal de la misma.

2.1 Datos para el Analisis y Diseño

<Wt> Peso propio de la trabe puente (Wz) Peso propio del carro principal (W3) Peso propio del carro secundario (W4) Peso propio del polipasto principal (W5) Peso propio del polipasto secundario  $(G_1)$ : Fuerza de izaje en el gancho principal. <Gz> Fuerza de izaje en el gancho secundario <L> Distancia entre ejes *de* columnas (A) Distancia minima entre el gancho principal *y el eje de* la trabe-carril

- Distancia minima entre el cancho secundario y el gje de  $(21)$ la trabe-carril
- $(E)$ Distancia minima entre el gancho principal y el gancho secundario
- $(C)$ Distancia entre ruedas de la trabe puente
- Distancia entre ejes de trabes-carril  $(D)$
- $(MR)$ Número de ruedas sobre la trabe-carril

Nota: Ver figuras 2.1 y 2.2

#### $2.2$ **Deflexiones**

Diseño por Deflexión Limite (Permisible)

En el diseño de trabes-carril las deflexiones más bien que los esfuerzos son las que controlan el tamaño de la sección. especialmente cvando las deflexiones estan ricidamente limitadas.

Aunque una trabe-carril es inadecuada si no puede soportar sus cargas excesivas.no es fácil establecer una linea divisoria entre la deformación razonable y la no razonable. Las deflexiones de gran magnitud por lo general indican falta de rigidez estructural y la posible vibración por el movimiento de las cargas vivas.

La deflexión permisible de una trabe-carril esta relacionada por lo común con el claro.va que una deflexión de digamos 2.5 cm en un claro de 9 m ; de ordinario no resulta más objetable que una deflexión de 1.27 cm en un claro de 4.50 m.

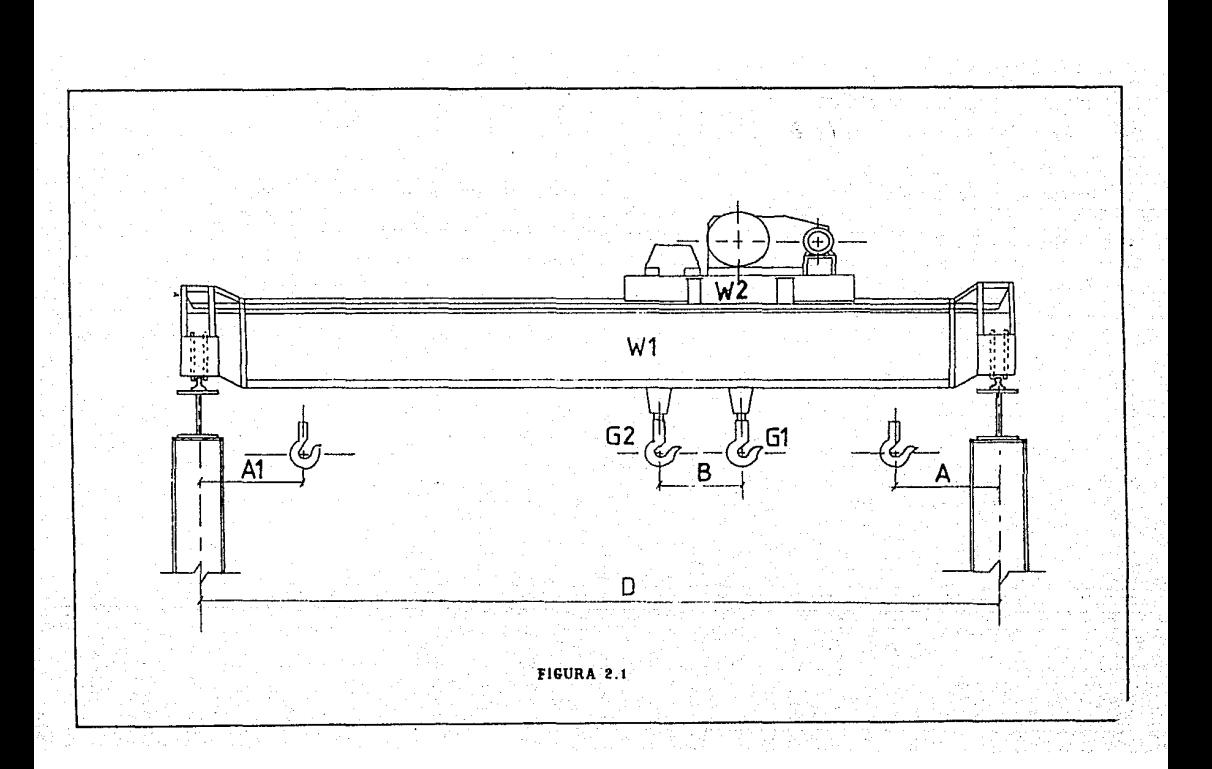

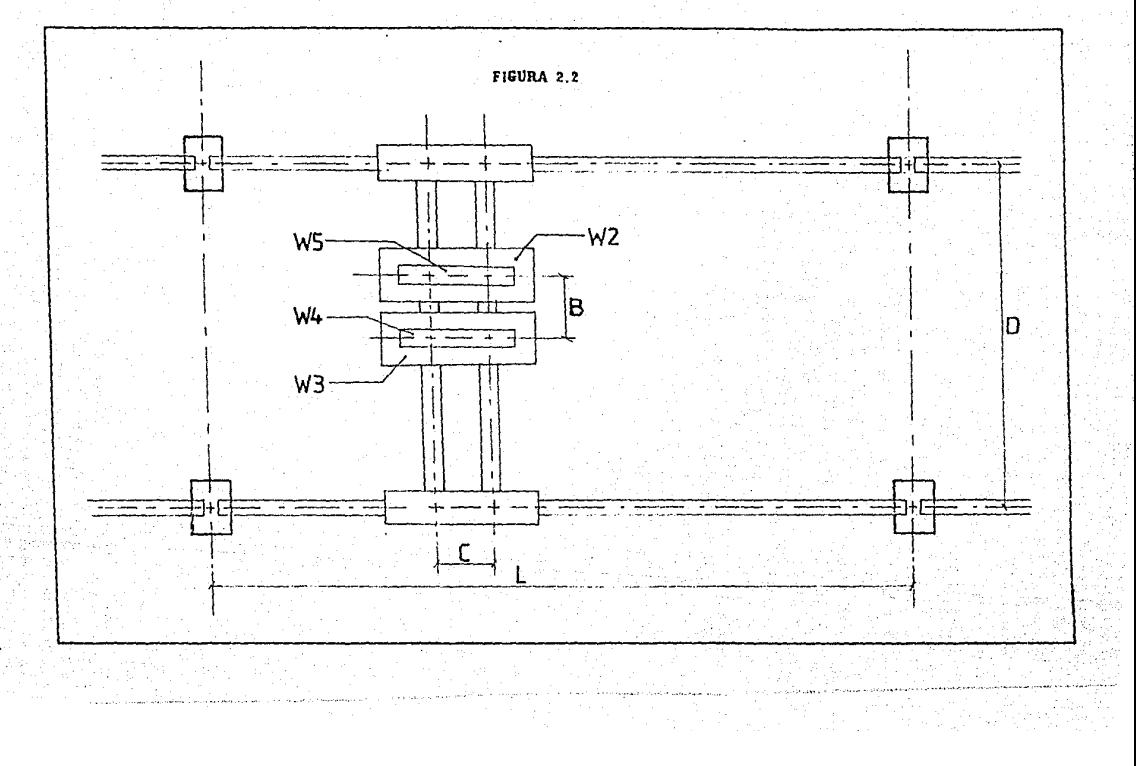

Los valores de las deflexiónes permisibles varían comunmente desde  $\frac{1}{360}$  del claro hasta un valor de  $\frac{1}{1000}$  del claro. La deflexión límite más utilizada es la que prohibe las deflexiones por carga viva en exeso de  $\frac{1}{560}$  del claro. Esta deflexión límite es un requerimiento de las especificaciones del manual IMCA (AISC).

Para el diseño de trabes-carril de grúas viajeras la deflexi6n máxima permisible vertical debe mantenerse antre límites aceptables,del orden de  $\frac{1}{600}$  del claro del tramo para grúas medias ,y  $\frac{1}{1000}$  del claro para grúas veloces , para evitar excesivos esfuerzos de traslación y vibraciones. Según las especificaciones del manual IMCA (punto 1.3.4), las deflexiones máximas permisibles de diseño para trabes-carril de' grúas viajeras serán:

a) Deflexión permisible vertical sin incluir impacto:

L 600 para grúas de servicio A,B y <sup>C</sup>

L<br>Roo para grúas de servicio D y E

b) Deflexión permisible lateral por efecto de impacto:

<u>L</u><br>400 **— Para grúas de servicio A,B** y C

13

L 600 para grúas de servtc10 D *y* <sup>E</sup>

#### Oeflexiones Máximas Actuantes

Cuando una viga se carga , el eje longitudinal inicialmente. recto se deforma en forma de curva ( curva de def\exién de la viga ) .El cálculo de deflexiones es esencial para el analisis de vigas, dado que a menudo deben calcularse las deflexiones a fin de comprobar que no exeden los valores máximos permisibles.

Ecuación diferencial de la curva de deflexión.

Para obtener la ecuación general de la curva de deflexion de una viga , se considera a la viga simplemente apoyada AB mostrada en la figura.

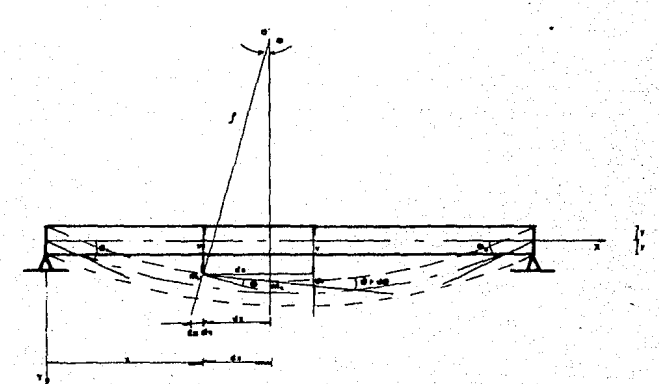

Se toma el origen de las coordenadas en el extremo izquierdo con el eje X dirigido a la derecha y el eje Y diri9ido hacia abajo •

Se supone que el plano XY es un plano de simetria y que todas las caroas actúan en este plano , siendo este el plano de flexión.

La deflexión v de la viga en cualquier punto mi a una distancia X del origen es la traslación (desplazamiento), de ese punto en la dirección Y, medida desde el eje X hasta la curva de deflexión.

Así , para los ejes que se han seleccionado , una deflexión hacia abajo es positiva y una deflexión hacia arriba negativa.

Cuando  $v$  se presenta como una función de x , se tiene la ecuación de la curva de deflex1ón

El ángulo de rotación *e* de la vigil en cualquier punto mi es el ángulo entre el eje X y la tangente a la <mark>curva de</mark> def lex ión.

Este ángulo es positivo en el sentido de las manecillas del reloj , siempre y cuando los ejes X y Y tengan las direcciones indicadas.

Considerando ahora un segundo punto m2 , localizado sobre la curva de deflexión a escasa distancia de más adelante sobre la  $g$ curva y a una distancia  $x + dx$  (medida paralela al eje X) desde el origen.

La deflexión en este punto es v+dv , donde du representa el incremento en deflexión conforme se pasa de  $17.2$ a ma.

El án9ulo de rotación *en* mz es *e* + da , donde de es : el incremento en el ángulo de rotación.

En los puntos mi y mz , se trazan lineas normales a tannentes de la curva de deflexión.

La intersección de estas normales, representa, el centro  $de$ curvatura o' y a la distancia desde o' es el radio de  $curvature$ 

De la fioura se puede apreciar que en la fibra mostrada en la figura el alargamiento queda definido por :

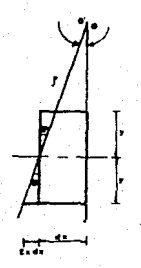

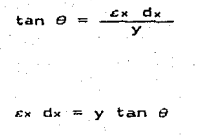

La relación lineal entre el esfuerzo y la deformación **C.B** expresa mediante la ecuación siguiente  $\alpha x = E \alpha x$  $\overline{121}$ donde E es una constante de proporcionalidad ( módulo de elasticidad del material).

El módulo de elasticidad es la pendiente del diagrama esfuerzo deformación en la región linealmente elástica y su valor depende del material que se utilice.

 $\overline{a}$ 

A esta ecuación se le conoce comunmente como ley de Hooke. Despeiando el alargamiento de la ecuación de Hooke

$$
\varepsilon_{x} = \frac{\sigma_{x}}{E}
$$

ahora utilizando la fórmula de la flexión (de la escuadria)

 $\mathfrak{B}$ 

(တ

m

$$
\sigma_{\mathbf{x}} = \frac{M}{I} \quad \mathbf{y} \tag{4}
$$

$$
pero \qquad \qquad \varepsilon_x \, dx = -\frac{\sigma_x}{E} \, dx = -\frac{H}{EI} \, y \, dx
$$

iqualando tenemos que :

$$
y \tan \theta = -\frac{M}{EI} y dx
$$

pero de la figura tenemos que

$$
\tan \theta = \frac{dx}{\rho}
$$

sustituyendo (7) la ecuaci6n (6) tenemos

$$
\frac{y \, dx}{\rho} = -\frac{H}{EI} y \, d
$$

eliminando términos tenemos

$$
\frac{1}{\rho} = -\frac{M}{EI}
$$

la mecánica de materiales admite que

$$
\frac{1}{\rho} \simeq \frac{d^2 v}{dx^2} \tag{9}
$$

.<br>siempre y cuando la deflexión de la viga no tenga grandes pendientes o sea las rotaciones seán pequeñas

donde  $\frac{d^2v}{dv^2}$  es la curvatura del eje longitudinal de la barra.

Muchas vigas sufren únicamente pequenas rotaciones cuando se cargan ; por tanto , sus curvas de deflexi6n son muy planas con curvaturas extremadamente pequeñas.

Finalmente igualando las expresiones (8) y (9) obtendremos que :

$$
\frac{d^2 v}{dx^2} = -\frac{H}{EI}
$$

siendo esta la ecuación diferencial de la curva de deflexión de una viga.

Esta ecuación puede integrarse en cada caso particular para determinar el Angulo de rotación *e 6* la deflexi6n siempre y cuando se conosca el momento flexionante.

Las deflexiones máximas actuantes de la trabe-carril 58 pueden calcular usando la superposición de los efectos de la carga de las trabes-carril y las ecuaciones tabuladas para la selección de cargas que se dan en los manuales.

A continuación se tabulan las ecuaciones de deflexión máxima para· cargas uniformes *y* concentradas más comunmente  $utilizadas en el andlisis y diseflo de trabes-caril segén sec$ el caso.

Se considerara la trabe-carril como viga simplemente apoyada, tanto en el sentido vertical como en el sentido lateral.

1.- Viga simple con carga concentrada en el centro.

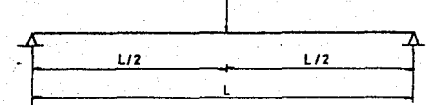

 $A$  m.h.s. =  $\frac{P L^3}{4B E}$ 

<en el punto de carga)

18

2.- Viga simple con carga concentrada en cualquier punto.

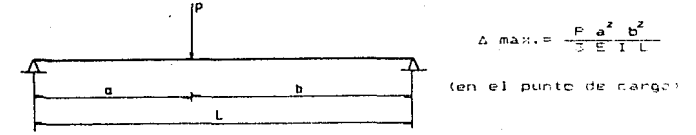

3.-Viga simple con dos cargas concentradas e iguales simétricamente colocadas.

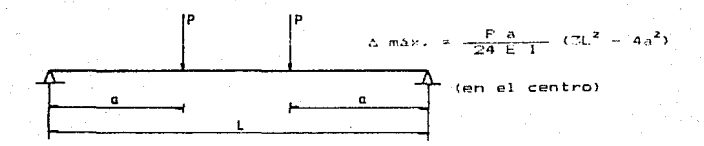

4.- Viga simple con carga uniformemente distribuida.

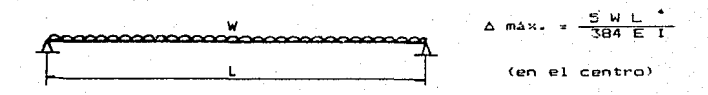

#### 2.3 CARGAS Y SOBRECARGAS

COMBINACIONES DE CARGAS <sidor seccion &

Las siguientes combinaciones de carga serán consideradas en el diseño de todos los miembros de una estructura metalica según sean aplicables:

- a) C muerta + C viva (debidamente impactada cuando sea el caso)
- b) C muerta + C de grúas +  $\frac{1}{2}$  de la carga de viento ó  $\frac{1}{2}$  de de la carga viva . (la que sea más critica).

#### **SOBRECARGAS**

Se entiende por sobrecarga toda carga distinta de la permanente que actue sobre una construcción , ( vehiculos , personas , cargas dinamicas , etc.).

 $20BRECAFGAS$   $DINAMICAE$   $SIDOR$   $SEGCDN$   $D, 1, 7$ 

Cuando una estructura haya de soportar cargas dinámicas <transmisiones y elementos de maquinas,puentes-grúas,etc>. multiplicará la carga viva por <l+K) , donde:

$$
K = \frac{0.4}{1 + 0.2 L} + \frac{0.6}{1 + 4.67 P}
$$

zic:ndo:

L - Claro de la viga.

G - valor total de la carga permanentemente que actua sobre la viga incluyendo su peso propio.

P - Sobrecarga.

Fuerzas Horizontales (SIDOR SECCION 5.1.8)

Las estructuras sometidas a probable acción de fuerzas horizontales , cualquiera sea su naturaleza , se estudiarin convenientemente a fin de carantizarles resistencia y rigidez satisfactorias tanto transversal como longitudinalmente.

En las estructuras destinadas a soportar orúas o cualquier otro mecanismo símilar.y a fin de prever los empujes por frenado y arranque de aquellos.se considerará la actuación de una fuerza horizontal supuesta concentrada en una de las vigas.

Cuando un mismo apovo deba soportar dos o mas orúas. solo se tomara el BO % de la suma de los efectos máximos calculados y en la hinotesis de acción simultánea de todos ellos.

CARGAS A CONSIDERAR EN LA ESTIMACION DE ESFUERZOS

Caroa Permanente

Comprendet

Trabe-carril

Vica vertical de acompañamierto o ménsulas soportes de la nasarela.

Pasarela

Vigas horizontales y celosias de arriostramiento **Rieles** 

Carga Movil constituida por el propio puente: Reacciones verticales y horizontales estáticas y dinamicas de las ruedas de traslación y eventualmente de ouiado del puente.

Son funciones del peso propio del puente grúa y su ~quipo,el carro y su equipo, la carga a elevar y sus accesorios~

Las acciones dinámicas se originan de las aceleraciones positivas o negativas de los movimientos de elevación y traslación,del efecto de frenado,del choque por defectos desgastes de las ruedas,de la existencia de juntas en los rieles,d'e la brusca elevación- o descanso de la carga de servicio.

Carga H6vil sobre las pasarelas de mantenimiento:

Originadas por la circulación del personal de mantenimiento y <sup>y</sup>material necesario para las reparaciones.

Acción del viento:

En las trabes-carril exteriores,su existencia es incompatible con la circulaci6n de la grúa.

Cuando alounos de los elementos de las trabes-carril forman parte de la estructura de contraviento del edificio,se considera presión minima cuando el puente está servic:io.

Variaciones de Temperatura:

Se deben considerar,si la trabe-Carril no puede dilatarse libremente.Igualmente si existen fuentes de calor originen dilatac:iones desiguales en los elementos que constituyen la trabe-carril~ que

Ac:ción sismic:a;

Generalmente, no se considera la influencia del levantado. peso

### Efectos Locales:

Adicionalmente a las solicitaciones generales, se deben considerar los efectos locales de las cargas.

2.4 Consideraciones de Diseño en base a las Espesificaciones del Manual IMCA (AISC).

#### Dimensionamiento

Se pueden hacer estimaciones iniciales de las dimensiones del patín, usando las contribuciones a flexión del alma y el patin, (ver figura).

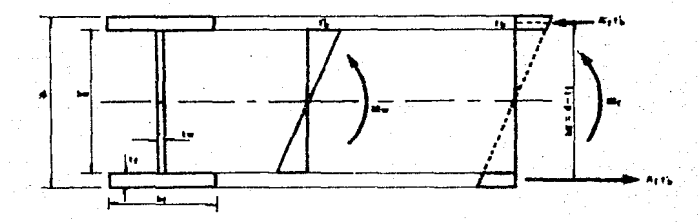

El momento que soporta el patín es:

 $Mr = Ar f's (d - tr)$ 

El momento que toma el alma es:

$$
Mv = f' b S_{xv} = f'' b \frac{(tv) (h v)}{6}^{2}
$$

El momento total es:  $M = M + Mv$  $Mr = M - M$ 

Si se hace:  $f''b' = f'b = 0.6$  Fy y se toma hg - tf = hy

Sustituyendo valore§:

 $Mr = \Delta r$  F 'b hv

$$
Mw = F^{-1}b \frac{(tv)^{-1}(hv)^{-2}}{6}
$$

$$
Ar F' b hw = M - F' b \frac{(iv) (hv)^{2}}{b}
$$

$$
pero \qquad (tv) \quad (hv)^2 = Av \quad hv \qquad , \quad sustituyendo tendremos:
$$

$$
Ar F'b \text{ by } m H - F'b \xrightarrow{(Av) \text{ (hv)}}
$$

despejando Ar

$$
Ar = \frac{H}{F - b \cdot hv} = \frac{Av}{b}
$$
 (2.3a)

donde:

Av <sup>=</sup>Area del alma du la trabe F'b= Valor Que no ha de exedor a 0.6 Fv

Notese que el peralte total no esta fijado por lo general de una manera exacta,que el espesor del alma puede variar dentro de límites razonablemente amplios. $y$  que el área dGl patín es una combinación de anchos por espesores,de manera que puede obtener un nómero igualmente válido de soluciones.

La única característica QUE puede establecer la elección de un diseño viable será el costo final.

El peralte promedio de las trabes-carril es de  $\frac{1}{10}$  a  $\frac{1}{15}$ de su claro.

Las dimensiones de trabes-carril también determinán tomando como base el momento de inercia de sección transversal total.

Para dimensionar la sección transversal se requiere determinar un alma que tenga la capacidad necesaria al contantely unes patings loue junto con el alma.tengan el módulo de sección necesario.

Si hacemos que Ar sea el area del patro, ha la distancia entre centros de gravedad de los patines, hy y ty la altura y .<br>espesor,respectivamente de la placa del alma, y d el peralte () total de la trabe:y despreciando el pequeño momento de inercia de cada patin alrrededor de su propio eje de gravedad el momento de inercia de la sección transversal es:

$$
1 = 2 \text{ At } \frac{\text{hq}}{2} + \frac{(\text{tv}) (\text{h}v)^3}{12}
$$

Pero hv y ha son aproximadamente iquales, y (tv) (hv) = Av , el área del alma : entonces:

$$
1 = \frac{(h_g)^2}{2} \qquad \left[ n_1 + \frac{a_v}{6} \right]
$$

Si sustituimos este valor de 1 en al ecuacion  $-\frac{1}{c}$  =  $\frac{M}{f}$ obtenemos:

$$
= \frac{d}{2} \qquad \qquad \text{Ar} = \frac{M}{1 + \log^2/4} - \frac{A\sqrt{3}}{6}
$$

pero fina estellestuerzo de flexión en el centro de gravedad del catin que podemos disignar como f3.

$$
\Delta f = \frac{H}{\log f g} = \frac{Av}{\delta} \qquad (2.3b)
$$

ግઠ

#### Patines de las Trabes

es:

El patín a compresión de una trabe presenta tras modos corrientes. de falla (ver figura).

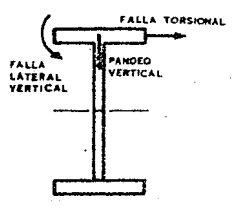

Los criterios de <mark>-a, y -l que se usán para el</mark><br>desarrollo de las ecuaciones (1.5-6a) (1.5-6b) y (1.5-7) del desarrollo de las ecuaciones <l.5-6a>.<l.5-6b) *y* Cl.5-7) del manual IMCA (AISC) se usán también en el diseño de las trabes-carril para establecer los esfuerzos máximos permisibles a flexión en el patin. No es probable que la relación  $\frac{d}{dx}$  sea tal que se obtenga una sección compacta, de manera que en general, el mAximo esfuerzo permisible a flexión es:  $Fb \le 0.6$   $Fy = (2.3c)$ Para Fb ≤ 0.6 F<mark>v</mark> , el limite superior de la relación  $-\frac{bf}{2tt}$ 

> $\frac{b}{2\text{tr}}$  $800$   $(2.3d)$

Diseño de la Placa del Alma

La curvatura a flexión de la placa del alma, es causa de presiones radiales que se desarrollan en la superfície de contacto entre el alma y las placas del patin , (ver figura).

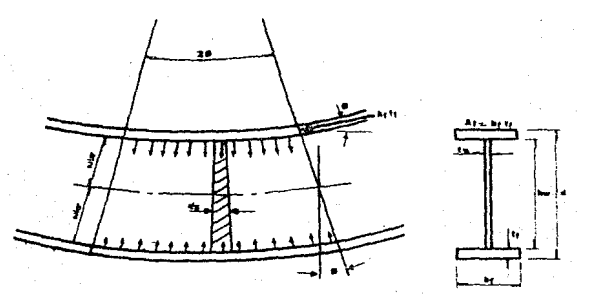

Si la placa del alma es demasiado delgada, según la relación  $\frac{h\vee}{h\vee}$ se pandeará.

El esfuerzo critico de pandeo es:

$$
Fc_r = \frac{kc \pi^2 E}{12 (1 - u^2) (h\sqrt{t}v)^2}
$$

En la figura se muestra la carga supuesta sobre la placa del alma de la trabe en una faja dx(hv). La fuerza ejercida sobre el alma del segmento que se muestra en la figura es:

> At ft sen φ.≃. At ft φ. (φ en radianes)

ya que ¢ es un anquio muy pequeño.

El esfuerzo fr debe ser de la suficiente magnitud para vencer

cualquier esfuerzo residual Fr en el alma;por lo tanto la deformación del alma en la fluencia es:

$$
\delta f = \delta_r + \delta_y = \frac{F_r + F_y}{E}
$$

 $y$  el angulo  $\phi$  es:

$$
\phi = 8 \frac{dx}{1 - \frac{1}{2}} = \frac{2Fy (Fr + Fy)}{E} \frac{dx}{h v}
$$

en el punto de fluencia del alma , la fuerza aplicada es:

$$
\text{At } \text{ft } \text{tan } \varphi = \text{At } \text{ft } \varphi.
$$

para pequeños angulos y *&* en radianes:

$$
Ar \text{ ft } \phi = 2 \text{ Fy } (Fy + Fr) \xrightarrow{dx} \text{ Ar} \qquad \text{(a)}
$$

este valor no debe ser mayor que la fuerza de pandeo en el alma.

$$
\text{For } t \text{ dx} = \frac{K_c \prod^2 \mathsf{E}}{12 (1-\mu^2)} \left(\frac{tv}{h w}\right)^2 (tv) dx \qquad \text{(b)}
$$

igualando las ecuaciones (a) y (b) y resolviendo para  $\frac{hv}{tv}$ se obtiene:

$$
\frac{h v}{k v} = \left[ \frac{Kc}{12} \frac{f^2}{(1 - \mu^2)} - \frac{A v}{\theta f} - \frac{1}{F y} \frac{1}{(F y + F t)} \right]^{1/2}
$$

La relación  $\frac{Av}{\Delta r}$  se toma como 0.5, que es el limite inferior para trabes de dimensiones practicas,el esfuerzo residual Fr se considerara igual a 1160 Kg/cm<sup>2</sup>, $\mu$  = 0.25, Kc = 1

 $E = 2.1 \times 10^4$  Kg/cm<sup>2</sup>, obteniendo la relación limite de

$$
\frac{h_{v}}{tv} \leq \frac{984000}{\sqrt{F_{y}(F_{y}+1160)}} \tag{2.3e}
$$

La especificación del manual IMCA (AISC) permite una relacion hv algo mayor si se usan atiesadores transversales, separados a no mas de 1.5 veces el peralte de la trabe.

$$
\frac{a}{h_v} \le 1.5
$$
\n
$$
\frac{h_v}{f_v} \le \frac{1680}{\sqrt{F_v}}
$$

30

 $(2.31)$ 

#### Reducción dol Esfuerzo an el fatln

La placa del alma en la zona de compresión se desvia lateralmente en pequeñas cantidades en las primeras etapas de la flexión, con la resultante transferencia de esfuerzos de la porción a compresión del alma *al* patln a compresión. Esto da como resultado un aumento del esfuerzo del patln por encima de la cantidad indicada en teoria.

Este aumento en el esfuerzo a compresión en el patín requiere una reducción en el esfuerzo permisible a compresión, de manera que el esfuerzo que realmente se desarrolla causa de una falla en el patin.

Esta reducción del esfuerzo en el patin,5e puede expresar terminos de Ar, Av,  $\frac{hv}{fu}$  y Fr. siendo una posible ecuación en terminas del momento último la siguiente:

$$
H_u = H_y \left[ 1 - 0.0005 \frac{Av}{Ar} \left[ \frac{hv}{tv} - \beta o \right] \right]
$$

Como la razón de  $\frac{Mu}{Hy} = \frac{Fu}{Fy} = \frac{Fb}{Fb}$  se puede reescribir. esta ecuación términos de los esfuerzos siempre que el patin a compresión sea suficientemente estable con respecto a  $\frac{L}{R}$  y  $\frac{d}{dr}$ 

Esto se logra limitando a Fb el esfuerzo máximo permisible. como lo definen las ecuaciones de manual INCA (AISC) 1.5-6 y 1.5-7 •

El valor de Go depende de los efectos de restricción del patín sobre el alma,y se supone restricción parcial,se puade
tomar comp 5.7  $\sqrt{E}$  / Fcr donde For es el esfuerzo  $\frac{1}{2}$  crítico de pandeo en el alma si se sustituye  $\frac{1}{2}$  for  $\frac{1}{2}$  .65 Fb : se obtendra:

$$
F'b = Fb \left[ 1 - 0.0005 - \frac{Av}{\Delta t} \left[ \frac{hv}{\mathbf{t}t} - \frac{6370}{\sqrt{Fv}} \right] \right] \qquad (2.3q)
$$

La revisión indica que cuando la relación altura / espesor del alma no exeda de 6370 /  $\sqrt{F_b}$ será no necesario ninguna reducción del esfuerzo de flexión máximo en el patín.

Requerimientos de Cortante y Atiesadores.

Cuando la relación  $\frac{hv}{kv}$  es suficientemente pequeña, no ocurrira pandeo en el alma antes de que ocurra fluencia debido al cortante.

El alma de una viga,como parte de un miembro a flexion sometido a momento flector,soporta el cortante a la mangra de un campo a tensión.

Las almas de las trabes se diseñan según las especificaciones del manual IMCA (AISC), suponiendo que el cortante lo soporta la acción de cortante de la viga hasta que se alcanzan los esfuerzos cortantes de pandeo en el alma;por lo tanto al cortante adicional lo soporta la acción del campo a tensión. La resistencia última a cortante (Vu) de un tablero ( espacio entre atiesadores ), cuya alma se pandea antes de alcansar la fluencia por cortante es la suma de la resistencia al cortante (Vb) al pandeo de la viga y la componente de cortante {Vt) del campo de tensión o 5ea :

$$
V_{\mathbf{u}} = V_{\mathbf{b}} + V_{\mathbf{t}} \tag{a}
$$

la contribución de cortante de la viga,es :

$$
V_b = F_{cr} \quad (hv \quad tv) = F_{cr} \quad Av \tag{b}
$$

la capacidad última de fuerza cortante de la trabe para la plastificación del alma (capacidad plastica), es :

$$
Vb = Fya Av
$$
 (c)

donde el esfuerzo de cortante de fluencia (Fys), es:

$$
F_{ya} = \frac{Fy}{\sqrt{3}}
$$
 (d)

de las ecuaciones (c) y (d) , se obtiene Av y por sustitución<br>en (b),tenemos :<br> $V_b = \frac{\sqrt{3}}{\sqrt{3}} \frac{V_p}{V}$  Fcr en (b), tenemos :

$$
V_b = \frac{\sqrt{3} V_p F_{cr}}{F_v}
$$
 (e)

pero para valores de Fer  $\leq$  0.8 Fyo.1 tenemos:

$$
F_{cr} = \frac{K \prod_{i=1}^{n} \mathbb{E}}{12(1 - \mu^2)} \left[ \frac{t \sqrt{1 + \frac{1}{n}}}{h \sqrt{1 + \frac{1}{n}}}\right]^2
$$

si Fer > 0.8 Fys, al usar la ecuación (2.3g) se tomará el esfuerzo critico el valor medio entre la ecuación <2.3g) *<sup>y</sup>*el valor de o.a Fys para obtener :

$$
F_{cr} = \sqrt{0.8 F_{y0} \frac{K \prod_{i=1}^{n} \sum_{j=1}^{n} \left[\frac{t_v}{h_v}\right]^2}{12(1 - \mu^2)} }
$$

donde

$$
K = 4.0 + \frac{5.34}{\left(\frac{a}{h\nu}\right)^{2}} = \frac{a}{h\nu} \le 1.0
$$
  

$$
K = 5.34 + \frac{4.0}{\left(\frac{a}{h\nu}\right)^{2}} = \frac{a}{h\nu} \ge 1.0
$$

La fuerza contante (V) por acción del campo, de tensión e o puede desarrollar basandose en la geometria del panelly la estatica (ver figura).

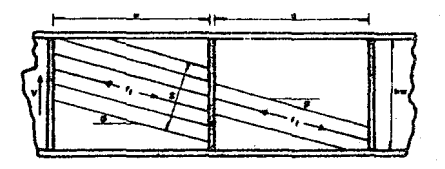

el ancho del campo de tensión será :

 $s = h \vee \cos \phi - a \sin \phi$ 

la fuerza (Tw) en el alma es :

$$
Tv = ft
$$
 s to

y la componente vertical (Vt) es :

V<sub>L</sub> = Tν sen  $\phi$  = fι s tv sen  $\phi$  $(h)$ 

 $(1)$ 

(g)

El mayor valor de (VU), se tiene tomando la derivada

$$
\frac{d Vt}{d \Phi} = 0
$$

sustituyendo la ecuación (f) en (h), haciendo la derivada igual a cero y resolviendo para φ, se tiene :

$$
\tan \phi = \left[ 1 + \left( \frac{a}{h v} \right)^2 \right]^{1/2} - \frac{a}{h v} \tag{1}
$$

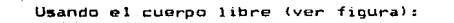

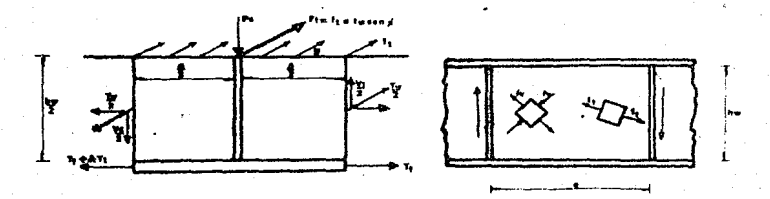

el cambio de la fuerza del patin (AT) serà :

 $\Delta T f = F t \cos \phi = f t$  a tv sen  $\phi$  cos  $\phi$  $(s, y)$ 

 $(k)$ 

tomando la  $\overline{D}$ 1 = 0 ,alrrededor del punto o de la figura  $-5C$ obtiene :

$$
\Delta T f = V_{\rm t} \frac{a}{h v}
$$

igualando las ecuaciones (j) y (k) y usando la identidad :

sen φ cos φ = 
$$
\frac{1}{2}
$$
 sen 2φ =  $\frac{1}{2}$   $\frac{\tan \phi}{1 + \tan^2 \phi}$ 

$$
\text{sen } \varphi \text{ cos } \varphi = \frac{1}{2} \cdot \frac{1}{1 + (a + hv)^2} \cdot \frac{1^{1/2}}{1^{1/2}}
$$

obtiene :

$$
V_1 = f_1 \text{ hu } \text{tw} \frac{1}{2 \left[ 1 + (a \times h_1)^2 \right] \cdot 1^{1/2}} \tag{1}
$$

se puede sustituir en la ecuación (a) las ecuaciones  $(1)$ 

(e) y tomando hy tw = 
$$
\frac{\overline{v}_p}{\overline{F}y_p} = \frac{\sqrt{3} - \overline{v}_p}{\overline{F}y}
$$
 se obtiene :

$$
V_{u} = V_{p} \left[ \frac{F_{cr}}{F_{ya}} + \frac{\sqrt{3}}{2} - \frac{f_{1}}{F_{y}} - \frac{1}{[1 + (a/hv)^{2}]} \right]
$$

se puede hacer una aproximación de  $\frac{t_1}{F_V} = 1 - \frac{F_C r}{F_{V^2}}$ para obtener :

$$
V_u = V_p
$$
 
$$
\frac{F_{cr}}{F_{ya}} + \frac{1 - \frac{F_{cr}}{Fye}}{1.15 \text{ L} 1 + (a/hv)^2 1^{1/2}}
$$

Al dividir ahora por Av = hv tv y usando un factor<sup>1</sup> de seguridad de 1.65,  $Fye = \frac{Fy}{\sqrt{3}}$ , y tomando  $Cv = \frac{Fzr}{Fya}$ 

se obtiene la ecuación de diseño del manual IMCA (AISC).

$$
Fv = \frac{Fv}{1.65} = \frac{Fy}{2.89} \left[ Cv + \frac{1 - Cv}{1.15 \sqrt{1 + (a/hv)^{2}}}\right]
$$

Notese que el término

$$
\frac{1-Cv}{1.15 \sqrt{1 + (a/hv)^2}}
$$

es la contribución del campo de tensión: por lo tanto si  $e1$ esfuerzo cortante real.

$$
f \vee \leq \frac{F \vee C \vee}{2.69} \qquad (2.3i)
$$

no requerirán atiesadores.

Cuando Cv > i solamente se usa el primer término de  $\mathbf{a}$ equación para tener el esfuerzo contante permisible Ey compi

$$
F_V = \frac{F_V C_V}{2.89} \le 0.4 F_V
$$
 (2.3j)

No se colocarán pares de atiesadores cuando el esfuerzo cortante promedio máximo fy en el alma , calculado para cualquier condición de caroa.no exeda el valor, dado, por la  $ecuación (2.3i).$ 

c.

en donde:

 $para.Cv \le 0.8$ 

 $para IV > 0.8$ 

$$
v = \frac{3160000 \text{ k}}{Fy \text{ (hoyt})^2}
$$
 (2.3k)

$$
Cv = \frac{1570}{h v/tv}
$$
  $\sqrt{\frac{k}{Fv}}$ 

 $19.313$ 

siendo:

$$
k = 4 + \frac{5.34}{(a/hv)^2}
$$
 : cuando  $\frac{a}{hv} \le 1.0$ 

$$
k = 5.34 + \frac{4}{(a/hv)^2}
$$
; cuando  $\frac{a}{hv} > 1.0$ 

La especificación del manual IMCA (AISC) hace unicamente un uso limitado del campo de cortante del endurecimiento por deformación limitando a Fv de la ecuación (2.3j) a un valor no mayor que 0.4 Fy.

Las especificaciones del manual IMCA (AISC) limitan aun más el diseño de las trabes y el tamaño de los paneles.como se indica a continuación:

- 1.- Siemore se requerirán atiesadores, de asiento, para  $12e$ reacciones y generalmente también bajo las caroas concentradas.
- 2. No se requeriran atiesadores transversales intermedios si se cumplen simultaneamente los dos criterios que siquen:

$$
\frac{hv}{tv} \le 260 \qquad y \qquad fv = \frac{Fy Cv}{2.69}
$$

3. - Se requerirán atiesadores intermedios para cualquier otra condición de esfuerzo cortante.Cuando se requierán atiesadores . el espacio se limita a:

$$
0.5 \leq \frac{a}{h\nu} \leq \left(\frac{260}{h\nu \sqrt{\epsilon \nu}}\right)^2
$$

pero:  $\frac{a}{b}$   $\leq$  3.0

4. En las trabes diseñadas sobre la base de la acción del campo de tensión.el espaciamiento del primer atiesador interior,a partir del atiesador terminal de apoyo,o cualquiera atiesadores adyacentes a agujeros grandes, se determinará en base al esfuerzo dado por la ecuación:

$$
Fv = \frac{Fy}{2.89} \quad \text{Cv} \quad \leq \quad 0.4 \, Fy
$$

Atiesadores Intermedics

El diseño del atiesador se basa en la obtención de la fuerra vertical del atiesador, basandose en Pv = 0, (ver figura).

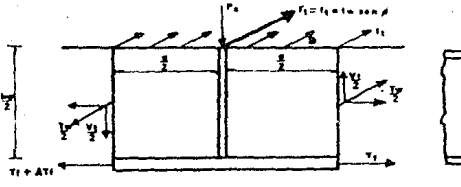

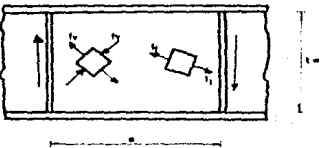

De la figura tenemos que:  $P_4 = f_1 + \sqrt{3}$  asen $\phi$  $sen\phi$  $1<sub>a</sub>$ Pv sustitución de fi,  $\phi$  y Ast = dara:  $F_{\text{norm}}$ 

$$
A_{\rm at} = \frac{1 - C_{\rm v}}{2} \left[ \frac{a}{h \rm v} - \frac{(a/h \rm v)^2}{\sqrt{1 + (a/h \rm v)^2}} \right] \sqrt{D} h \rm v \text{ to } 0.5 \text{ m} \tag{2.5 m}
$$

en donde Y es la relación del Fr para el acero del alma al Fr del acero del atiesador y D es un factor que toma en cuenta la eficiencia redúcida de un atiesador en un solo lado del alma o en ambos lados.

Asi tenemos que:

- D = 1.0 para placas de atiesamiento en ambos lados de la placa del alma.
- D = 1.8 para un angular usado como attesador en un lado del alma.
- D = 2.4 para una placa atiesadora en un solo lado de la placa del alma.

Con frecuencia,el àrea requerida para el atiesador es muy pequeña.

Para asegurar un atiesador suficientemente grande y rígido para mantener forma el alma *de* la trabe,por lo tanto  $-$  6.12 requiere que el at1esador tenga momento de inercia no menor que:

 $\left(-\frac{h\nu}{50}\right)^4$ 

Como el atiesador es un miembro a compresión se debe respetar la relación minima ba/te.

Si un tablero del alma que ha desarrollado campo de tensión se localiza junto a tableros con campos similares se supone que los atiesadoras necesitan proporcionar solo la carga axial.Lo anterior es sólo aproximadamente cierto pues está claro que existirá cierta flexión en el atiesador si el solo equilibra los campos de tensión adyacentes.Sin embargo el atiesador en el extremo de una trabe resiste la ten,ión diagonal sobre un solo lado,y no se diseña de acuerdo a lo anterior,el campo de tensión puede no desarrollarse por completo debido a la falla prematura por flexión del atiesador.

La especificación del manual IMCA (AISC> requiere que el tablero extremo se diseNe como un tablero de cortante que permita anclar el campo de tensión en el tablero adyacente. El atiesador se puede fijar al alma de tal modo que soporte. alguna parte de la carga vertical.

La diferenciación parcial de la ecuación para Pa con respecto

$$
a \frac{a}{hv} \quad \text{dara:} \qquad \qquad \text{Pe} \approx 0.015 \text{ Fy } hv \quad \text{By}
$$

Usando  $8y = \frac{Fy}{E}$ , un factor de seguridad de 1.67, y suponiendo que la fuerza del atiesador se desarrolla en la distancia  $\frac{h\cup}{3}$ , a partir del patin a compresión se obtiene:

$$
\frac{3 \text{ Pa}}{\text{h} \text{v}} = \frac{3 \text{h} \text{v} (0.015)}{1.67} \sqrt{\text{F} \text{y}^2/\text{E}}
$$

para obtener finalmente:

$$
f_{\text{ve}} = h_{\text{ve}} \sqrt{\left(\frac{F_{\text{y}}}{1400}\right)^3}
$$

## Flexion y Cortante Combinados

Si el alma de una viga o trabe armada ha fluido por completo bajo contante.cualquier momento que actue simultaneamente deberá ser resistido en su totalidad por los patines. Cuando una trabe està sometida simultaneamente a valores de cortante y flexión, puede que sea necesario reducir los esfuerzos cortantes permisibles.

El mayor momento que se puede desarrollar en estas cincunstancias es:  $M = Fy$  Ar hv donde hy es la distancia entre centroides de los patines. Esta situación es representada por:

 $0 \leq M \leq Fv$  At hy  $V_Y = F_V V A_V$ 

La especficación del manual IMCA (AISC) correspondiente se basa en una linea recta. La ecuación de esta recta es:

$$
\frac{M}{My} = 1.375 - 0.625 \frac{V}{Fvy AV}
$$

En términos de esfuerzos permisibles Fb= 0.6 Fy + Fv= 0.4 Fy tenemos:

$$
\frac{f_{\rm b}}{0.6 \, F_{\rm y}} = 1.375 - 0.625
$$

en donde:

$$
F6 \le f6 = \left(0.825 - 0.375 \frac{f \nu}{F \nu} \right) F y \le 0.6 F y
$$
 (4)

siendo esta la formula de interacción del manual IMCA (AISC). En general no se requerira revisar la interacción si:

a)  $f_{M}$  $4.0.6$  Fy iv.  $16 \leq 0.6$  Fy

b)  $f<sub>b</sub>$  $\leq$  Fv , pero fb  $\leq$  0.75 Fb

Cuando no se cumpla cualquiera de estas condiciones, será necesario verificar la interacción utilizando la ecuación (\*) y posiblemente reducir el esfuerzo permisible (Fb) de flexion en el patín , con el uso de dicha ecuación.

 $\mathbf{A}$ 

Pandeo *y* Aplastamiento en el Alma

El pandeo del alma· es una distorci6n fuera del plano del alma que resulta de la combinación de una alta relación. <mark>d</mark> y esfuerzos de flexión.

La parte sin soporte lateral del patin a compresión puede también contribuir al pandeo del alma. Este pandeo se controla limitando ya sea la razón  $\frac{d}{dv}$  o el esfuerzo que se se puede usar con la razón  $\frac{d}{dx}$  dada.

El aplastamiento del alma puede ocurrir si los esfuerzos **Contract** compresión en el plano del alma suficientemente grandes. El aplastamiento de la viga también puede ocurrir si la carga uniforme sobre el patín es demasiado grande para el espesor del alma.

Se obtendrá el control del aplastamiento del determinando la distancia requerida para la reacción de la siguiente manera:

Se obtiene la distancia de la reacción que necesita considerando un área a compresión en el alma. definida por la longitud de la reacción mas una distancia adicional que utiliza una pendiente 1:1 en la distancia k de la sección. La distancia k se mide desde la cara exterior del patín hastá el extremo del filete que forma la transición entre el alma y el patin.

En este lugar el área resultante a compresión del alma se acerca a un mlnimo.

En una reacción,el Area a compresión en el alma es:

45

 $A<sub>c</sub> = (N + K)$  tv

El esfuerzo permisible en ese lugar según el manual IMCA  $(AISC)$  será;

$$
F_{\alpha} = 0.75 F_{Y}
$$

En una reacción, con  $f = \frac{R}{4c}$ , es:

$$
\frac{R}{(N+K) \text{ tv}} \leq 0.75 \text{ Fy}
$$

Bajo una carga concentrada en el claro se<sub>,</sub> puede desarrollar la distancia k a ambos lados de la carga. (ver figura) Para esta condición se obtiene:

$$
\frac{P}{(N + 2K) t_v} \leq 0.75 F_y
$$

Cuando se transmiten grandes cargas uniformes del patin al alma, puede que sea necesario comprobar el esfuerzo de compresión fe , y limitar el valor a:

$$
f_c \leq -0.75 \ F_y
$$

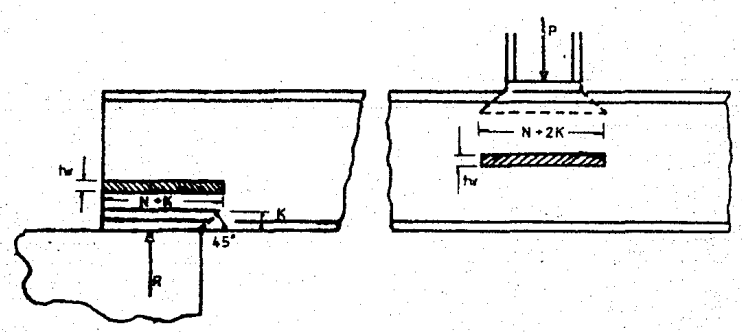

Se requiere que las trabes armadas se proporcionen de manera tal que no ocurra el aplastamiento del alma.

Esto se tiene en cuenta en las reacciones con el uso de atiesadores de apoyo.Cuando el patin a compres1ón soporte una carga uniforme o cargas concentradas para las que sea posible que no se requieran atiesadores de apqyo,el esfuerzo de compresión entregado por el patín al alma de la trabe, debe ser suficientemente bajo para que ocurra aplastamiento.

Debida a que la trabe puede tener atiesadores transversales debe modificarse;este es un problema de una placa libremente apoyada en sus 4 bordes , suponiendo que  $a^2$  /  $b^2$   $\,$  era lo $\,$ suficientemente pequeña , comparada con la unidad , para eliminarse ; por lo tanto se aplica a las trabes con un espaciamiento de atiesadores mayor . donde:

$$
F_{cr} = \frac{2 \pi^2 E}{12 (1 - \mu^2) (\ln \sqrt{t_0})^2}
$$
 (a)

El ~sfuerzo critico para un espaciamiento más cerrado de atiesadores debe aproximarse al valor dado po~ la fórmula de pandeo de placas con  $k = 4$ , esto nos da:

For 
$$
=
$$
  $\frac{4}{12 \cdot (1 - \mu^2)} \frac{E}{(a/t_v)^2}$  (b)

Esto equivale a suponer una compresión uniformemente distribuida sobre ambos patines, en vez de una como **en** łа ecuación (a).La formula de basler es:

$$
For = \frac{2 \pi^{2} E}{12 (1 - \mu^{2}) ( \text{ln} / \text{ln}^{2} )^{2}} \left[ 1 + \frac{2 \text{ln}^{2}}{a^{2}} \right]
$$

 $(4)$ 

El valor de Fer de esta ecuación se aproxima al de la ecuación (a) si  $\frac{hv}{2}$  es pequeño y al de la ecuación (b) si  $\frac{hv}{a}$  es grande. Con un factor de seguridad de 2.7 la ecuación  $(c)$  nos da:

$$
F = \left[ 2 + \frac{4.0}{(a/hv)^2} \right] = \frac{703000}{(hv + tv)^2}
$$

que es la formula del manual IMCA (AISC) para trabes con patines de compresión sin restricción al giro.

El esfuerzo crítico para el alma de una viga con el patin de compresión restringido al giro es 2.75 veces el talor correspondiente a un patín de compresión que puede qurar libremente. El manual IMCA (AISC) toma esto en cuenta: especificando:

$$
= 5.5 + \frac{4}{(a/bv)^{2}}
$$

para trabes con patines de compresión con restricción al giro. Puesto que estas, ecuaciones, se dedujerón, para una carga uniformemente distribuida, se deben tomar en cuenta medidas para poderlas aplicar al caso de una carga concentrada o luña

distribuida sobre una distancia menor que la longitud a del tablero. De acuerdo con la especificación del manual **IMCA** (AISC), dicha carga se divide por la menor de las areas (hv)(tv) o (a)(tv) para obtener una carga equivalente uniformemente distribuida.

Si los requerimientos por arrugamiento o pandeo vertical del alma no se satisfacen, el alma deberá hacerse más gruesa o bién se deberán usar atiesadores para aplastamiento.

## Atiesadores por Aplastamiento

Los atiesadores por aplastamiento consisten en placas soldadas ai alma de una trabe.

Estos atiesadores deben quedar completamente ajustados contra el patin que soporta la carga.

Debe de existir un area del contacto suficiente entre los atiesadores y el patín para transmitir la carga por aplastamicnto,los atiesadores deben tener capac1dad al pandeo y la conexión al alma debe ser la necesaria para transmitir la carga.

El esfuerzo de aplastamiento, sobre el área de contacto entre el at1esador y el patines analogo al esfuerzo de compres16n en la unión del alma *y* patín de vigas laminadas a las sometidas a la acción de cargas concentradas.

.<br>Debido a que se trata de un esfuerzo de aplastamiento,el valor permisible puede ser relativamente grande.

La especificación del manual IMCA (AISC) permite usar:0.9 Fy Puesto que el pandeo de los atiesadores por aplastamiento es ánalogo al pandeo de almas en los puntos bajo carga concentrada, la configuración del atiesador ya oandeado puede ser cualquiera de las mostradas para almas de viga (ver figura). dependiendo del tipo de restricción que tengan los patines.

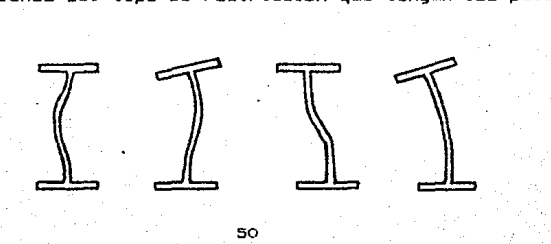

En la mayoría de los casos el patin de compresion de la trabe estará soportado lateralmente en los puntos de aplicación de la carga concentrada por medio de arriostramiento o por las vigas que se unen a la trabe. de esta manera que el pandeo se asemejará al de una columná con extremos empotrados.

Aún si los patines pueden girar libremente, no se necesita considerar a los atiesadores como columnas biarticuladas porque la carga concentrada sobre un extremo del atiosador es resistida por fuerzas distrubuidas a lo largo de su conexión con el alma y no por una fuerza concentrada en el extremo opuesto , como en las columnas.

El manual lMCA <AlSC> especifica que la lon91tud efectiva como columna de n par de atiesadores debe tomarse no 3/4 del peralte de la trabe. Si los atiesadores se localizán en un punto interior de la trabe debe considerar como formando parte de la sección transversal una franja, de alma de ancho no mayor que 25 tv .Para atiesadores en el ext:remo de la trabe la franja se tomará con un ancho igual a 12 tv .

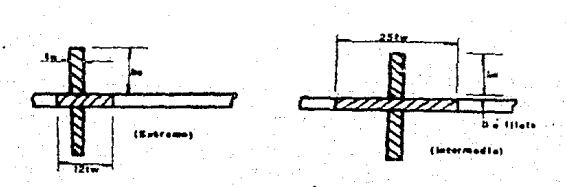

2.4 Consideraciones y Recomendaciones

Se considera a la trabe-carril como simplemente apoyada, tanto en sentido vertical, como en el lateral.

La longitud de apoyo vertical,debe ser diseñada adecuadamente para que no presente el arrugamiento del alma en la trabecarril.

Los e:<tremos de la trabe-carril giran una cantidad variable que depende de la posición de la carga sobre ella.

Si se quisiera restringir esta rotación,se generarían grandes momentos en las conexiones extremas.

Estos momentos mas el efecto de fatiga pueden ocacionar dificultades serias.por lo que,una práctica de diseño  $\cdot$  es evitar la restricción de los extremos de la trabe-carril contra la rotación.

Debido a la magnitud de las cargas C estáticas *y* dinámicas >, y a la longitud de la trabe-carril (claro entre columnas>,la flecha permisible recomendada es:

 $\frac{L}{1000}$ 

Las conexiones deben diseñarse conservadoramente debido a los efectos dinámicos de las cargas y a posibles inversiones de esfuerzos.

Si se arriostra longitudinalmente al edificio o nave con la trabe-carril, se debe tener especial cuidado en las conexiones que los unen,ya que pueden fallar por fatiga,debído la deformación de la trabe,asi como a los efectos dinamicos verticales *y* longitudinales que se presentan.

Para seleccionar el tipo de sección de la trabe-carril, es importante cuidar los siguientes factores:

a) Esfuerzos permisibles máximos.

b) Deflexiones permisibles.

e) Estabilidad lateral.

d) Rigidez torsionaL

Debido a los factores antes mencionados, la sección de la trabe-carril puede ser compuesta *y* asimetrica.

La sección de la figura 2.3ª es aceptable siempre y cuando la magnitud de las cargas y el claro permitan su uso;s1 la carga lateral es fuerte, se tiene que que reforzar su rigidez torsional adicionandele canales de refuerzo o placas; tal como se muestra en las figuras 2.3b, 2.3c, 2.3d, 2.3h *y* 2.3i ; cuando quiera incrementar aun mas la rigidez torsional y lateral <sup>y</sup>su capacidad de carga se pueden emplear ventajosamente las  $secc$ iones  $2.3$ o, $2.3$ r, $y$   $2.3g$ .

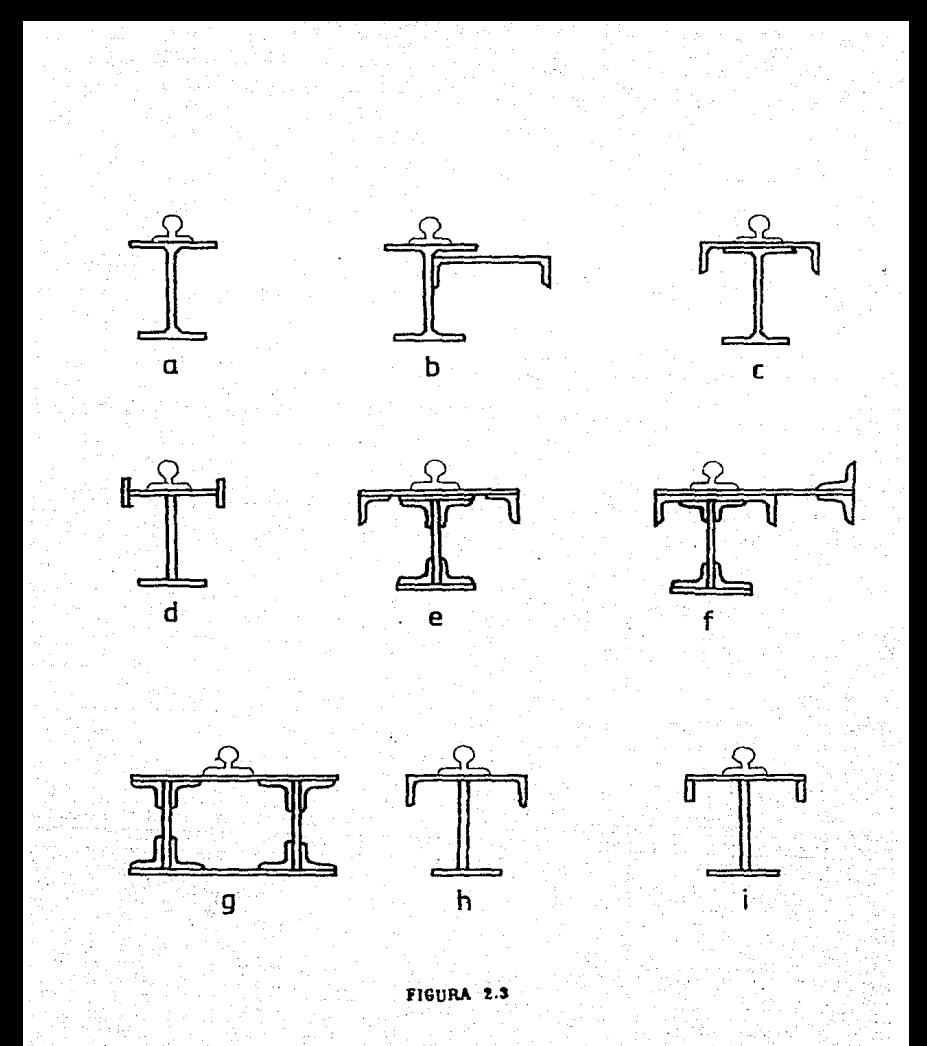

El uso de la soldadura ha aumentado rápidamente,ya que ltene varias ventajas, tales

1.- Reducción del ruido en el proceso de montaje.

2.- Economla,lograda por el ahorro *de* material.

3.- Rigidez de la estructura.

4.- Facilidad para conectar ampliaciones a estructuras existentes , y para efectuar reparaciones.

5.- Capacidad para lograr conexiones r1gidas en v1gas,10 que resulta en la acción continua de las mismas.

En las conexiones remachadas, los orificios reducen el *:u-ea*  efectiva delos miembros que resisten fuerzas a tension;una conexión soldada no requiere de agujeros,por lo que toda el .<br>área del miembro es efectiva para resistir tensión.

Para conectar dos miembros puede emplearse la sOldadura de arco sin necesidad de un tercer miembro de conexion; la conexión remachada de una viga no se considera como rigida , pero una conexión soldada puede construirse de modo que forme una conexión rígida y puede considerarse entonces el apoyo como continuo. La soldadura de arco da como resultado una conexión fisica de los materiales de los miembros conectados. obteniendose por consiguiente acción continua vigas.

## Soldadura de Arco

La soldadura de arco es permisible para conectar miembros -de acero estructural;en este tipo de soldadura se forma un larco eléctrico entre un electrodo y las dos piezas de metal qu*e s*e conectan.

La soldadura mas comúnmente usada es la soldadura de filete : su sección transversal es aproximadamente trianquiar y se forma entre la superficies de los m1embros conectados.

El tamaNo de una soldadura de filete la longitud del cateto del triánoulo isóseles inscrito en su sección. La raíz del filete de soldadura es un punto situado en el fondo del mismo.

La garganta es la distancia perpendicular que hay de la raiz a la hipotenusa del triángulo isóseles mas grande que pueda inscribirse en la sección de la soldadura. La superficie expuesta de una soldadura no es una superficie plana.sino que generalmente es convexa;por consiguiente la garganta real puede ser un poco mayor.llamándose refuerzo al material adicional que implica esto. Al calcular la resistencia de una soldadura el refuerzo no se considera.

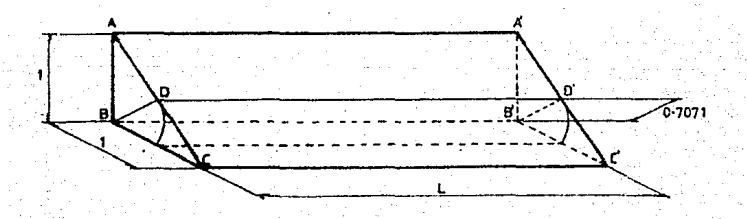

Para su diseño, es comun obtener primero la fuerza máxima oue actua en la unidad de longitud de la soldadura y esta compararla con su capacidad : esta capacidad es obtenida multiplicando el esfuerzo permisible correspondiente por el area del plano de la garganta, es decir, si el filete es de 45° el antho efectivo del plano se define de la siguiente manera: suponiendo

> $AB = 1$  $\mathbf{v}$  $BC = 1$  $AD = BD$  $(AD)^{2} + (BD)^{2} = 1$  $2 (BD)^2 = (AB)^2$  $(BD) = 0.7071$  (AB)

como

Lo cual quiere decir que el plano de la garganta tiene **un** ancho igual a 0.7071 veces el tamaño de la soldadura.por lo tanto la capacidad al corte del filete de la soldadura por unidad de longitud es de:

 $Cap V = 0.7071$  (Fv) (t)

donde:

Fv - Esfuerzo permisible de la soldadura. - Espesor del filete de soldadura. to the

Esfuerzos Permisibles de Trabajo en Soldaduras de Filete de acuerdo con el Manual IMCA (AISC).

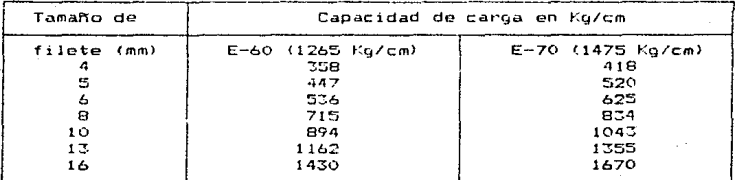

Tamaño minimo de la soldadura de filete

El tamaño minimo de la soldadura de filete será el siguiente:

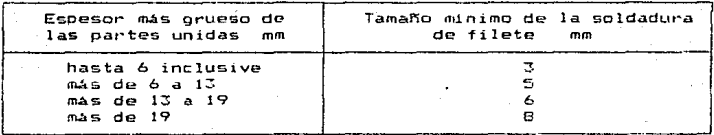

Tamaño máximo de soldaduras de filetes en los bordes de partes conectadas no sera mayor que el espesor del material unido cuando el espesor es menor de 0.6 cm. Para espesores mayores será de 1.6 mm menos que el espesor,a no ser que  $\mathbf{e}$ 1 plano indique mavor tamaño.

## Longitud de Soldadura de Filete

La longitud minima efectiva, de, una, soldadura, diseñada función de su resistencia.no sera menor de 4 veces su $tana$ nominal.o bien .el tamaño de la soldadura se tomará como no mayor que la cuarta parte de su longitud efectiva.

Cuando se utilizan sólo soldaduras longitudinales de filete para conexiones en los extremos de las barras planas a tension la longitud de cada soldadura de filete no sera menor· que la distancia perpendicular entre ellas. La separación transversal de soldaduras longitudinales de filete no sera mayor de 200 mm en cone:<iones en extremos de micmbros,s1 es que el propio diseno no evita deformación transversal excesiva en la conexión ..

Soldaduras de Filete Intermitente

Se podrán emplear soldaduras de filete intermitentes para transmitir los esfuerzos calculados a través de una union o en superficies en contacto, cuando la resistencia requerida es que la desarrollada par una soldadura de f1lete continua del menor tamaño permitido. También se podrán usar soldaduras de filetes intermitentes para unir los componentes de miembros armado;.

La longitud efectiva de cualquier segmenta de soldadura da filete intermitente no será menor que cuatro veces el tamaño de la soldadura , con un mínimo de 40 mm. Remates en Extrsmos de Soldaduras de Filete Cuando las soldaduras de filete en los extremos ದ ಇ

miembros,estando en el extremo terminan en el lado,o estando en el lado terminan el extremo,se remataran dando vuelta a la esquina en forma continua por una distancia no menor que dos veces el tamaño nominal de la soldadura.

Espesor Minimo Efectivo de Garganta de Soldadura de Penetración Parcial en

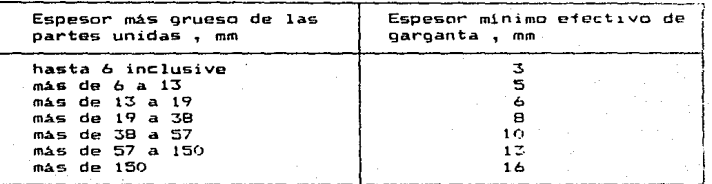

Por lo tanto tendremos que para una soldadura de filete se tendra que complir con lo siguiente:

- 1.- La área efectiva se tomará como el producto de su longitud por el espesor efectivo de garganta.
- 2.- La longitud efectiva será la longitud total del filete de tamaño completo , incluyendo las vueltas.
- 3.- El espesor efectivo de garganta sera la distancia más corta entre la raiz y la cara de la soldadura en

representación esquemática de la sección transversal.

La soldadura realmente eficaz, es aquella que carece de  $105$ siguientes defectos:

## Socavación

Sucede cuando se funde en exceso el metal base. Esto, ocurre cuando no se utiliza el electrodo adecuado, cuando se elige una posicion incómoda para soldar, y más frecuentemente, por la variación de la corriente eléctrica y longitudes de arco excesivas. Se corrige (cuando no es excesiva) por medio de la aplicación de más metal de aportación, previa limpieza adecuada.

## Falta de Fusion

Se define como la falla del metal base o del de aportación para fundirse en algún punto de la junta. Esto generalmente sucede cuando las superficies por soldar. contienen particulas ajenas o extrañas a su estructura.

## Penetración Incompleta

Esta sucede cuando el metal base como el de aportación. fallan al fundirse en la raiz. Las principales causas son: mal diseño de la preparación, tal como una dimensión excesiva de la cara de la raiz, una abertura o ángulo insuficiente en la raizi es muy frecuente que ocurra por la mala elección del diametro del electrodo, velocidad excesiva o corriente eléctrica insuficiente.

**59a** 

## Inclusiones de Escoria

 $A1$ reaccionar quimicamente los metales, el aire  $= 1$ - 92 recubrimiento del electrodo. durante e1. deposito solidificación del metal de aportación, se producen ciertos óxidos y carbonizaciones, las cuales por ser de menor densidad, producen "costras" al subir a la superficie, que solo deben preocuparnos cuando quedan atrapadas dentro de la soldadura.

## Porosidad

Se presenta cuando existen vacios, o burbujas de aire o  $0.36$ en el interior del metal fundido.

En las conexiones soldadas no existen tipos estandar: cada diseñador utiliza la soldadura que según su epinión es la mas prácticas y económica para determinadas condiciones. Como ayuda para el montaje alqunas partes se sueldan en taller antes de emviarlas al lugar de la obra y pueden soldanse también en taller algunos ángulos de conexión a las  $\ddotsc$ soldándose después dichos angulos a las trabes o columnas. va en el campo.

59h

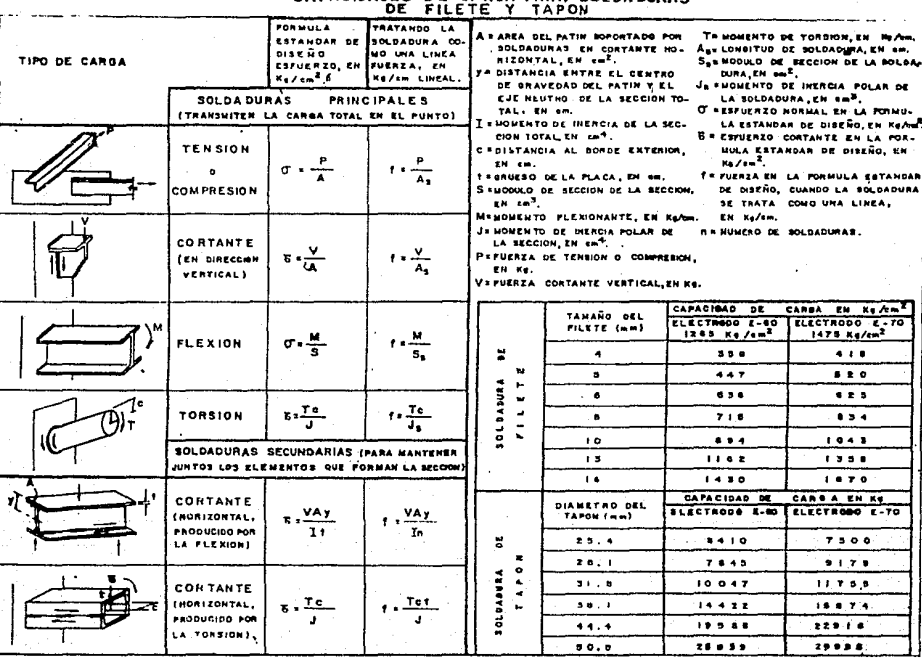

LAS FUERZAS EN SOLDADURAS<br>CAPACIDADES DE CARGA PARA SOLDADURAS

#### **PROPIEDADES SOL DADURAS** nF

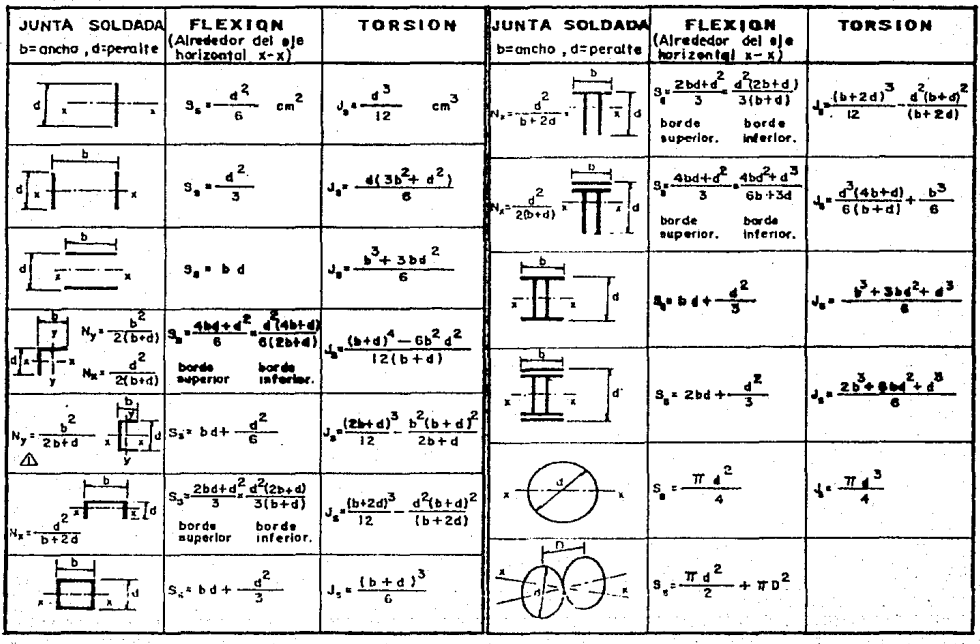

N. IDISTANCIA DEL EJE "x" A LA CARA EXTERIOR.

a gray in

N.ºDISTANCIA DEL EJE "y" A LA CARA EXTERIOR.

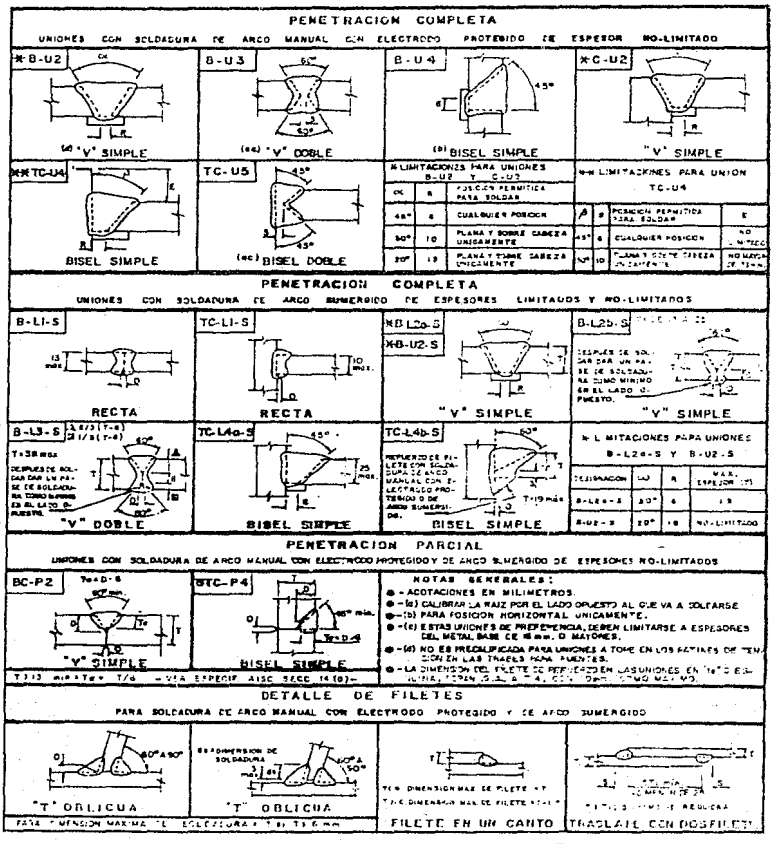

ESPECIFICACIONES PARA JUNTAS SOLDADAS

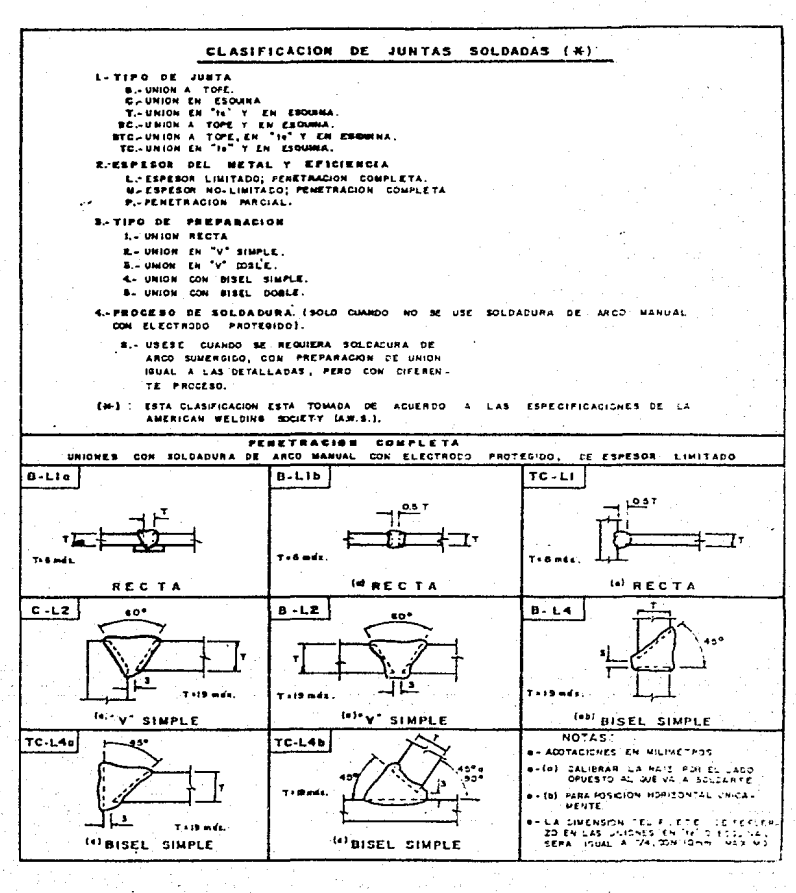

# **ESPECIFICACIONES PARA JUNTAS SOLDADAS**

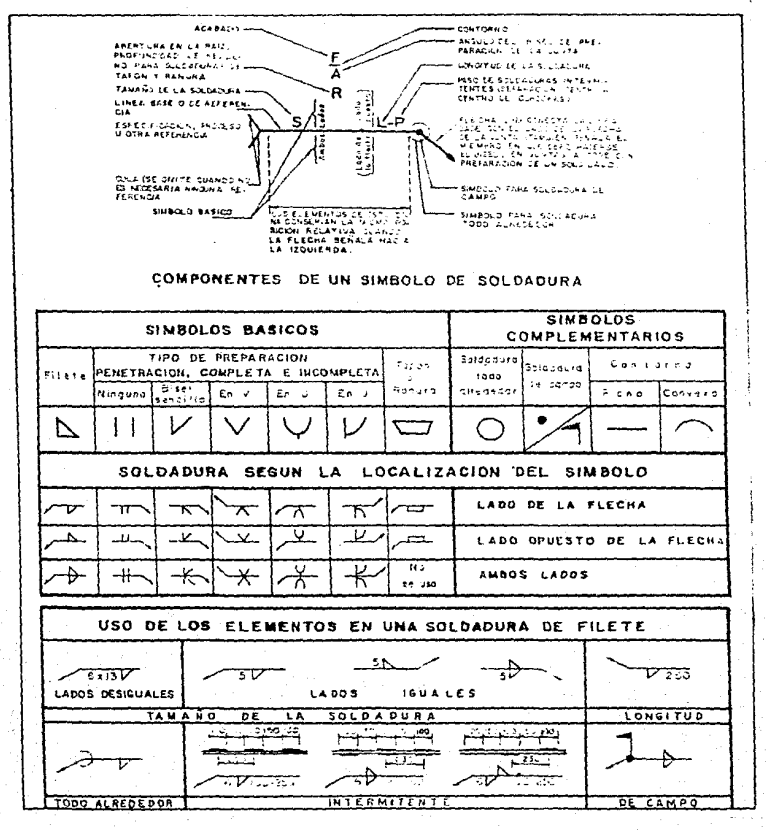

DESCRIPCION DEL SIMBOLO DE SOLDADURA
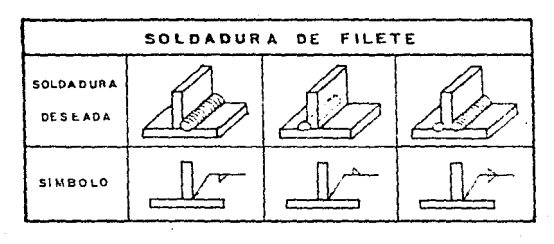

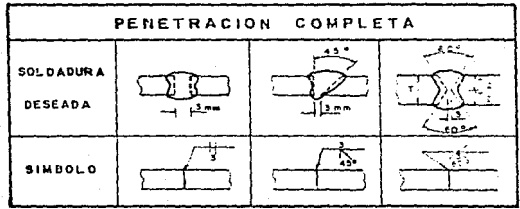

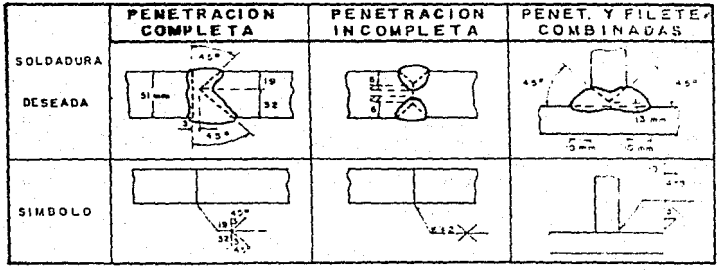

EJEMPLOS DE USO DE LOS SIMBOLOS DE SOLDADURA

## CAPITULO Ill

## ANALISIS Y DISERO

La descarga máxima por rueda se encuentra contenida en los catalogos de los fabricantes , pero en caso que no se tuviera este dato , se puede determinar de la siguiente forma:

 $3.1-$  Descargas sobre la trabe carril debidas a cargas estaticas

P1 GL + Wz + W4 ------------------------------------{ 1 ) P2 Gz + W3 + W~ ------------------------------------< 2 <sup>&</sup>gt;

# donde:

 $P_1$  - Fuerza total de izaje principal.  $Pz$  - Fuerza total de izaje secundario. Gi - Fuerza de izaje en el gancho principal. Gz - Fuerza de izaje en el gancho secundario.  $Wz$  - Peso propio del carro principal. Ws - Peso propio del carro secundario. We -- Peso propio del polipasto principal. Ws - Peso propio del polipasto secundario.

Reacciones considerando que el gancho principal se encuentra a la distancia minima del eje de la trabe-carril.

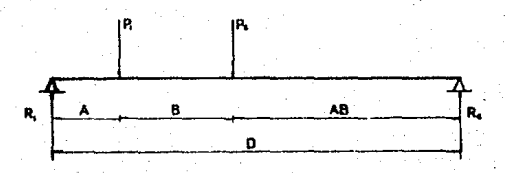

 $\Sigma$  M<sub>1</sub> = 0  $P_1(A) + P_2(D - AB) - R_2(D) = 0$ 

$$
R_2 = \frac{P_1 (A) + P_2 (D - AB)}{D}
$$

$$
R_4 = P_1 + P_2 - R_2
$$

 $Rz = P1 + P2 - R1$ 

$$
\sum M_2 = 0 \qquad -P_1(D - A) - P_2(AB) + R_1(D) = 0
$$

$$
R_4 = \frac{P_1 (D - A) + P_2 (AB)}{D}
$$

donde:

A - Distancia mtnima entre el gancho principal *y* e1 eje de la trabe-carri 1.

- B Distancia mínima entre el gancho principal y el gancho secundario.
- AB Distancia máxima entre el gancho secundario y el eje de la trabe-carril.

D - Distancia entre ejes de trabas-carril.

Reacciones considerando que el gancho secundario se encuentre a la distancia minima del eje de la trabe-carril.

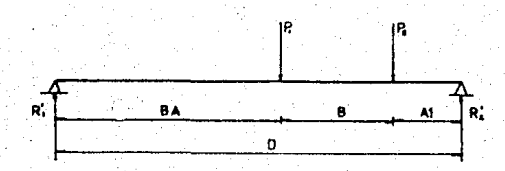

$$
P_1(BA) + P_2(D - A1) - F_2'(D) = 0
$$
  
\n
$$
R_2' = \frac{P_1(BA) + P_2(D - A1)}{D}
$$
  
\n
$$
R_3' = P_4 + P_2 - R_2'
$$
  
\n
$$
\sum M_2 = 0
$$
  
\n
$$
-P_1(D - BA) - P_2(A1) + R_1'(D) = 0
$$
  
\n
$$
R_3' = \frac{P_1(D - BA) + P_2(A1)}{D}
$$
  
\n
$$
R_2' = P_3 + P_2 - R_3'
$$

donde:

O Distancia entre ejes de trabes-carril.

- Al Distancia minima entre el gancho secundario y el eje de la trabe-carril.
- <sup>B</sup>~ Distancia minima entre el gancho principal *<sup>y</sup>*~l secundario.
- $BA$  Distancia máxima entre el gancho principal y el eje de la trabe-carril-

Reacciones por peso prop10 de la trabe puente.

$$
R = Rz^{n} = \frac{\omega_{s}}{2}
$$

Reacción maxima por caroa estatica.

Rm'2;.: Rt + Rt · ------------------------------------ C 6 <sup>&</sup>gt; RlTIQJ( Rz • + R2·· ------------------------------------ <sup>e</sup>7 > Nota: Rige la mayor.

3.2 -Factores de carga para el diseño de trabes-carril.

Impacto < Carga Dinámica >

*De* acuerdo al manual INCA <AISC) (punto 1.3.4J,para trabes *de*  grúas viajeras,los,porcentajes de impacto vertical se tomarán de acuerdo al tipo de servicio de la grúa.

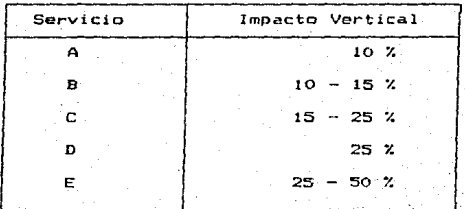

Para efecto de este trabajo se tomará un porcentaje del 25%. Este porcentaje se aplicará a las cargas máximas en las ruedas sobre una trabe-carril.

Descar9a maxima por rueda verticalmente:

$$
P_V = \frac{1.25 \text{ Rmax}}{2}
$$
 (8)

Nota: 2 es el número de ruedas sobre la trabe-carril.

63.

#### Carga horizontal

De acuerdo con el manual IMCA (punto 1.3.4), hay una fuerza actuando lateral y horizontalmente sobre la cabeza de  $105$ rieles de la via.

Dicha fuerza se produce por el movimiento del carro sobre h a trabe puente.Esta fuerza lateral se aplicará al peso de  $1a$ caroa más el carro distribuyendose entre las dos trabes carril, en proporción de la regidez lateral de cada una. Los porcentajes por carga horizontal se tomarán de acuerdo al tipo de servicio de la grúa.

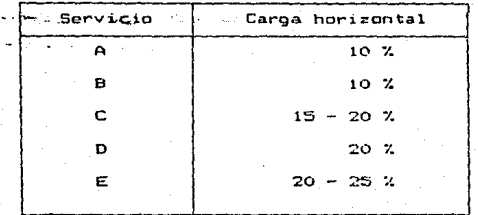

Para efecto de este trabajo y si no se especifica otra cosa, se tomará como el 20% de la suma de los pesos de izaje mas el carro (considerar otras partes componentes de la orga) la mitad de esta fuerza se considerarà actuando sobre ìΘ cabeza de cada riel.

$$
Ru = \frac{0.2(6_1 + 6_2 + wz + W_3)}{2}
$$

بقدوكم

 $\text{R}_{\text{H}} = 0.1$  (Gi, + Gg 1 Mg + Ma).

Descarga máxima por rueda horizontalmente:

$$
P_{\rm H} = \frac{R_{\rm H}}{2} \quad \text{---} \quad \text{---} \quad \text{---} \quad (10)
$$

Carga longitudinal (Axial)

De acuerdo con el manual IMCA (AISC) ( punto 1.3.4 ) , los porcentajes por carga longitudinal se tomarán de acuerdo al tipo de servicio de la grúa.

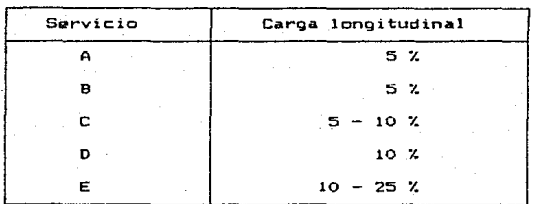

Para efecto de este trabajo se tomará como el 10 % de las cargas máximas en las ruedas y se aplicará la cabeza del riel...

PL = 0.1 Pv ----------------------------------------- ( 11 )

Notas:

1.- Se aplicarán los impactos minimos a grúas operadas desde el piso.

2.- Se aplicaran los impactos máximos a grúas con electroimán o cucharón.

- 3.- Las orúas operadas desde el piso se consideraran  $cono$ servicio C (como máximo),aunque su servicio sea para servicio mas intenso.
- 4.- Los porcentajes intermedios se escogerán en función de la velocidad del movimiento respective, siendo los valor~os bajos para velocidades lentas *y* los altos para velocidades rápidas, según la siguiente tabla.

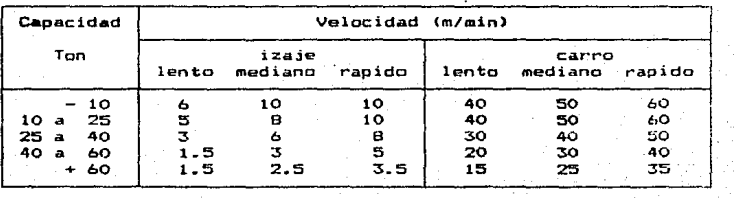

 $3.3<sub>1</sub>$ Analisis

> El tipo de análisis se asocia al metodo de diseño empleado.es este caso el diseño sera por lesfuerzos permisibles por lo cual se usarán esfuerzos de trabajo con cargas normales. Para su análisis la trabe-carril se tomará como vioa simplemente apoyada con una.dos o mas cargas moviles y concentradas.según sea el caso.

> El manual del AISC.em la página 2-128.proporcíona un método rápido para localizar la posición crítica de un sistema de cargas móviles.el qual se enuncia a continuacion:

> A) El máximo cortante debido a cargas concentradas on. movimiento.ccurre en uno de los acovos. cuando una de las caroas está sobre dicho apovo.

Con varias cargas móviles, la localización que produciria el cortante máximo sera determinado por tanteos.

- B) El máximo momento flexionante producido por cargas concentradas en movimiento, ocurre bajo una de las cargas, cuando está tan lejos de uno de los apoyos, como el centro de gravedad de todas las cargas en movimiento sobre  $1a$ trabe lo estan del otro apovo. Es decir la distancia. entre la carga citada y la resultante de todas las cargas que sé aplican a la trabe es bisectada por la linea del centro del claro.
- C) El maximo momento flexionante ocurre bajo la carga Pi cuando  $X = b$  (ver figura), observese que el centro del claro se encuentra a igual distancia de P1 y del centro de oravedad.

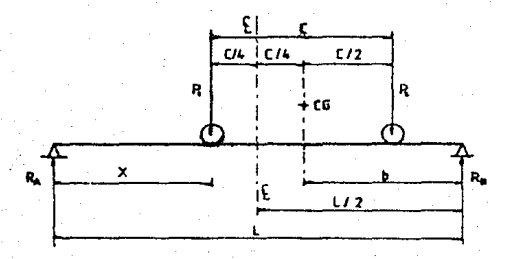

I) Viga simple con dos cargas iguales móviles y concentradas.

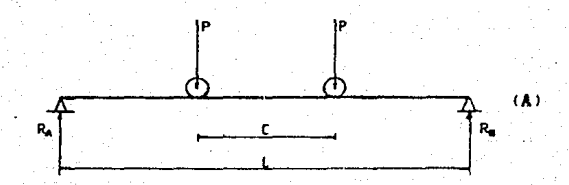

Caso 1 Si c < 0.586 L ; la viga (A) se analizará con dos cargas iguales, moviles y concentradas.

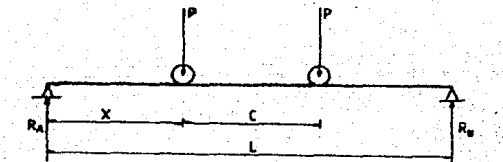

Como primer paso se procede a encontrar el punto donde el momento flexionante sea máximo.

**Tomando momentos con respecto a <B>** 

$$
\sum M_B = 0
$$
 
$$
R_A(L) = P(L-X) = P(L-X-C) = 0
$$

$$
Ra = \frac{P(L-X) + P(L-X-C)}{L}
$$
  
\n
$$
Ra = \frac{P}{L} (L-X+L-X-C)
$$
  
\n
$$
Ra = \frac{P}{L} (2L-2X-C)
$$

$$
Ra = 2P - \frac{2PX}{L} - \frac{CP}{L}
$$

**Tomando suma da fuerzas , para encontrar Ra** 

 $E F_y = 0$ 

$$
R_{A} + R_{B} - 2P = 0
$$
\n
$$
R_{B} = 2P - R_{A}
$$
\n
$$
R_{B} = 2P - (2P - \frac{2PX}{L} - \frac{CP}{L})
$$
\n
$$
R_{B} = 2P - 2P + \frac{2PX}{L} + \frac{CP}{L}
$$
\n
$$
R_{B} = \frac{P}{L} (2P + C)
$$

**Ahora con el valor de la reacción RA se encuentra-el punto**  donde el momento es máximo.

$$
M = R_{A} (X)
$$
  

$$
M = (2P - \frac{2PX}{L} - \frac{CP}{L}) (X)
$$
  

$$
M = 2PX - \frac{2PX}{L} - \frac{CPX}{L}
$$
 (4)

derivando con respecto a X e igualando con cero.

$$
\frac{dM}{dx} = 2P - \frac{4PX}{L} - \frac{CP}{L} = 0
$$

despejando a X  $X = (2P - \frac{CP}{L}) \frac{L}{4P}$ 

entonces el punto donde el momunto es máximo es:

$$
x = \frac{L}{2} - \frac{C}{4}
$$
  

$$
x = \frac{1}{2} (L - \frac{C}{2})
$$

sustituyendo en la ecuación de momentos (\*) anteriormente encontrada el valor de X, obtenemos la ecuación que nos da el valor máximo del momento (vertical u horizontal según sea el caso), debido a la carga móvil.

$$
M = 2PX - \frac{2PX}{C} - \frac{CPX}{C}
$$
  
\n
$$
H = PX - Q - \frac{2X}{C} - \frac{CY}{C}
$$
  
\n
$$
H = \frac{PX - Q}{C} - 2X - C
$$
  
\n
$$
H = \frac{P}{C} - \frac{C}{a} - 1(2L - 2(\frac{L}{2}) - \frac{C}{a}) - 0
$$
  
\n
$$
H = \frac{P}{2L} - (\frac{L}{2} - \frac{C}{a}) - (2L - 2(\frac{L}{2}) - \frac{C}{a}) - 0
$$
  
\n
$$
H = \frac{P}{2L} - (\frac{L}{2} - \frac{C}{a}) - (2L - \frac{C}{a}) - \frac{C}{a}
$$

por lo tanto la ecuación para obtener el momento má>:imo es:

$$
M = \frac{P}{2L} (L - \frac{C}{2})^2
$$

Para la reacción max1ma *en* el apoyo tenemos que la posiciOn mas desfavorable es la siguiente:

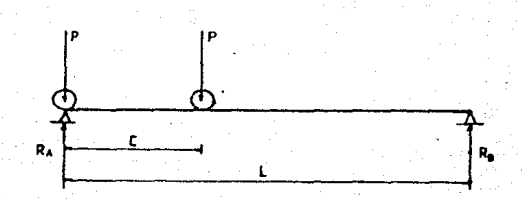

Tomando momentos con respecto a <A>.

 $\sum M_A = 0$  - Rs(L) + P(C) = O  $R_B = \frac{CP}{L}$  (Reacción mínima)

Tomando suma de fuerzas para encontrar RA •

$$
\sum F_y = 0
$$
  
 
$$
R_A = 2P - R_B
$$
  
 
$$
R_A = 2P - R_B
$$
  
 
$$
R_A = 2P - \frac{1}{2}P - \frac{1}{2}P
$$

Por lo tanto la ecuación que nos da el valor de la reacción máxima <cortante máximo> , en X = O es:

$$
Ra = P (2 - \frac{C}{L})
$$

Caso 2 - Si C > 0.586 L ; La viga (A) se transforma a una vida simplemente apoyada con una carga móvil aulicada en el centro del claro, (ver figura).

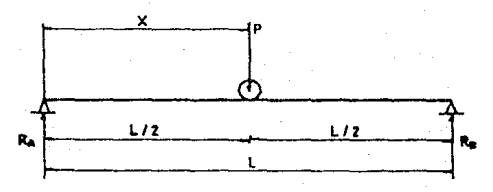

Como se ve en la figura tenemos que el momento flexionante máximo es producido cuando la carga móvil se encuentra en el centro del claro.

Tomando suma de momentos con respecto a (A).

 $R_{\text{B}}(L) - P(\frac{L}{2}) = 0$  $\Sigma$  Ma = 0  $R = \frac{PL}{21} = \frac{P}{2}$ 

Tomando suma de fuerzas para obtener RA •

 $\sum Fy = 0$  RA + RB - P = 0  $RA = P - RB$  $R_A = P - \frac{P}{2} - \frac{P}{2}$ 

Con el valor de la reacción RA obtenemos la ecuación del momento maximo.

$$
M = R_A (x)
$$
  
 $M = \frac{P}{2} (\frac{L}{2}) = \frac{PL}{4}$ 

siendo esta la ecuación para obtener el momento flexionante máximo para una carga móvil en el centro del claro. Para la reacción máxima en el apoyo tenemos que la posición desfavorable es la siguiente:

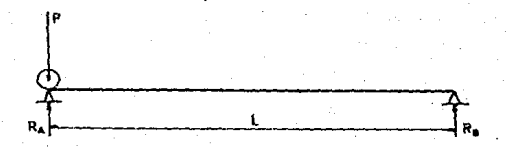

Como se observa en la figura tenemos que la reaccion máxima es producida cuando la carga móvil se encuentra sobre el apoyo. Por lo tanto la ecuación que nos da el valor de la reacción  $maxima$  (cortante maximo), en X = O es:

73

 $R = V = P$ 

lll Viga simple con mas de dos cargas iguales,móviles concentradas.

Esto es sí en los datos que proporciona el fabricante, indica ~ue el puente tiene mas de dos ruedas en cada extremo 6 si sobre la trabe-carril van ha circular dos o mas puentes.

Debido a que las cargas P no son estAticas,sino que se desplazan a lo largo de las trabes-carril es necesario determinar la posición mas desfavorable de estas. Para su analisis se utilizara el metodo de las lineas de influencia ..

a> Obtención del momento máximo flexionante. Sea una viga simplemente apoyada. sujeta a varias cargas moviles <ver figura A>-

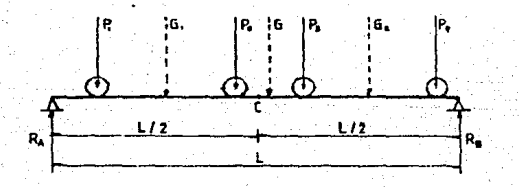

Donde G1 y G2 son las sumas de las cargas colocadas a la izquierda y derecha de la seccion considerada (en este caso el punto C).

lAl

Suponiendo que las cargas se desplazan una cantidad dx entonces el momento sutrira un incremento <ver iigura B>.

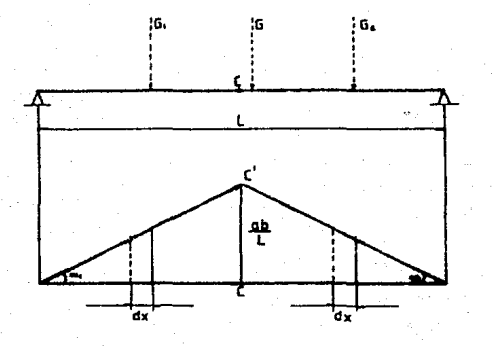

cuya expresión es:

$$
dM = -6i \, dx \, tan \, \alpha i + 6i \, dx \, tan \, \alpha i = 0
$$

derivando:

$$
\frac{dM}{dx} = G_2 \tan \alpha z - G_1 \tan \alpha t
$$
 (a)

de la figura B

$$
\tan \alpha u = \frac{cc^2}{b} \qquad ; \qquad \tan \alpha u = \frac{cc^2}{a}
$$

 $(2)$ 

ademas

 $cc = \frac{ab}{c}$  ; sustituyendo en (a) tenemos:

$$
\frac{dN}{dx} = G_2 \frac{a}{L} - G_1 \frac{b}{L}
$$
 (b)

75

para que el momento sea máximo  $\frac{dM}{dx} = 0$ 

 $rac{a}{L}$  G<sub>2</sub> -  $rac{b}{L}$  G<sub>4</sub> = 0 tenemos que:

$$
\frac{6i}{a} - \frac{6i}{b} - \frac{6}{b} \tag{c}
$$

Esta ecuación es la condición que se debe satisfacer para obtener en una sección dada de la viga el momento fle~ionante máximo

Para determinar la pos1ci6n donde ocurre el momento flexionante máximo partimos de lo siguiente: Supongase que se desea calcular el momento en la sección c mostrada en la figura C.

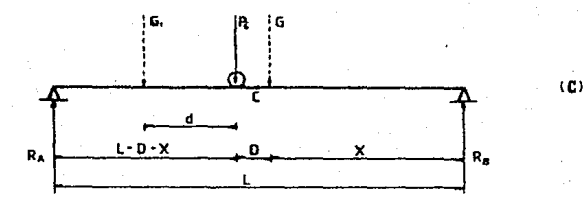

Si la resultante do todas las cargas cae a la derecha de la sección en analisis (c), entonces:

 $\Sigma$  Ma =  $L(R_A)$  -  $G(X)$  = OH  $R_A = \frac{G(X)}{X}$ 

 $\sum M_C = R_A (L - D - X) - G_1 (d)$ 

$$
\sum M_{C} = \frac{GX}{L} (L - D - X) - G_{1}(d)
$$

derivandor 
$$
\frac{dMc}{dx} = 0 - \frac{GD}{L} - \frac{2GX}{L}
$$

$$
\frac{dMc}{dx} = 0 \quad y \text{ despejando X se tiene:}
$$

7o

$$
X = \frac{L}{2} \left( 1 - \frac{D}{L} \right)
$$
 (d)

donde: D distancia entre el centro de la vioa y la resultante total.

Esta ecuación nos establece que la carga bajo la cual produce el momento flexíonante máximo debera estar colocada a igual distancia del centro de la viga que la resultante (G) de todas las cargas.

En conclución,con la ecuación (d},se puede determinar con relativa facilidad, la posición de las cargas que nos producen el momento máximo en una sección cualquiera y la posición de las cargas para producir el momento máximo maximorum de la viga ..

.<br>El momento máximo maximorum no siempre se produce en el centro de la viga excepto cuando la carga simétrica ..

b) Obtención de la reacción máxima (Cortante máximo). Con varias cargas móviles,la localización que produciria el cortante má~imo será determinado por tanteos.

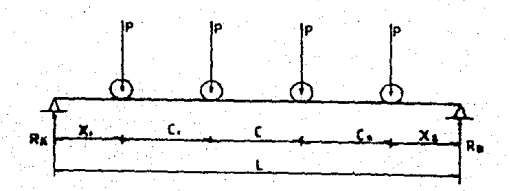

Tomando momentos con respecto a <A>.

 $T M_A = 0$ 

P  $(X_1 + X_1 + C_1 + X_1 + C_1 + C_1 + C_1 + C_1 + C_1 + C_2) - R_B(L) = 0$ 

L

por lo tanto las reacci6nes máximas calculas con las relaciones siguientes:

$$
R_B = \frac{P (4X_1 + 3C_1 + 2C + C_2)}{P}
$$

 $Ra = 4P - Ra$ 

tradas a Alexão de Servição e P

donde

Xt es la distancia del apoyo A al punto donde se encuentra. la primera carga.

C1,C,C2 distancias entre ruedas sobre la trabe-carril.

Momentos y Reacciones de Diseño

El momento de diseño de la trabe-carril sera la suma del momento maximo (Mmax), obtenido mas un momento debido al peso propio (Hpp>,de la trabe-carril.

COTA TATA TAN SAMA 8000 就一道 短时的话

Dicho peso propio (W), se supondra entre 125 y 250 Kg/m o de acuerdo con la experiencia del analista y en función de la5 descargas sobre la trabe-carril~

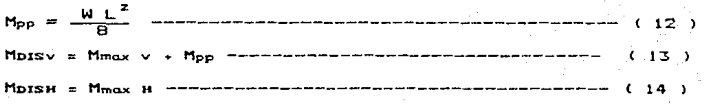

La reacción de diseño de la trabe-carril sera la suma de la reacción máxima (Rmax), obtenida mas la reacción debida al peso propio (Rpp) de la trabe-carril.

 $R_{PP} = \frac{WL}{2}$ 

RDIS  $V = RMAX V + RPF$ 

 $R$ DIS  $u = R$ MAX H

# 3.4 Diseño

Se diseñara bajo el criterio de esfuerzos permisibles.

Esfuerzo Permisible a Flexión.

El esfuerzo permisible a flexion será el mayor de los valores calculados con las ecuaciones,  $(3.1-a)$ ,  $(3.1-b)$ ,  $(3.2)$ , pero sin exeder de 0.6 Fv.

cuando:

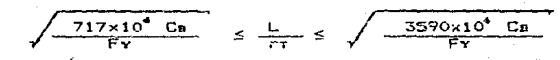

aplicar:

$$
F_B = \left[ \frac{2}{3} - \frac{Fv \left( \frac{L}{RT}}{1080 \times 10^5 C_B} \right) - \frac{1}{2} \right]
$$

si

$$
\frac{3590 \times 10^4 \text{ Cm}}{Fv} = \frac{L}{rr}
$$

aplicart.

$$
F_{B} = \frac{120 \times 10^{4} \text{C}_{B}}{\left(\frac{L}{RT}\right)^{2}}
$$

Cuando el patin comprimido es macizo, de forma aproximadamente rectangular,y de area no menor que la del patin en tensión. usar:

$$
F_B = \frac{B44 \times 10^3 \text{ C}}{\frac{L \text{ Dr}}{\text{Ar}}} \tag{3.2}
$$

вc

donde:

L - Longitud no soportada del patin en compresión. Ar - Area del patín en compresión.

Cb - 1.0 (se puede tomar este valor conservadoramente) rt -- Radio de gir·o con respecto al eJe en el plano del alma, del area, del patín en compresión mas 1/3 de la altura del alma.

 $F_Y = L$ ímite de fluencia del material.

Dr - Peralte de la viga.

heducción del Esfuerzo en el Patín de Compresión

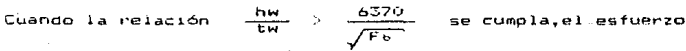

má:.:1mo en el oatin de compresion no deberá e:<eder de:

$$
F b \le Fb \left[ 1 - 0.0005 \frac{Av}{At} \left[ \frac{hv}{tv} - \frac{6370}{\sqrt{Fb}} \right] \right]
$$
 (3.3)

s1endo:

 $h_v$  - Altura del alma.

tv - Espesor del alma.

Av - Area del alma.

Af - Area del patin en compresión.

F> - Estuerzo de flexión calculado con la ecuación  $(3.1-a)$ ,  $(3.1-b)$  6  $(3.2)$ .

F•t - Esfuerzo a fle~16n máx1mo en el pat!n-

# Esfuerzo Permisible de Cortante

 $tv = \frac{V_{max}}{\Delta u}$ El cortante actuante en el alma no deberá exeder el valor dado por las fórmulas (3.4), e, (3.5).

$$
F_v = \frac{F_y}{2.89} \left[ C_v + \frac{1 - C_v}{\sqrt{1 + \left( \frac{a}{10v} \right)^2}} \right] \le 0.40 \text{ Fy} \qquad (3.4)
$$

 $(3.5)$ 

$$
Fv = \frac{Fy}{2.69} \quad \text{Cv} \quad \leq \quad 0.40 \, Fy
$$

donde:

a - distancia libre entre atiesadores.

hv - Altura del alma.

Fv - Estuerzo contante permisible.

tv - Espesor del alma.

Cv - Cociente entre el esfuerzo crítico del alma , conforme a

la teoria lineal de pandeo y el esfuerzo de fluencia del alma.

$$
C_V = \frac{3160000 \text{ K}}{\text{Fy} \left(\frac{\text{h}v}{\text{tw}}\right)^2}
$$
; cuando Cvr s. 0.8 Cý = Cv.  
\n $C_V = \frac{1590}{\left(\frac{\text{h}v}{\text{t}v}\right)}$ ; cuando Cv<sub>2</sub> >, 0.8 Cý = Cy<sub>2</sub>

A2

$$
E = 4.00 + \frac{5.34}{\left(\frac{a}{h\nu}\right)^2} \qquad \qquad \text{quando} \qquad \frac{a}{h\nu} \qquad \leq 1.0
$$

 $K = 5.34 + \frac{4.00}{\left(\frac{a}{c^2}\right)^2}$  ; cuando  $\frac{a}{\sqrt{a}}$   $\rightarrow$  1.0

Si Cv  $\leftarrow$  1.0, usar la ecuación (3.4)

Si Cv > 1.0, o cuando los atlesadores se omiten, usar la  $ecuac<sub>1</sub>$   $\Leftrightarrow$   $(3.5)$ .

Cuando la relación  $\frac{a}{-b\mu} > 3$ , este valor debe tomarse como infinito, en cuyo caso la ecuación (3.4), se reduce a la ecuación (3.5) , con  $E = 5.34$  , (Manual Monterney pagina 31).

### Atiesadores (Refuerzo del Alma)

St se cumple la relación (hv/tv) < 260, y el estuerzo maximo al corte (fv), en el alma es menor o igual que el esfuerzo permisible calculado con la ecuación (3.5), no se requieren atiesadores intermedios.

Atiesadores Intermedios.

 $51$ (hv/tv) > 260 , se requeriran atiesadores , la separación entre estos, sera tal que fv =  $\frac{V_{max}}{Av}$  ecuación (3.4), o  $(3.5)$ , sequn se aplique.

La dimension minima del tablero "a" o "hv" no exedera 260 tv , ni la relación:

$$
\frac{a^{2}}{hv^{2}} \leq \left[\frac{260}{\left(-\frac{hv^{2}}{kv}\right)^{2}}\right]^{2} \qquad \text{in the 3.0}
$$
 (3.6)

Aτ

En trabes diseñadas con la ecuación (3.4). la separación entre atiesadores que limitan los tableros extremos o tableros contiquos a aquieros de orandes dimensiones, debe ser tal que el estuerzo cortante medio en el alma  $f_V = \frac{V_{max}}{A_V}$  en esos tableros, no exeda el valor calculado con la ecuación (3.5). este requisito no es necesario cuando las secciones extremas del alma estan ligadas directamente a una columna u otro elemento de rioidez adecuada.

Los atiesadores intermedios pueden colocarse por pares, a uno y otro lado del alma, o pueden alternarse en lados opuestos de  $\lambda$   $\lambda$   $\mu$   $\lambda$   $\mu$ 

Las dimensiones de la sección transversal de los atiesadores intermedios espaciados de acuerdo con la ecuación (J.4), depen ser tales que cumplan con las siguientes dos condiciones:  $A<sub>2</sub>$ 

$$
\Delta_{\text{el}} = \frac{1 - C_V}{2} \left[ \frac{a}{-nv} - \frac{\left(\frac{a}{-nv}\right)^2}{\sqrt{1 - \left(\frac{a}{-nv}\right)^2}} \right] \quad \forall \ \text{D} \ \text{nv} \ \text{t}
$$

donde:

A-L

Cv.

Area total de cada atiesador o par de atiesadores intermedios Puede reducirse proporcionalmente a la fuerza cortante (V), cuando esta sea menor que la resistencia calculada con la ecuación (3.4). - Cociente entre el esfuerzo crítico del alma . conforme a la teoria lineal del pandeo.  $\vee$  el esfuerzo de fluencia en cortante del material del alma.

Distancia libre entre atiesadores.

 $hv$   $\rightarrow$  Altura del alma.

ty ... Fennson del alma.

1.0 atiesadores colocados en pares.

 $T = \left\{ \begin{array}{ll} 1.8 & \text{atiesadores for mados por un solo angulo.} \ 1.8 & \text{atiesadores formados por un solo angulo.} \ \end{array} \right.$ 

2.4 at esadores formados por una sola placa.

Cociente entre el esfuerzo de fluencia del acero del: alma y el esfuerzo de 1luencia del acero del at1esador

 $B$ ) El momento de inercia de cada atiesador sencillo 6 par . con respecto al olano del alma . debe ser igual o mayor que:

 $(3.8)$ 

 $\left[\frac{hv}{50}\right]^4$ 

no es necesario que los at1as.adores intermedios lleguen hasta el pat{n de tensi6n excepto en los casos en Que se necesite un apoyo directo para transmitir una carga concentrada o reacción de no ser asi pueden cortarse a una distancia del patin de tensión no mayor de 4 veces el espesor del alma (tv). Cuando se emplean atiesadores de un solo lado del alma deoen ligarse al patin de compresión.

Si se conecta cotraventeo lateral en un atiesador o par de atiesadores . la unión entre ellos y el patín de compresión deben ser capaces de transmitir el 1 % de la fuerza total en en el patín.

Los atiggadores intermedios deben conectarse al alma  $A<sub>m</sub>$ .<br>manera que sean, capaces, de transmitir, una fuerza  $(1.67cm)$ lineal). a cada atiesador o par de atiesadores no menor de:

 $(3.9)$ 

$$
f \vee a = h \vee \sqrt{\left(\frac{Fy}{1400}\right)^2}
$$

donde:

- Fuerza cortante entre el alma de la viga y los  $f =$ atiesadiores transversales.

- Esfuerzo de fluencia en el acero del alma.  $F_{\rm{tot}}$  $-$  Altura del alma.  $h<sub>1</sub>$ 

Esta fuerza puede reducirse en la misma proporción que  $\mathbf{e}$ área de atiesadores cuando el esfuerzo cortante (fv).mayor de los existentes en los dos tableros situados a uno y otro lado del atiesador en estudio , es menor que el calculado con 1a  $ecuación (3.4).$ 

Los elementos de liga (tornillos.o.soldadura).de atiesadores intermedios y el alma de la trabe que transmiten una caroa consentrada o reacción deben tener como capacidad minima la correspondiente a esa carga o reacción.

Esfuerzos de Tensión y Corte Combinados.

Las almas de trabes armadas que se hayan diseñado con 1à ecuación (3.4), deberían dimensionarse de tal manera que  $\geq 1$ esfuerzo flexionante de tensión , debido al momento en eľ plano del alma no sean mayores de 0.6 Fy., ni de :

$$
\left[0.825 - 0.375 \frac{f_V}{F_V}\right) F_V
$$

 $done:$ 

Fy - Esfuerzo permisible en el alma, según ecuaciones  $(3.4)$ ,  $6$ ,  $(3.5)$ .

 $(3.10)$ 

 $(3.11)$ 

fy — Esfuerzo cortante promedio en el alma (fuerza cortante total dividida entre el área del alma).

Aplastamiento (Arrugamiento), del Alma.

En los apovos y en las secciones donde existan caroas concentradas debera revisarse que el esfuerzo, de compresión en el alma de vigas laminadas o trabes armadas no. atiesadas no exeda el valor de 0.75 Fy :

A) Para cargas exteriores y apoyos intermedios (caroa central).

$$
\frac{P\vee}{\text{tw } (\mathbf{N} + 2\mathbf{K})} \leq 0.75 \text{ Fy}
$$

donde :

N. = d' (longitud de apoyo). Py = Descarga máxima vertical.

 $K =$  Peralte del riel (d ) + t; + dim. filete.

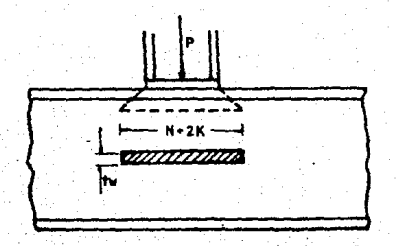

B) Para reacciones extremas (apovos).

$$
\overline{t} \overline{v} \overline{v} \overline{N} \overline{N+K} \overline{y}
$$

 $0.75$  Fv

 $\,<$ 

 $(7.12)$ 

 $(3.13)$ 

donde :

 $N = d'$ 

 $K = tf + dim. filete.$ 

 $R_{max}$  = Reacción máxima.

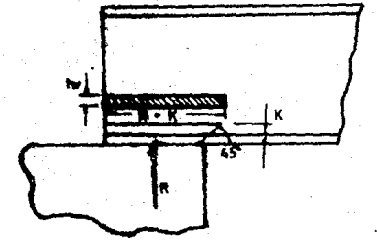

Si no se cumplen las condiciones anteriores debe aumentarse la longitud de apoyo ; repartirse la carga exterior en una zona mas amplia, o colocarse atiesadores.

Las almas de las trabes armadas se deben también dimensionar o atiesar de manera que la suma de los esfuerzos de compresión ocacionados en el borde del alma por cargas concentradas y distribuidas, aplicadas directamente sobre el patin y que en esten soportadas directamente por atiesadores , no exceda los giquientes valores :

1) Cuando el patin esta arriostrado contra rotaciones.

$$
\left[5.5 + \frac{4}{\left(\frac{a}{\hbar v}\right)^2}\right] \frac{703000}{\left(\frac{h v}{\hbar v}\right)^2}
$$

2) Cuando no esta impedida la rotacion del patin.

$$
\left[2.0 + \frac{4}{\left(\frac{a}{h v}\right)^2}\right] \frac{703000}{\left(\frac{h v}{f v}\right)^2} \tag{3.14}
$$

Estos esfuerzos deben calcularse como sique :

Las cargas concentradas, en Kg, sobre un tramo de la longitud de un tablero se dividen entre el producto del espesor del alma por la menor de las dimensiones del tablero , ya sea esta la separación entre atiesadores (a), ó, la altura del alma (hv). Las cargas uniformemente distribuidas, en Kg/cm lineal, se divide entre el espesor del alma.

#### 3.9 Ejemplo

batos requeridos para el analisis  $\sim$  $Q_1$ seño de as f trabes-carril.

Tipo de grúa : Antichispa de 35 Ton. X 8.64 m de claro. Fabricante: Campos Hermanos. No de gruas :  $\mathbf{r}$ con un gancho. No de puentes : 1

Tipo de servicio de la(s) grua(s) : Clase "C". (A) Mantenimiento (C) Mediano (E)Ciclico (B)Ligero (D) Pesado

Capacidad de la(s) grúa(s): Fuerza de izaje en el gancho principal  $G_1 =$ 35000 Kg. Fuerza de izage en el gancho secundario Gz≈ Ō Ka

Peso de la grua-puente: Peso propio de la trabe-puente  $M_{\rm H} =$ 6500 KQ Peso propio del carro principal  $M_Z =$ 6500 kó. Peso propio del carro secundario Wam Кo  $\ddot{\mathbf{O}}$ Peso propio del polipasto principal Ha=  $\bullet$  $+9$ Peso propio del polipasto secundario  $u_2 =$ Ó KO

Dimensiones en la trabe-puente: Distancia minima entre el gancho principal  $\Delta =$ 109.40 v la trabe-carrii  $-$ m Distancia minima entre el gancho secundario v la trabe-carril  $A<sub>1</sub>$ 139.20 cm. .<br>Distancia maxima entre oanchos  $B =$ ¥9 cm Distancia entre ejes de trabes-carril  $D = \square$ 864.00 cm Numero de ruadas sobre la trabe-carril  $NE =$ Distancia entre ruedas sobre la trabe carril  $C =$ 633.00  $cm$ 800.00 Longitud de trabe-carril  $L = 10$  $\epsilon$ m Peso propio de la trabe-carril  $-4.5$  kg/cm  $1.25$  a  $5.0$  kg/cm  $\mathbf{u} =$ 

Nota: El peso propio del carro puede tomarse aproximadamente como el 25% del peso propio de la trabe-puente.

Observaciones:Dentro del peso propio del carro se incluye el peso propio del polipasto.

Ä Analisis estructural de la trabe-carril.

 $A - I$ Análisis de caroas

> Fara poder iniciar el análisis: estructural de.  $1a<sub>5</sub>$ trabes-carril, es necesario determinar primero las cargas que le son transmitidas por la trabe-puente.

A.I.I Descargas sobre la trabe-carril debidas a cargas estáticas. Los valores de las cargas principales que van a actuar sobre la trabe-carril son:

Fuerza de izáje en el gancho principal: Gr= 35000 Ko Peso propio del carro principal:  $u =$  $4500$ Kg

 $A \cup Z$  Calculo de la fuerza total de izaie (Pi).

 $P_1 = G_1 + W_2 = 35000 + 6500 = 41500$  Kg

La carga maxima de la grua que actua sobre la trabe-carril se presenta cuando el carro está localizado en  $e1$ acercamiento máximo a dicha trabe.

A.1.3 Cálculo de las reacciones considerando que el bancho **GP** encuentra a la distancia mínima del eje de la trabe-carril izouierda.se tiene.

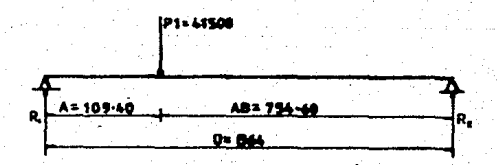

mediante la ecuación de equilibrio estático de la suma de momentos producidos por las fuerzas actuantes y reacciones, respecto a un punto cualquiera obtenemos una de  $1a<sub>5</sub>$ reacciones.

 $P_1(A) - R_2(D) = 0$  $\sum M_1 = 0$ 

$$
Rz = \frac{P_1(A)}{D} = \frac{(41500)(109.4)}{864} = 5254.75 kg
$$

Ahora aplicando otra ecuación de equilibrio, pero de fuerzas verticales, determinamos la reacción que falta.

 $\Gamma$  Fy = 0 ; Rt - Pt + Rz = 0  $R_1 = P_1 - R_2 = 41500 - 5254.75 = 36245.25$  Kg

A.1.4 Cálculo de las reacciones considerando que el gancho se encuentra a la distancia mínima del gje de la trabe-carril derecha.se tiene:

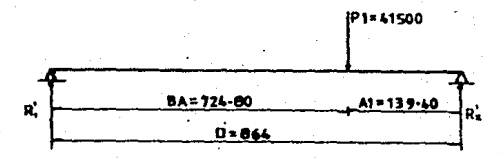

Utilízando de nuevo la ecuación de equilibrio estático de la suma de momentos producidos por las fuerzas actuantes i y reacciones, respecto a un punto cualquiera, obtenemos una de las reacciones.

 $\sum M_k = 0$  ;  $\Pr(A) = R^2 \times D$  = 0

$$
R^2 = \frac{P_1(BA)}{D} = \frac{(41500)(724.8)}{864} = 34813.89 \text{ kg}
$$

Aplicando ahora otra ecuación de equilibrio.oero de -fuerzas verticales determinamos la reacción que falta.

$$
\sum Fy = 0
$$
 :  $R'1 - Pt + R'2 = 0$   
 $R'1 = Pt - R'2 = 41500 - 34013.89 = 6606.11$  kg

El peso orooio de la trabe-puente se distribuye ambas trabes-carril sobre las Que se apoya.

A.1.5 calculo de las recciones por peso propio de la trabe-puente. se tiene:

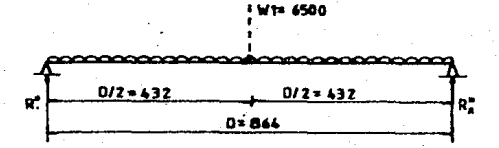

Dado aue el ceso de la trabe-puente se distribuve ambas trabes-carril.el peso CW1J sera dividido entre los dos apoyos .se tiene:

Aplicando la ecuación de eau1librio estático de la suma de momentos oroducidas por las fuerzas actuantes *<sup>y</sup>* reacciones.respecto respecto a un punto cualquiera.obtenemos una de las reacciones.

o٦,

 $\sum M_4 = 0$  :  $W_4(D/2) - R''_2(D) = 0$ 

 $R"2 = \frac{W_1(D)}{2D} = \frac{W_1}{2} = \frac{6500}{2} = 3250$  Kg

Usando ahora la ecuación de equilibrio.pero de fuerzas verticales determinamos la reacción que falta.

 $\Sigma$  Fy = 0 :  $R''_1 - W_1 + R''_2 = 0$ 

 $R''_1 = M_1 - R''_2 = 6500 - 3250 = 3250$  kg

Contando con los datos obtenidos.procedemos a obtener  $1a$ descarga máxima por carga estática.

A.1.6 Cálculo de la descarga máxima por carga estatica

 $Rmax = Rt + R''t = 36245.25 + 3250 = 39495.25 kg$  $Rmax = K'z + R''z = 34813.89 + 3250 = 38063.89 kq$ 

como rige la mayor tenemos que la reacción por carga estática vertical sobre la trabe-carril será:  $R_{max} = 39495.25$  KO
A.2 Factores de carga.

De acuerdo con el manual IMCA (AISC) (punto 1.3.4), los factores de carga se tomarán de acuerdo al tipo de servicio de la grúa.

A.2.1 Cálculo de la carga vertical (Pv) (descarga máxima vertical por rueda).

Para una gróa de servicio C se incrementará en un 25% debido al impacto la reacción máxima por carga vertical.

El fabricante nos ha indicado que el puente tiene 2 ruedas en cada extremo, asi que la carga total es repartida en dichas ruedas por lo tanto la descarga máxima vertical por rueda será:

 $p_v = \frac{1.25 \text{ Rmax}}{\text{NR}} = \frac{1.25(39495.25)}{2} = 24 \text{dB}4.53 \text{ kg}$ 

.<br>A.2.2 Cálculo de la carga horizontal (PH)(descarga máxima horizontal por rueda)

Esta carga produciaa por el movimiento ael carro sobrela trabe-puente. Para una grúa de servicio C el porcentaje por carga horizontal que se debera de aplicar será del 20%. de la suma de los pesos de 1záje (Carga viva) + el peso propio del carro.

 $P_H = \frac{0.2(G_1 + W_2)}{2} = 0.1(35000 + 6500) = 4150$  kg

Dado que el puente tiene 2 ruedas en cada extremo, la carga horizontal total es repartida en dichas ruedas.por lo tanto la descarga máxima horizontal por rueda será:

$$
P_{\rm H} = \frac{R_{\rm H}}{2} = \frac{4150}{2} = 2075 \text{ kg}
$$

A.2.3 Calculo de la carga longitudinal (PL) (descarga maxima longitudinal).

Para una grua de servicio C la descarga longitudinal se considera como el 10% de las descargas maximas verticales en las ruedas. For lo tanto la descarga máxima longitudinal será:

 $PL = 0.1$  Pv = 0.1(24684.53) = 2468.45 Kg

transmitidas por Por lo tanto las cargas que son  $1a$ trabe-puente a la trabe-carril quedan representadas de  $1a$ siquiente manera:

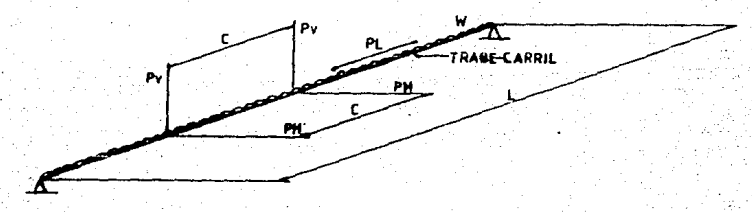

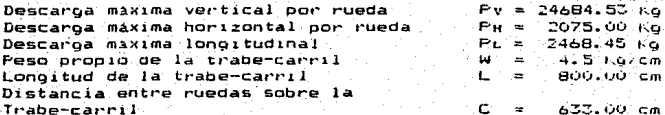

 $A.3$ Análisis de la trabe-carril

> .<br>Fara su análisis la trabe-carril se tomará como simplemente apovada.en este caso con dos caroas moviles y concentradas. siendo necesario determinar la posición mas desfavorable **de** las cargas moviles y concentradas sobre la trabe-carril. eara esto el manual AISC (pápina - 2-128).presenta  $\approx 1$ siouiente criterio.

> $S1, C, C$  0.586  $I$ La viga se analizará con dos cargas, iguales, moviles y concentradas.

> $S_1 \subseteq S_1$  0.586  $I_1$ La viga se analizará con una carga movil aplicada en el centro del claro.

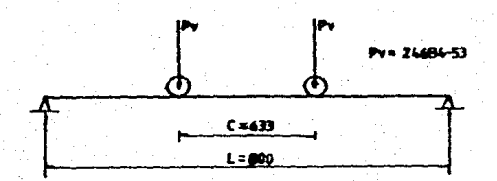

 $0.586 L = 0.596(800) = 468.80 \times C = 633$ Por lo tanto la trabe-carril se analizará como viga simple con carga apircada en el centro del claro.

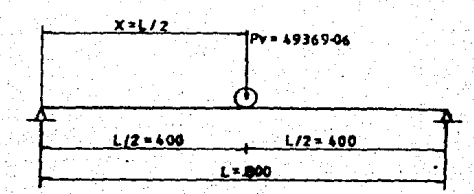

oz.

A.J.1 Cálculo de los elementos necesarios debidos a las cargas verticales.

De la figura podemos observar que el momento flexionante maximo es oroducido cuando la caroa movil se encuentra en el centro del claro (X=L/2).se tiene que:

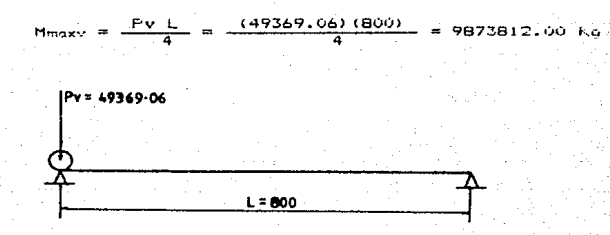

también se puede observar que si la carga movil se encuentra sobre un apoyo  $(x = 0)$ , se producira la reacción maxima, se tiene que:

 $V_{\text{maxV}} = R_{\text{maxV}} = PV = 49369.06 \text{ Kg}$ 

A.3.2 Cálculo de los elementos mecánicos debidos a las cargas horizontales.

El cálculo de los elementos mecánicos debidos a cargas horizontales se realiza de la misma manera con que se obtuvieron los elementos mecánicos para las cargas verticales se tiene que:

$$
M_{\text{maxH}} = \frac{F(t)}{4} = \frac{(4150)(600)}{4} \approx 850000 \text{ kg-cm}
$$
\n
$$
M_{\text{maxH}} = M_{\text{maxH}} = F_{\text{H}} = 4150 \text{ kg}
$$

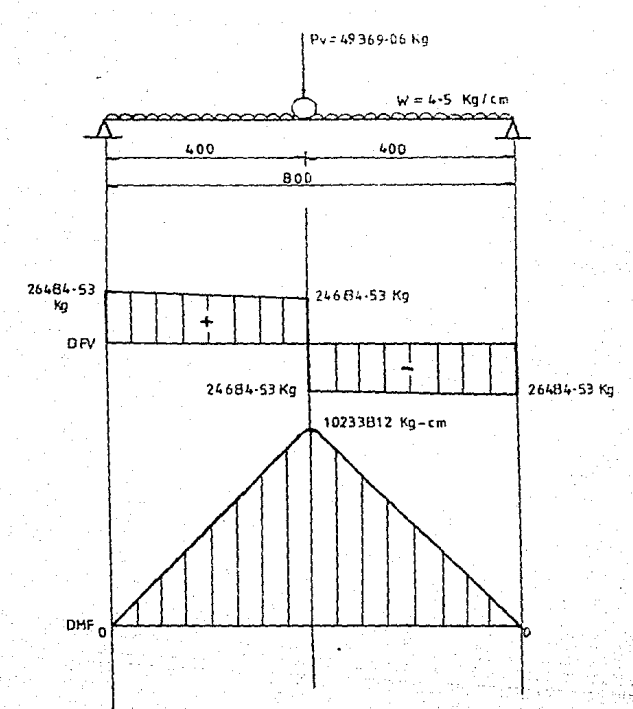

A.3.3 Cálculo de los elementos debidos al peso propio de  $\mathbf{A}$ trabe-carril.

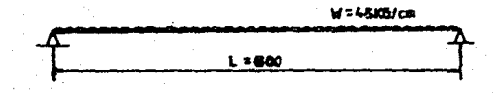

De la figura tenemos que el momento flexionate y la reacción debidos al peso propio de la trabe-carril son los siguientes

 $M_{PP} = \frac{W L^2}{2} = \frac{(4.5) (800)^2}{2} = 360000 \text{ Kg-cm}$ 

**RPPA** = RPPB =  $\frac{W L}{2}$  =  $\frac{(4.5)(800)}{2}$  = 1800 Kg

A.3.4 Cálculo de los elementos mecánicos de diseño

Verticales:

Rossv: = Rmany + Ree = 49369.60 + 1800 = 51169.6 Kg Motsv = Mmsxv + Mee = 9873812 + 360000 = 10233812 Kg-cm

Horizontales:

RDISH = RmaxH = 4150 Kg  $MorsH = MmaxH = 830000$  Ко-ст  $\mathbf{B}$ Diseño estructural de la trabe-carril

Dimensionamiento preliminar de la sección.

Se cálcula el peralte (d) que es aproximadamente  $\frac{1}{10}$ del.  $c1$ aro.

$$
1 = \frac{L}{10} = \frac{800}{10} = 80 \text{ cm}
$$

Nota: En ocaciones, el peralte se ve limitado par requerimientos arquitectonicos o funcionales.

 $B.1.1$ Patines

 $B - I$ 

 $B.1.1a$ Se diseñara la sección al centro del claro donde  $-$  5  $\mu$ localiza el máximo momento flexionante vertical:

#### $M$ pisv = 10233812 Ko-ce

$$
1 =
$$
 Ar d Fb  $At =$   $\frac{M_{\text{DEV}}}{F_{\text{b}}(d)} = \frac{10233812}{0.6(2530)(80)} = 84.271$  cm<sup>2</sup>

por lo tanto tenemos que el área del patín es:

$$
Ar = 84.271 \text{ cm}
$$

Ahora bién . si se propone una placa cuvo espesor sea:  $t\bar{t}$  = 2.54 cm se puede definir el ancho del patín.

que consideraremos como b $t = 35$  cm

 $B.1.1b$ Los patines estarán restringidos por ciertas condiciones, la primera de ellas es contra el pandeo local.

$$
\frac{b!}{2\pi i} \leq \frac{800}{\sqrt{Fy}} = \frac{800}{\sqrt{2530}} = 15.90 \approx 16
$$

 $(1, 9, 1, 2)$ 

B.1.1c La segunda debe satisfacer la siguiente restrición:

$$
\frac{b1}{2^{4}t} \le \frac{545}{\sqrt{Fy}} = \frac{545}{\sqrt{2530}} = 10.84 \approx 11
$$
 (1.5.1.4.1)

B.1.1.d Concluvendo que la sección es adecuada.dado que æ÷. satisface las restricciones:

$$
\frac{b!}{2t!} = \frac{35}{2(2.54)} = 6.889 \le \begin{cases} 16 & (1, 0, 1, 2) \\ 11 & (1, 3, 1, 4, 1, 2) \end{cases}
$$

se aceptan como patines -2 placas 25.4 mm X 350 mm

 $8.1.2$ 

 $Also$ 

Se calcula el valor de la altura del alma (hv).

hv = d - 2tr = 80 - 2(2.54) = 74.92 cm

El alma se encuentra restringida por ciertas condiciones las cuales son:

 $B.1.2A$ 

Para evitar la reducción de esfuerzos permisibles en o١ patin comprimido, por pandeo del alma:

$$
\frac{d}{\epsilon v} \le \frac{6370}{\sqrt{Fb}} = \frac{6370}{\sqrt{0.6Fy}} = \frac{6370}{\sqrt{0.6(2530)}} = 163.49
$$
 1.10.0

por lo tanto el espesor correspondiente al alma es:

$$
zv = \frac{d}{163.49} = \frac{80}{163.49} = 0.489 \text{ cm} \qquad 4.8 \text{ mm} \qquad (3/16 \text{ m})
$$

 $B.1.2<sub>b</sub>$ La relación peralte espesor del alma no debe exeder valor obtenido por medio de la siguiente expresion:

$$
\frac{d}{6v} \le \frac{5370}{\sqrt{Fy}} \left[ 1 - 3.74 \frac{4a}{Fy} \right] \qquad (1.5.1, 4.1, 4)
$$

como la viga va a estar sujeta a flexión, fo = o :entonces

$$
\frac{d}{dv} \le \frac{5370}{\sqrt{Fy}} = \frac{5370}{\sqrt{2530}} = 106.76 \approx 107
$$

por lo cual el espesor correspondiente al alma es:

$$
t_V = \frac{d}{107} = \frac{80}{107} = 0.75 \text{ cm} \qquad 7.9 \text{ mm} (5/16 \text{ m})
$$

 $(1.10.2)$ 

B.1.2c Existe otra restricción que asigna un espesor eminimo  $de<sub>1</sub>$ alma de la siguiente manera.

$$
\frac{hv}{tv} \le \frac{984000}{\sqrt{Fy(Fy + 1160)}} = \frac{984000}{\sqrt{2550(2550 + 1160)}} = 322.05
$$

donde el espesor correspondiente al alma será:

$$
v = \frac{hv}{322.05} = \frac{74.92}{322.05} = 0.23 cm
$$
 4.8 mm (3/16<sup>n</sup>)

B.1.2d En conclución, elijiendo un valor de tv = 1.27 cm , con el cual la realción peralte-espesor del alma es menor que cualquiera de los tres valores de restricción obtenidos teniendo así ventajas sobre cada restricción.

$$
\frac{d}{dv} = \frac{80}{1.27} = 62.99 \le \begin{cases} 163 & (1.10.8) \\ 107 & (1.5.1, 1.1, 4) \\ 322 & (1.10.8) \end{cases}
$$

se acenta como alma $1$  placa 12.7 mm  $x = 749.20$  mm

B.1.3 Placas en el patín a compresión

B.1.3a Se diseñara al centro del claro donde se localiza el máximo momento flexionante horizontal. MOISH =  $B30000$  kg

Proponiendo una placa cuvo espesor sea  $t_0 = 2.86$  cm nana definir el ancho total. (Br).

$$
br = bf + 2tp = 35 + 2(2.86) = 40.72 cm
$$

MOISH + Ac Ft BT

$$
A_F = \frac{M \text{dist}}{\sqrt{F} \cdot 5 \cdot H} = \frac{B30000}{0.6(2530)(40.72)} = 13.43 \text{ cm}^2
$$

por lo tanto tenamos que el área de la placa A: = 10.43 cm<sup>2</sup> pero como  $A_D = h_D$  te podremos definir la altura de la  $<sub>black</sub>$ </sub>

$$
n_F = \frac{A_F}{t_F} = \frac{17.47}{2.66} = 4.7 cm
$$

ave consideraremos como h $\varepsilon = 24$  cm.

Estas placas también estan restringidas por clertas condiciones.la primera de ellas es contra el pandeo local.

$$
\frac{n_{\text{F}}}{2\pi_{\text{F}}} \le \frac{400}{\sqrt{\text{F} \cdot \text{V}}} = \frac{400}{\sqrt{2550}} = 15.90 \approx 16
$$

la segunda debe satisfacer la siguiente restriccion:

$$
\frac{h_{F}}{2E_{F}} \le \frac{545}{\sqrt{F_{F}}} = \frac{545}{\sqrt{2530}} = 10.64 \approx 11
$$
 4.5.1.4.1.2

 $1.9.1.2$ 

concluvendo que la sección es adecuada.dado que satisface las restricciones:

$$
\frac{n_F}{2E_F} = \frac{24}{272,867} = 4.195 \leq 1.06 \quad \text{for } n \geq 1.2.
$$

se acentam nomo piacas en el patín a compresión:

2 blacas (29.5 mm) x (240 mm)

Fropiedades geometricas de la trabe-carril (5 placas soldadas)  $B.2$ 

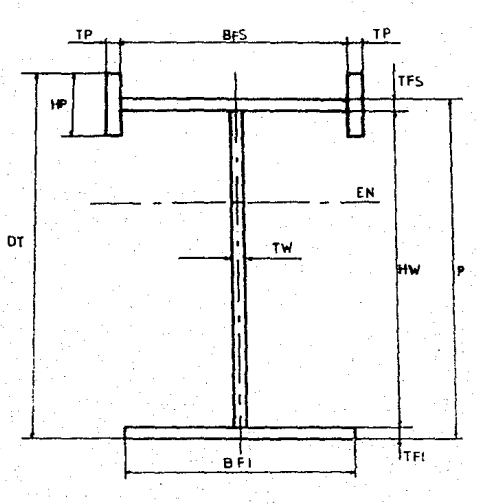

6FS 35.00  $C<sub>m</sub>$ Ancho de patin superior  $-22$ **TFS**  $2.54$  $C<sub>1</sub>$ Esnesor de patin superior  $\overline{a}$ **TFT**  $\equiv$ 35.00  $\epsilon$ m Ancho de patin interior  $2.54$ Espesor de patin inferior EiF 1 cm  $74.92$  $\overline{c}$  m Altura del alma **Fine T**<sub>M</sub>  $1.27$  $c_{\rm m}$ Espesor del aima  $24.00$  $C<sub>m</sub>$ Altura de plaça  $h<sub>0</sub>$  $\blacksquare$  $2.86$  $\sim$  $\cdot$  cm Espesor de placa t. P = TFS + HW + TF1 = 2.54 + 74.92 + 2.54 = 80 cm Feralte Feralte total  $10T = P + \frac{110T - TF}{5} = 60 + \frac{111T + 29T}{5} =$  $-90 - 7.5$  cm

Ancho rotel

 $-81 = 845 - 1210 = 55 + 2(2125) = 40.72$  cm

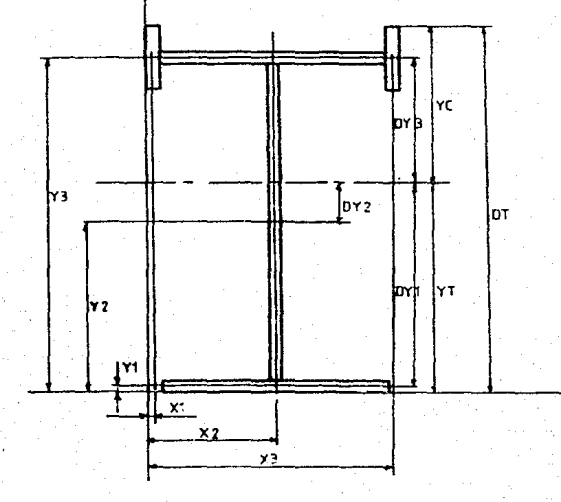

Cálculo del centroide de la sección (Eje neutro).

 $Y_1 = \frac{TFI}{7} = \frac{2.54}{7} = 1.27$  cm

 $Y_2 = TF1 + \frac{Hw}{2} = 2.54 + \frac{74.92}{2} = 40$  cm

 $Y_3 = TFI + Hu + \frac{TFS}{2} = 2.54 + 74.92 + \frac{2.54}{2} = 78.73$  cm

Cálculo del área total de la sección

AFI = (BFI)(TFI) = (35.00)(.2.54) = 88.90 cm<sup>2</sup><br>Aw = (Tw)(Hw) = (1.27)(74.92) = 95.15 cm<sup>2</sup><br>AFS = (BFS)(TFS) = (35.00)(.2.54) = 88.90 cm<sup>2</sup>  $\sum_{n=1}^{\infty}$ = (TP) (HP) = (2.86) (24.00) = 68.64  $AP.$ =  $AFI + Aw + AFS + 2AF$  $A_T$  $rac{1}{2}$  cm<sup>2</sup>  $=80.70+95.15+88.90+2(65.64)$ 410.23

$$
105\,
$$

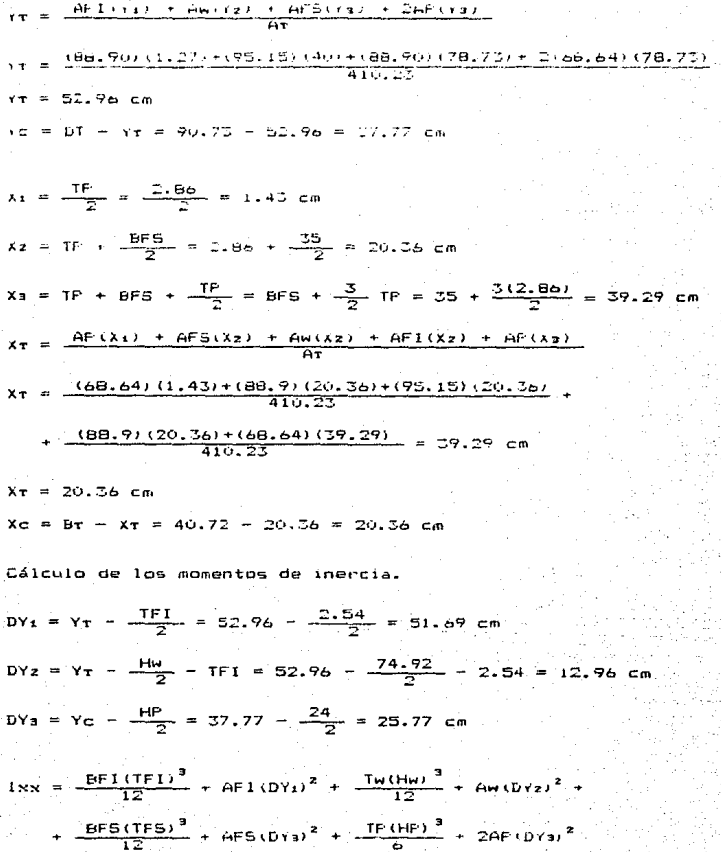

$$
1xx = \frac{(35)(0.54)^{3}}{12} + (98.90)(61.69)^{2} + \frac{(1.27)(74.92)}{12} + (95.15)(12.96)^{3} + \frac{(35)(0.24)^{3}}{12} + (68.90)(0.5.77)^{2}
$$
  
+ 
$$
\frac{(2.66)(24)^{3}}{6} + 2(68.64)(25.77)^{2} = 454904.83 \text{ cm}^{4}
$$
  

$$
1xx = 454904.63 \text{ cm}^{4}
$$
  

$$
10X_1 = \frac{6F5 + TF}{2} = \frac{35 + 2.86}{2} = 18.93 \text{ cm}
$$
  

$$
1xy = \frac{(6F5)^{3}(TF5)}{12} + \frac{(TF)^{3}(HF)}{4} + 2AF(0x)^{2} + \frac{(TH)^{3}(Hm)}{72}
$$
  

$$
1xy = \frac{(35)^{3}(2.54)}{12} + \frac{(2.86)^{3}(24)}{6} + 2(65.64)(18.93)^{2} + \frac{(1.27)^{3}(74.92)}{72}
$$
  

$$
= 58364.50 \text{ cm}^{4}
$$
  

$$
1xx = 58144.50 \text{ cm}^{4}
$$

.<br>Cálculo de los módulos de sección. 

 $\begin{aligned} \frac{1}{2} \left( \frac{1}{2} \right)^2 \left( \frac{1}{2} \right)^2 \left( \frac{1}{2} \right)^2 \left( \frac{1}{2} \right)^2 \left( \frac{1}{2} \right)^2 \left( \frac{1}{2} \right)^2 \left( \frac{1}{2} \right)^2 \left( \frac{1}{2} \right)^2 \left( \frac{1}{2} \right)^2 \left( \frac{1}{2} \right)^2 \left( \frac{1}{2} \right)^2 \left( \frac{1}{2} \right)^2 \left( \frac{1}{2} \right)^2 \left( \frac{1}{2} \right)^2 \left( \frac{1}{2} \right$ 

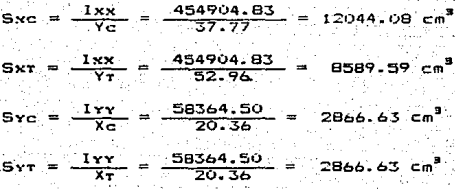

#### Cálculo del radio de  $q$ iro

ACOMF = Area del patin de compresion + 
$$
\frac{1}{6}
$$
 del xrea del alma.  
\nACOMF = AFS + 24F +  $\frac{Au}{6}$  = 88.90 + 2(68.64) +  $\frac{95.15}{6}$   
\nACOMF = 242.04 cm<sup>2</sup>  
\n1xn =  $\frac{BFS(TFS)^3}{12}$  + AFS(Dry)<sup>2</sup> +  $\frac{TF(HF)^2}{6}$  + 2AF(DYs)<sup>2</sup> +  $\frac{Tw(Hu)^3}{72}$  +  $\frac{Aw(DYs)^2}{a}$   
\n+  $\frac{Aw(DYs)^2}{a}$   
\n1xn =  $\frac{(35)(2.54)^3}{12}$  + (88.90)(25.77)<sup>2</sup> +  $\frac{(2.86)(24)^3}{72}$  +  $\frac{(95.15)(12.96)^2}{6}$   
\n1xn = 166922.98 cm<sup>4</sup>  
\n1yn = Ivy = 58364.50 cm<sup>4</sup>  
\n1yn =  $\frac{Ixe}{242.04}$  = 26.261 cm

 $R_{\text{TV}} = \sqrt{\frac{1_{\text{YR}}}{\text{ALOHE}}} = \sqrt{\frac{58364.50}{242.04}}$ 15. 53 cm

 $15.53 cm$ Re Rev.

10B

**B.3** Revisión de la sección propuesta

B.3.1 Flexión

b. 3.1a Esfuerzos flexionantes actuantes

$$
t_{\text{bxc}} = \frac{n_{\text{DISV}}}{5 \pi c} = \frac{10233812}{12044.08} = 849.69 \text{ kg/cm}^2
$$
\n
$$
t_{\text{bNT}} = \frac{n_{\text{DISV}}}{5 \pi r} = \frac{10233812}{6569.59} = 1191.43 \text{ kg/cm}^2
$$
\n
$$
t_{\text{byc}} = \frac{n_{\text{DISM}}}{5 \pi r} = \frac{830000}{2866.63} = 289.54 \text{ kg/cm}^2
$$
\n
$$
t_{\text{bVT}} = \frac{n_{\text{DISM}}}{5 \pi r} = \frac{830000}{2866.63} = 289.54 \text{ kg/cm}^2
$$

B.3.1h Estuerzos permisibles para el patín de compresión  $(1, 5, 1, 4, 5, 2)$ 

Acero estructural A-36  $-$  Fy = 2530 kg/cm<sup>2</sup> Cb =

$$
\frac{L}{rs} = \frac{800}{15.53} = 51.513
$$

$$
\sqrt{\frac{717.1 \times 10^4 \text{ Cb}}{F_y}} = \sqrt{\frac{717.1 \times 10^4 \text{ (1)}}{2530}} = 53.2
$$

como  $51.513 < 53.24$ 

Ar = AFS + 2AP = 88.9 + 2(68.64) = 226.18 cm

$$
Fb = \frac{B44 \times 10^9 \text{ C}b}{(L)(D_T)/AF} = \frac{B44 \times 10^9 \text{ (1)}}{(B00)(90.73)/(226.18)} = 2630 \text{ Kq/cm}^2
$$

 $Fb_F = 0.6 Fy = 0.6(2530) = 1520 Kg/cm$ 

como  $2650 \text{ kg/cm}^2 > 1520 \text{ kg/cm}^2$ 

bor lo cual  $F_b = 1520$  kg/cm<sup>2</sup>

B.3.1d Esfuerzos combinados

Compresion en el patín superior fbxc + fbyc =  $(849.69 + 289.54)(1.33) = 1515.17$  kg/cm<sup>2</sup> 1515.17  $kq/cm^2$  is 1520 ka/cm<sup>2</sup>  $f_{50} = 1515.17$  kg/cm<sup>2</sup> Tensión en el patin inferior fbr = fbxr = 1191.43 Kg/cm<sup>2</sup>  $\leq$  1520 kg/cm<sup>2</sup>  $f_{bT} = 1191.43$  Ka/cm<sup>2</sup>  $-1.5.61$ 

B.3.1c Reduccion del esfuerzo en el patín de compresión

$$
x \frac{hw}{tw} \rightarrow \frac{6370}{\sqrt{Fb}}
$$

 $Fb = 0.6$   $Fy = 0.6(2530) = 1520$   $Kq/cm^2$ 

$$
\text{50m0} \quad \frac{74.92}{1.27} = 58.99 \quad \frac{6370}{\sqrt{2530}} = 163.39
$$

no se hara la reducción del esfuerzo en el patin compresion.

 $(1.10.6)$ 

# B.3.2 Contante

.<br>B.3.2a Para la revisión por esfuerzo cortante,se considera **que** toda la sección (patines y alma) solo el área del alma puede resistir dicho esfuerzo la revisión se hace en  $105$ extremos de la trabe.va que aqui es donde se localizan los: esfuerzos cortantes máximos Tomando como cortante máximo de diseño:  $V$ nisv = 51169.60 ko

B.3.2b Esfuerzo cortante actuante

$$
v = \frac{V_{\text{DIS}}}{\Delta v} = \frac{51169.60}{95.15} = 537.78 \text{ kg/cm}^2
$$

B. J. 2d Estuento contante permisible

Como.

\n
$$
\frac{a}{hw} = \frac{0.00}{74.92} = 10.68
$$
\nthe means:

\n
$$
k = 5.34 + \frac{4.0}{(a/m)^2}
$$

$$
k = 5.34 + \frac{4.0}{(10.68)} = 5.38
$$

$$
Cv = \frac{1590}{(hw/tw)} \sqrt{\frac{K}{Fy}} = \frac{1590}{(74.92/1.27)} \sqrt{\frac{5.38}{2530}} = 1.29
$$

 $1.10.5.2$ 

1.24 > 0.8 por lo tanto  $Cy = 1.24$ como

B.3.2d De tal manera que se satisface la restricción (fv) e Fv

$$
f_v = 537.78 \text{ kg/cm}^2 \le F_v = 1012 \text{ kg/cm}^2
$$

B.3.3 Atiesadores en el alma

Los atiesadores, son elementos cortos, formados por placas simples o en par, o por fangulos: siendo su función la de rigidizar el alma de la trabe.

Se requeriran atiesadores transversales intermedios si no se cumplen simultaneamente las dos restricciones que siguen

1)  $\frac{h\omega}{\omega}$  < 260  $\frac{74.92}{1.27}$  = 58.99 < 260 se cumple  $11$ )  $f_V \leq F_V$  $f$ v = 537.78 Kg/cm<sup>2</sup> ≤ Fv = 1012 Kg/cm<sup>2</sup> se cumple

dado que se cumplen simultaneamente ambas restricciones no se requerirán atiesadores intermedios. Sin embargo existen los que se deben proporsionar por la siguiente condición: Por especificacion,los atiesadores son requeridos en los apovos de las trabes armadas sin refuerzo en el alma.según el el manual IMCA (AISC)(1.10.5.1).

B.3.3a Atiesadores en los apovos (extremos).

Los atiesadores de colocaran en pares,colocados uno al cada lado del alma y se deberán diseñar como columna cumpliendo con el punto 1.5.1.3 del manual IMCA (AISC).asumiendo que la sección de la columna comprende el par de atiesadores y una franja cuyo peralte es iqual o no mayor que 12 yeces el espesor del alma.La longitud efectiva que debera de tomarse sera no menor de 3/4 de la longitud del atiesador en el calculo de 1/r por lo tanto tenemos:

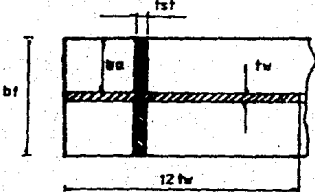

 $tw = 1.27 cm : bt = BFS = 35 cm$  $12tw = 12(1.27) = 15.24$  cm  $b_0 = \frac{(b_1 - b_0)}{2} = \frac{(35 - 1.27)}{2}$  $b_0 = 16.865 cm$ Reacción máxima de diseño en los

 $apoyos:$   $Rosy = 51169.60$   $Kg$ para atiesadores de acero A-36 Fy = 2530 Ko/cm<sup>2</sup> tenemos un esfuerzo igual a : Fa = 0.6Fy = 0.6(2530)= 1518 Ko/cm<sup>2</sup> Obtenioendo el área necesaria de atlesadores tenemos que:

 $F_a = \frac{R}{2} = \frac{R}{2}$  and  $R = \frac{R}{2} = \frac{R}{2} = \frac{51169.60}{1518} = 33.71$  cm<sup>2</sup>

tomando el valor del área necesaria como área efectiva:

 $Aef^{2}Ane^{-33}$ .71 cm<sup>2</sup> v despejando el valor del esoesor del atiesado (ta), que se requiere de la siguiente expresión  $Aof = 12tw<sup>2</sup> + (bf - tw) tot$ 

tet =  $\frac{A_0t - 12tv^2}{N! - tv}$  =  $\frac{33.71 - 12(1.27)^2}{75 - 1.27}$  = 0.426 cm (4.8 mm)

Los atiesadores se encuentrán restringidos por ciertas condiciones por lo cual es necesario hacer las siquientes revisiones.

I) Revisión para ver si la placa pasa por pandeo

 $\frac{ba}{ta}$   $\leq \frac{800}{\sqrt{F_y}}$   $\leq \frac{800}{\sqrt{2530}}$  = 15.90 (i.p. i. 2)

 $\frac{16.865}{0.49}$  = 35.135 > 15.9 por lo tanto existe pandeo

aumentando el espesor del atiesador ta = 1.11 cm (7/16 ")

 $\frac{16.865}{1.11}$  = 15.19 < 15.9 no se presentara pandeo por lo

cual se acepta el espesor del atiesador tal = 1.11 cm II) Revisión de los atiesadores como columna Cálculando el momento de inercia:

 $I_v = \frac{\text{t} \cdot (\text{b} \cdot t)^3}{12} + \frac{12 \text{t} \cdot \text{t}}{12} = \frac{1.11(35)^3}{12} + \frac{12(1.27)^4}{12}$ 

 $Iv = 3968.54 cm<sup>4</sup>$ 

Cálculo del área efectiva con tam = 1.11 cm

As =  $12 \text{tv}^2 + (\text{bt} - \text{tv}) \text{tu} = 12(1.27)^2 + (35 - 1.27)(1.11)$ Ae: = 56.795  $cm^2$ 

Calculo del radio de giro

$$
r = \sqrt{\frac{16}{4\pi}} = \sqrt{\frac{3968.54}{56.795}} = 8.36 \text{ cm}
$$

Cálculo de la lonoitud del atiesador  $L = 0.75$  hv = 0.75(74.92) = 56.19 cm por lo tanto la relación:  $\frac{L}{r} = \frac{56.17}{8.51} = 6.72$ 

sustituyendo en la siguiente expresión obtendremos  $3me$ esfuerzos permisibles quedando de la siguiente manera:

$$
C_C = \sqrt{\frac{2 \pi^2 E}{\frac{1}{2}y}}
$$
 =  $\sqrt{\frac{2 \pi^2 (2.1 \times 10^5)}{2530}}$  = 1.26

$$
r_3 = \frac{\left[1 - \frac{(L/r)^2}{2 (Cc)^2}\right] \quad \text{Fy}}{\frac{5}{c^2} + \frac{3}{c^2} \quad \frac{(L/r)^2}{C^2} - \frac{(L/r)^3}{Cc^3}} = \frac{\left[1 - \frac{(6.72)^2}{2 (128)^2}\right] \quad 2530}{\frac{5}{c^2} + \frac{3}{6} \quad \frac{(6.72)^2}{(128)^2} - \frac{(6.72)^3}{6 (128)^3}}
$$

 $F_4 = 1498.52 \text{ kpcm}^2$ estuerzo bermisible

 $f_3 = \frac{\text{RDISV}}{2} = \frac{51169.80}{\frac{1}{2} + 200} = 900.95 \text{ kg/cm}^2$  estuerto actuante dado que fa = 900.95 kg/cm<sup>2</sup> < fa = 1498.52 kg/cm<sup>2</sup> se acepta

el espesor de la placa propuesta para el atiesador: te = 1.11 cm por lo tanto la placa utilizada como atiesador tendra las siguientes dimensiones:

Altura del atiesador = hw - 4tst = 74.92-4(1.11) = 70.48 cm Usar como atiesadores extremos:

4 placas 11.1 mm x 168.65 mm x 704.80 mm

B.3.4 Revisión del arrugamiento (aplastamiento) del alma

El alma y soldadura de las trabe armadas estarán sujetas esfuerzos de compresion,en la interacción del alma con los cordones de soldadura.debido a caroas concentradas no. soportadas por placas de apoyo, las cuales no deben exeder de 0.75Fy . Para esta revisión se considerán los siguientes dos casod:

(ver fioura)

I) Para caroa central

Tomando como caroa de diseño a la caroa por rueda.

 $Pv = 24684.53$  Ko

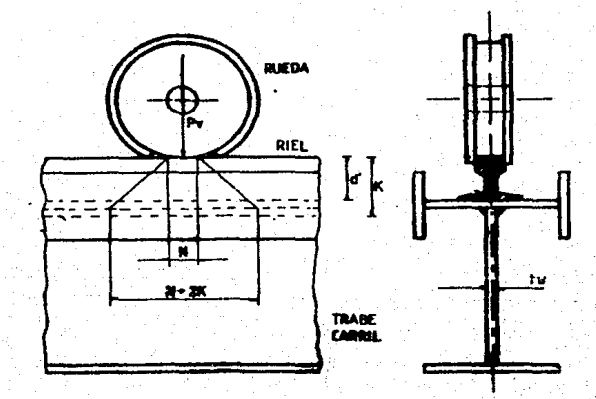

debe cumplirse con:

0.75Fy = 0.75(2530) = 1897.50  $kq/cm^2$ ישר

Riel No 85 peralte del riel (d') = 13.18 cm  $p_{ESO}$  del riel (Wx) = 42.16 Kg/m  $V = d' + bf + dim$  filete = 13.1B + 2.54 + 0.6 = 16.32 cm

 $N = 2d' = 2(12,18) = 26.36$  cm

 $\frac{47567.06}{1.27(26.36 + 2(16.32))}$  = 658.87 Kg/cm<sup>2</sup> ≤ 1897.50 Kg/cm<sup>2</sup>

II) Para los apoyos

Tomando la carga reacción en el apoyo.

 $R_{DISV} = 51169.6$  Kg

(ver figura)

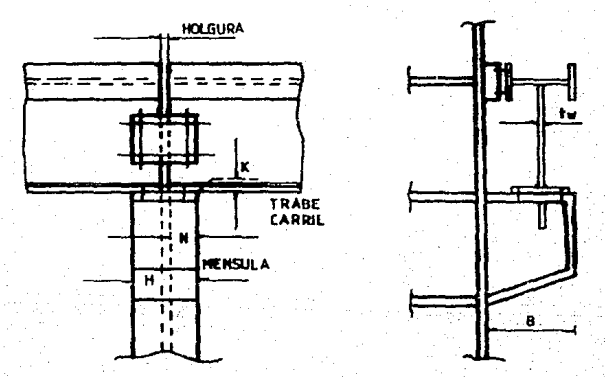

debe cumplirse con:

 $\frac{n}{\text{tv}(N + K)}$   $\leq$  0.75Fy = 0.75(2530) = 1897.50 Kg/cm<sup>2</sup>  $N = 2d' = 2(13.18) = 26.36$  cm  $B = 1.5$  (35) = 52.5 cm  $K =$  tr + dim filete = 2.54 + 0.6 = 3.14 cm  $H = 2N + HOLGURA = 2(26.36) + 0.6 = 53.32$  cm

 $\frac{51169.60}{1.27(26.36 + 3.14)}$  = 1365.79 Kg/cm<sup>2</sup> ≤ 1897.50 Kg/cm<sup>2</sup> en conclución como los valores son menores en ambos casos se acepta la sección.

B.3.5 Revisión por compresión en el alma.

Obedeciendo a las especificaciones del Manual IMCA(AISC) punto 1.10.10.2 las almas de trabes armadas de alma llena se deberán diseñar de manera que la suma de los esfuerzos de compresión resultantes de cargas concentradas que se aplican directamente sobre la placa del patin en compresión,y que no están directamente unidos por atiesadores, no exceda de los siquentes valores:

I) Cuando el patin está restringido contra la rotación:

 $\left[ 5.5 + \frac{4}{(a/hv)^2} \right] \frac{703000}{(hw/tw)^2} = \left[ 5.5 + \frac{4}{\left( \frac{800}{74.92} \right)^2} \right] \frac{705000}{\left( \frac{74.92}{1.27} \right)^2}$  $1118.13$  Ko/cm<sup>2</sup>

II) Cuando el patín no está restringida contra rotación:

$$
\left[2+\frac{4}{(a/lna)^2}\right]\frac{703000}{(h{w}{/}t{u})^2} = \left[2+\frac{4}{\left(\frac{800}{74.92}\right)^2}\right]\frac{703000}{\left(\frac{74.92}{1.27}\right)^2}
$$

esfuerzo se calculara como sigue:

$$
fvc = \frac{F}{\text{ten}(hm)} = \frac{24648.53}{(1.27)(74.92)} = 259.43 \text{ Kg/cm}^3
$$
  
\n
$$
fvm = \frac{W}{tm} = \frac{4.5}{1.27} = 3.54 \text{ Kg/cm}^2
$$

$$
117\\
$$

fvr = fvc + fvr = 259.43 + 3.54 = 262.97 kg/cm<sup>2</sup>  $\leq$   $\begin{array}{|l|l|} \hline 1118.13 & 411.10 \ \hline \end{array}$ 

se cumplen ambas condiciones por lo tanto no se requieren atiesadores intermedios y por lo tanto se acepta la seccion.

B.3.6 Conexiones

Las conexiones de los patines al alma y de los atiesadores a estos,será a base de soldadura:esta debe ser tal que resista los esfuerzos cortantes debidos a flexión que se presentan precisamente en la unión entre dichos elementos.

 $q = \frac{V \dot{w}}{1} = \frac{R_{\text{DISV}} \dot{w}}{1}$ 

B.3.6.1 Soldadura entre patines y alma.

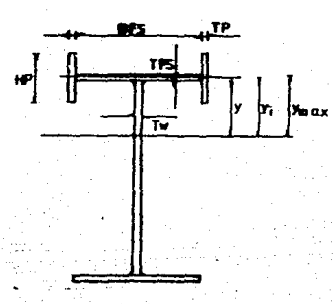

 $\mathbf{Q}_{\mathcal{F}} = \sum_{i} \mathbf{A}_{i} \cdot \mathbf{Y}_{i}$ 

 $Y_1 = DY_2 - \frac{TFS}{2} = 25.77 - \frac{2.54}{2} = 24.50$  cm  $Yz = DYz = 25.77 cm$  $Y_3 = DY_3 + \frac{TFS}{2} = 25.77 + \frac{2.54}{2} = 27.04$  cm

$$
A_1 = AFS + 2TF
$$
\n
$$
A_1 = 164.60 \text{ cm}^2
$$
\n
$$
A_2 = BFS \left( \frac{TFS}{2} \right) + TF(HP) = 35(1.27) + (2.86)(24)
$$
\n
$$
A_2 = BFS \left( \frac{TFS}{2} \right) + TF(HP) = 35(1.27) + (2.86)(24)
$$
\n
$$
A_2 = 113.09 \text{ cm}^2
$$
\n
$$
A_3 = TP(HP - TFS) = 2.86(24 - 2.54) = 61.38 \text{ cm}^2
$$
\n
$$
A_4 = (164.80)(24.5) + (113.09)(25.77) + (61.38)(27.04)
$$
\n
$$
A_5 = 6411.64 \text{ cm}^3
$$
\n
$$
A_6 = 6411.64 \text{ cm}^3
$$
\n
$$
A_7 = \frac{(51169.60)(8611.64)}{(454904.83)} = 968.67 \text{ kg/cm}
$$
\n
$$
A_8 = \frac{(51169.60)(8611.64)}{(454904.83)} = 968.67 \text{ kg/cm}
$$
\n
$$
A_9 = \frac{(51169.60)(8611.64)}{(454904.83)} = 968.67 \text{ kg/cm}
$$
\n
$$
A_1 = 124.6 \text{ kg/cm}
$$
\n
$$
A_2 = \frac{(51169.60)(8611.64)}{(454904.83)} = 968.67 \text{ kg/cm}
$$
\n
$$
A_3 = \frac{(51169.60)(8611.64)}{(454904.83)} = 968.67 \text{ kg/cm}
$$
\n
$$
A_5 = \frac{124.66}{124.66} = 124.66 \text{ kg/cm}
$$
\n
$$
A_6 = \frac{124.66}{124.66} = 124.66 \text{ kg/cm}
$$
\n
$$
A_7 = 124
$$

Cap filete = 2(536.69) = 1073.38 kg/cm

por lo cual 968.67 Kg/cm 5 1073.38 Kg/cm Usar electrodo E-60 para soldadura de filete con un espesor de 6 mm entre patin y alma en ambos lados.

B.3.6.2 Soldadura entre patín superior y placas

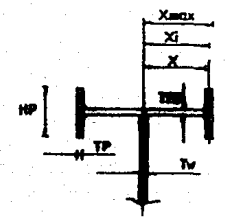

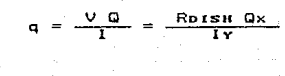

 $X_1 = DX_1 - \frac{TP}{7} = 18.93 - 1.43 = 17.50$  cm  $X_2 = DX_1 = 18.93 cm$  $X_3 = DX_1 + \frac{TP}{2} = 18.93 + 1.43 = 20.36$  cm

$$
A_1 = (TP) (HP) = (2.86) (24) = 68.64 cm2
$$
  
\n
$$
A_2 = \frac{(TP) (HP)}{2} = \frac{(2.86) (24)}{2} = 34.32 cm
$$
  
\n
$$
A_3 = 0
$$

 $Q = AxX_1 + AxX_2 + AxX_3$  $D = (68.64)(17.5) + (34.32)(18.93) + (0)(20.36)$  $Q = 1850.88 cm<sup>3</sup>$ 

por lo cual el esfuerzo cortante actuante es igual ar

 $\frac{(4150)(1850.88)}{58364.50}$  = 131.606 Kg/cm  $q \cdot z$ 

$$
^{120}
$$

Utilizando electrodo E-60 con un espesor de filete de 0.4 cm teniendo que la resistencia es igual a: Cap filete = 0.4 X 1 X 0.7071 X 1265 = 357.80 Kg/cm por filete. Al aplicarla en ambos lados del alma tendremos:

Cap filete =  $2(357.80) = 715.60$  Ko/cm

por lo cual:

131.606 Kg/cm ≤ 715.60 Kg/cm

usar electrodo E-60 para soldadura de filete con un espesor de 4 mm entre patin superior y placas.

B.3.6.3 Soldadura entre alma y atiesauores  $(1, 10, 5, 4)$ Los atiesadores se conectarán para poder transmitir una fuerza cortante total no menor que la calculada por la expresion siguiente:

$$
fvs = \sqrt{\left(\frac{Fy}{1400}\right)^{2}} = \sqrt{\left(\frac{2530}{1400}\right)^{2}} = 182 \text{ kg/cm}
$$

usando filete a ambos lados la dimensión será: para  $E-60$  Fvs = 1265 Kg/cm<sup>2</sup>

$$
1 = \frac{fvs}{2(0.7071)Fvs} = \frac{182}{2(0.7071)(1265)} = 0.10 cm = 1 cm
$$

usar filete 3.18 mm  $(1/8)$  ") Cap = qa = 284.44 kg/cm Longitud mínima de filete:

> $Li = 4tu = 4(1.27) = 5.08 cm$  $(1.17.4)$

Espaciamiento máximo:

5mg- 5 30.5 cm

 $S_{min} = 24tu = 24(1.27) = 30.48$  cm

en este caso  $5m/s = 30.48$  cm  $\leq 30.5$  cm Usando soldaduras intermitentes el paso será:

 $p = \frac{2(L!) (qa)}{fvs} = \frac{2(5.08) (284.44)}{182} = 15.88 cm$ 

Usar filete de 3.18 mm (1/8") @304.8 mm de 50.Bmm de longitud en ambos lados.

B.3.7 Obtención de peso real de la trabe-carril.  $\overline{a}$ Fatin superior  $1$  PL 0.35 m X 0.0254 m X 7850  $\text{kg/m}^3$  $= 69.7865$  kg/m Placas en el patin superior ь. 2 PL 0.24 m X 0.02B6 m X 7850 Kg/m<sup>2</sup>  $= 107.7648$  Kg/m c Fatin inferior 1 PL 0.35 m X 0.0254 m X 7850 Kg/m<sup>8</sup> 69.7865 Kg/m  $\sim$  20. d. Alma 1 PL 0.7492 m X 0.0127 m X 7850 kg/m<sup>2</sup> 74.6915 Kg/m e Atiesador extremo 4 PL 0.0111 m X 0.16865 m X 0.7048 m X 7850 Kg/m<sup>2</sup> 41.429 Kg  $\equiv$ 5.1780 Kg/m  $\overline{B}$  m f Flaca tapa 2.PL 0.0111 m X 0.4072 m X 0.80 m X 7850 Kg/m<sup>3</sup>  $-56.77 + 6$ 7.0965 Kg/m  $=$  $\overline{B}$  m f. Riel  $1.$ Riel B5 ASCE = 42.16 Kg/m 376.464 Kg/m Riostras y conexiones + 10% 37.646 Kg/m 414.110 Kg/m Soldadura 47 16.564 Kg/m - 430 - 674 - Kg/m  $P_R = 430.674$   $\frac{1.9}{m}$   $\left[\frac{1}{100 \text{ cm}}\right] = 41306 \frac{1.9}{\text{ cm}}$ 

Preat = 4.306 Kg/cm < Psup = 4.5 Kg/cm

وسروم براويكية بالجا

123

George P

6.3.8 Revisión de la deflexion vertical

Considerando la grua en el centro de la viga:

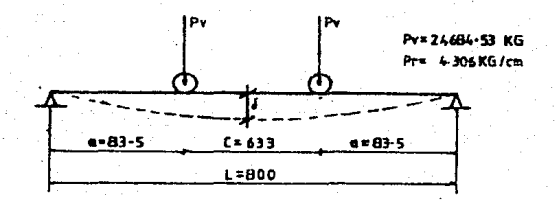

$$
\Delta_{\text{perm}} = \frac{L}{1000} = \frac{800}{1000} = 0.8 \text{ cm} = 8 \text{ mm}
$$

 $1x = 454904.83 cm<sup>4</sup>$ 

$$
\phi = \frac{5 \text{ W L}^4}{3\theta^4 \text{ E1x}} + \frac{\text{Pv a}}{24 \text{ E1x}} (3L^2 - 4a^2)
$$
  

$$
\phi = \frac{1}{(2.1 \times 10^6)(454904.83)}
$$
  

$$
\phi = \phi = 1.0467914 \times 10^{-12}
$$
  

$$
\frac{5(4.306)(600)^4}{3\theta^4} + \frac{24684.53(83.5)}{24} (3(800)^2 - 4(83.5)^2)
$$

1.0467914 x 10<sup>-12</sup> ((2.299 x 10<sup>to</sup>) + (1.6249751 x 10<sup>t</sup>))

$$
\phi = 0.194 \text{ cm} \qquad \langle \quad , \Delta_{\text{perm}} = 0.8 \text{ cm}
$$

por lo tanto se acepta la sección.

### CAPITULO IV

# PROGRAMA DE COMPUTADORA

La computadora electrónica ha acelerado el desarr·ollo de diversos aspectos de la tecnología contemporánea y constituye hoy en d1a una poderosa herramienta para el eJerc1cLo profesional del in9en1ero.

La computadora ha ocacionado un cambio radical en la ingenieria civil;cambio que afecta tanto al análisis como dise~o de estructuras.

La computadora representa la culminación de dispositivos *ae*  cálculo , como el ábaco , regla de cálculo , tablas nomo9ramas , calculadoras de escritorio , etc.

La aplicación de las computadoras ha desarrollado nuevos tópicos como los métodos numéricos , en donde el análisis numérico *y* las matem~t1cas proporcionan métodos susceptibles para programarse en la máquina.

En el diseño estructural las computadoras se usan con ventaja en la práctica. En principio , para diseñar se tienen que efectuar una serie de cálculos que pueden ser laboriosos.para obtener las dimensiones de las secciones. Está cantid.ad de operaci.ones limita el número de d1set1os que pudieran ser· deseabl&~ considerar.

Con el auxilio de la computadora es factible considerar • una infinidad de condiciones • d- manera que 9e puede realizar *un*  trabajo más eficiente e instructivo en el diseño estructural. Las aplicaciones de las computadoras digitales son pricticamente ilimitadas,como puede observarse en las revistas

 $125.$ 

libros, congresos, etc... En un principio existió una tuerte tendencia hacia los metodos de análisis de las estructuras , programingose desde los métodos tradicionales , hasta los nuevos métodos. A continuación se desarrollaron metodos para el diseño estructural , aprovechanos las características de poder tomar deciciones con la máquina. Con esta característica se desarrollo el qiseño estructural para obtener la optimización de las estructuras. es decir, la combinación de propiedades geométricas y físicas. de manera que la estructura cumpla su finalidad y sea la mas economica oosible. Siendo los criterios el de minimo peso de las estructuras . el de giseño al límite y el de deformaciones.

El diseño con computadoras se complementa **COD**  $1 - \epsilon$ graficadoras que pueden dibujar desde los diagramas de elementos mecanicos y secciones transversales hasta estructuras completas como edificios y puentes.

Las computadoras se usan cada vez con más frecuencia en todos los campos de la ingeniería civil y otras técnicas. Siendo el elemento de enlace entre ellas la universalidad de las matemáticas.

Las computadoras son nerramientas que no sustituyen al ingenia o sino que le permiten mavor libertad en la "solución de problemas.satisfaciendo su curiocidad y no restringiendolo. a conceptos anticuados limitados.

 $4 - 1$ Conceptos Básicos de Computación.

4.1.1 Características de las computadoras

Las computadoras digitales de cualquier tamano . Disicamente son dispositivos electrónicos que transmiten , almacenan y processo información.

Para procesar un conjunto determinado de datos se debe impartir a la computadora instrucciones apropiadas um programa), las cuales se almacenan en un sector de la memoria de la computadora durante el tiempo que se necesiten. En cualquier momento se puede ejecutar un proprama almacemado , para lo cual se sique el siguiente procedimiento: 1 - Se introduce en la computadora la información denominada

- datos de entrada( terminal, consola, lectora de tarjetas .. etc. ), y se almacena en un sector de la memoria.
- 2 Se procesan los datos de entrada para producir los resultados deseados , denominados datos de salida.
- 3 Se imprimen en una hoja de papei los datos de salida () quizás una parte de los de entrada).6 se representan visualmente en un monitor de T.V..

Estos 3 pasos se pueden repetir cuantas veces se desee v procesar así gran cantidad de datos en una secuencia rápida. Memoria

Toda la información que se almacena en la imemoria de  $1a$ computadora se codifica en una combinación de ceros y unos. Estos ceros y unos se denominan bits y cada uno esti representado por un dispositivo alectrónico.

La mayoría de las computadoras pequeñas tienen memorias

organizadas en multiplos de 8 bits denominados bytes. Normalmente un solo caracter ocupa un byte : una instrucción puede ocupar  $1, 2, 6$  3 bytes, y una sola cantidad numérica puede ocupar de 2 a 5 bytes ( dependiendo de la precisión y tino del numero ).

Bit - Es la unidad mas pequeña que se puede tener  $d$ er informacion.

Sistema operativo – Es un programa que se encarga de administrar los recursos de la computadora.

- Permite aumentar la velocidad de proceso.

- Incluye compiladores y ensambladores que facilitan  $1$ programación.
- La participación del operador se reduce al máximo.
- Incluye programas de definición para ayudar al programador

a descubrir y corregir errores de programacion.

Unidad de control - Toma las instrucciones de la memoria en la suceción apropiada interpreta las instrucciones y hace que los componentes apropiados de la maquina efectuen las operaciones especificadas por las instrucciones.

Unidad aritmetica logica - Cesarrolla todas las operaciones aritmeticas y lógicas.

Unidad de entrada - Sa usa esta unidad: para introducir. información a la computadora puede consistir en lectoras de tarjetas perforadas, cintas de papel o de cintas magneticas, unidad de discos.

Unidad de salida - Atraves de esta la computadora - transmite informacion al Usuanio, por medio de cintas, impresoras l'etc..

 $1 - 2$ 

Memoria auxiliar - Complementa al almacenamiento principal de la comoutadora y generalmente guarda eant1dades mayores de datos ..

4.1.2 Algoritmos *y* Diagramas de Flujo.

Algoritmo

Un algoritmo es un conjunto de acciones QUe determinan la secuencia de los pasos a seguir para resolver un problema especi fice.

Por las características del problema esoec1Tico aue se plantea , es posible distinguir dos tipos de algoritmo:

- a) Algoritmo numérico En alguna de nuestras actividades diarias desarrollamos labores que requieren necesariamente se realicen sigUiendo secuencia de Da50S bien definidos y reglamentados • lo cual cumple con las características de algoritmo.
- bl Algoritmo numérico Son aquéllos QUe est:m orientados hacia problemas de ingenier1a • cient1Ticos • etc. • *y* en general en los que se vean involucrados cálculos matemáticos.

Características que deben cumplir los algoritmos: Finitud - El procedimiento para la solución de un problema dado , se debe *de* terminar a un número finito *de* pasos~ Definición - Durante el desarrollo del algoritmo , los pasos deben estar definidos con presición. Entrada - Se considera como entrada el conjunto de datos o informaciói requerida para resolver un problema dado.
Es decir , cuando se establece un algoritmo para encontrar la solución de un problema, los datos deben cumplir con las caracteristicas propias a dicho problema.

Salıda - Recibe el nombre de salıda , el resultado o conjunto de resultados que se obtienen al desarroliar un algoritmo utilizando los datos de entrada.

Efectividad - El desarrollo del algoritmo que se proponga nos debe conducir a la solución del problema planteado. De la anterior podemos pensar que cuando se propone **un** problema después de analizarlo y ver la conveniencia de utilizar la computadora para su solución , entonces habrá que visualizar dicho problema planteado de modo tal que sean definidas perfectamente todas las operaciones e, decisiones , estableciendo una secuencia entre ellas que condusca a los resultados esperados., es decir habra aue plantear el problema como un algoritmo o una serie de ellos.

#### **Secuencia:**

Es la ejecución o realización de pasos o acciones el desarrollo de un algoritmo , siguiendo un orden establecido.

## Froorana:

Se le llama programa a la serie de instrucciones escritas en alguno de los lenguajes disponibles en la instalación de computo. por medio de las cuales se logra que computadora realice todas las operaciones o decisiones señaladas en dichas instrucciones.

Fodemos distinguir dos tipos de programas:

- a) Programa Fuente Es el conjunto de instrucciones escritas en aloún lenguaje, de computadora , las cuales han sido nerioradas o transcritas para ser interpretadas por aloún dispositivo de lectura de la computadora.
- b) Programa Objeto Recibe este nombre el consunto de instruccines que componen un programa fuente que han sído traducidas al lenouaje de mánuina por medio del compilador correspondiente.

Diagramas de Flujo y su Simbologia.

Un diagrama de flujo es la representación gráfica de algoritmo , en el cual se contemplan los siguientes elementos:

 $1. -$  Inicio.

- 2.- Especificación de los datos de entrada.
- 3.- Operaciones a realizar con los datos o decisiones tomar.

4. - Especificación de la salida (resultados).

 $5 -$  Fin.

Hasta ahora no existen reglas o estindares que indiquen claramente la interpretación o uso que dena darse a todas las figuras geometricas que usualmente se utilizan para la elaboración de un diagrama de flujo.

sin embargo . las figuras geométricas més comúnmente utilizadas, asi como su interpretación son las que continuacion se indican:

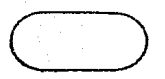

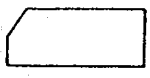

cualquier operación que se tenga que realizar en el procedimiento.

El rectangulo nos sirve para indicar

Esta figura en forma de óvalo se utiliza: para indicar el inicio o fin de un

orocedimiento.

El rectángulo con un corte en el margen superior izquierdo indica una operación de entrada o salida através de tarjetas perforadas.

Este símbolo se utiliza para representar un disco magnético , e indica entrada de datos almacenados en el o bien salida que quedara grabada en dicho disco.

Este otro representa una terminal de  $v$ ideo.

Un Hexagono se usa para indicar el inicio y el fin de un proceso iterativo.

Un rombo se utiliza para indicar una decisión.es decir elegir una alternativa entre dos o tres que se presenten.

Este simbolo se utiliza para denotar que los resultados en una operación de l salıda apareceran en hoja impresa.

Este pequeño círculo llamado conector se utiliza para indicar cambios en la secuencia del procedimiento.

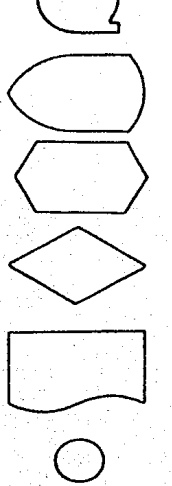

Este pequeno símbolo , tambien 11 amado conector, se utiliza para indicar la continuación de un diagrama de hoja ho.ia.

Las flechas se utilizan para indicar hacia donde, se dirige el flujo del proceso.

Mediante un diagrama de flujo se expresa en forma gráfica la secuencia de pasos ordenados que se deben realizar para obtener la solución al problema pianteado.

Por lo tanto, un diagrama de flujo es una importante herramienta en la programación , ya que nermite.  $-1$ programador planear la secuencia de operaciones en **LID** programa antes de escribirlo.

En un diagrama de flujo se debe tener cuidado de expresar en forma clara todas y cada una de las operaciones vio decisiones a realizar, con el fin de que cualquier persona , aun ajena a la programación pueda interpretarlo.

Podemos señalar como ventajas al utilizar un diagrama de flujo , las siguientes:

- Permite en forma gráfica planear las operaciones v/o decisiones de un programa antes de escribirlo.

- Representa ayuda visual para obsevar las correlaciones que se presentan entre operaciones o decisiones de un programa. - Facilita la interpretación.

- Ayuda a la comunicación entre programadores.

 $133^{\circ}$ 

- Forma parte de la documentación de un proprama.

- Es independiente del lenguaje de programación a emplear.

Cabe señalar que en muchas ocaciones se utiliza el término diagrama de bloque como sinónimo de diagrama de flujo, sin embargo, por lo general la aceptación de diagrama de bloque es utilizada para indicar operaciones o decisiones agrupándolas por objetivos.

Iteración - Es el proceso de llevar a cabo varias veces una misma acción o serie de acciones antes de continuar adelante. Arreglo - Es un conjunto de elementos los cuales dependen del nombre del arreglo y de un índice.

Es recomendable usar arreolos para facilitar la programación de aquellos problemas en los que el proceso de solución - se presentan iteraciones en las que se ven involucrados datos, para los cuales es posible realizar un agrupamiento.

4.1.3 Lenguajes utilizados en las computadoras.

El como hacer que una computadora lleve a cabo la tarea de cálculo que deseamos , se logra mediante una serie de instrucciones que obedecen ciertas reglas y métodos utilizando un vocabulario oropio.

De acuerdo al problema que se tenga (científico , tecnico , administrativo ), se empleará el lenguaje mas apropiado. El programa se debe realizar de acuerdo a las reglas del lenquaje para poder transmitir a la computadora  $1a5$ instrucciones que debe realizar exactamente , este conjunto

de instrucciones se alimentan a la computadora por su unidad de entrada las cuales son traducidas por el compilador  $\blacksquare$ lenouaje de miouina.

Esto trae como consecuencia que para cada lenouaje diferente debe haber un traductor o compilador que tranforme nuestras instrucciones al lenguaje de maguina.

El decidir que lenouaje de programacion es conveniente utilizar depende de las características del oroblema a resolver memoria disponible de la computadora en que se va a procesar , compiladores o traductores de que diepone dicha miquina.

En los problemas tecnicos y científicos los lenguajes comunimente usados son : FORTPAN , ALGOL , BASIC y FASCAL.

4.1.4 Introduccion al DASIC.

El DASIC es un lenguage "amable" y facil de usar , cuyas instrucciones recuerden las formulas elementales del algebra complementadas con algunas palabras claves en ingles como LET FEAD , FRIHT , GO TO , IF , HEM , etc.

Casil todos los demas lenguales tiene una estructura semejante , pero son mis dificiles de aprender y usar que el BASIC, ol cual se adapta muy bien a las personas que están aprendiendo a programar.

Historia de PASIC

Oricinalmente el PASIC rue desarroilado por John Romeny Thomas Lurtz en Dartmouth Corlege, a mediados de la decada del 60 . Repidemente llame la atencien y fue adoptado por

ars:

varios servicios comerciales da tiamos compartido , lo "cual hizo que el lenguaje se difundiera ampliamente entre miles de usuarios de computadoras.

A mediados de la década de los 70, a raíz del desarrollo de las microcomputadoras a bajo costo . el BASIC recibió otro oran impulso. Prácticamente todas las microcomputadoras han adoptado al BASIC como lenguaje estándar de programación. Ultimamente se han desarrollado nuevas versiones del BASIC, incluyen diversas caracteristicas sofisticadas **oue** i as. ruales son versiones avanzadas destinada a las micro computadoras.

Estructura de un programa en BASIC.

En un programa en BASIC cada instrucción se escribe como una proposición separada.

E1 programa completo estí formado por una serie  $-$ de proposiciones, culocadas en el orden que deben se ejecutadas, a menos que se indique una "bifurcación", ( transferencia de control ), intencional.

Las siquientes reglas se aplican a cualquier proposición en **BASIC:** 

 $t_{\rm s}$ - Cada proposición del BASIC debe aparecer en un renolón ó separada por dos puntos.

2. - Cada proposición comienza con un número entero positivo o número de proposición.

3.- La numeración debe ser creciente.

- 4. A continuación de este numero de proposición debe in una palabra clave del BASIC , que indica el tipo de operación a esecutar.
- 5.- Se pueden incluir espacios en blanco donde se desee para hacer más legible la proposición.

Ventalas del BASIC

a) El BASIC es "amabie" . es decir , está "orientado" a las personas", es fácil de aprender y agradable de usar, permite a cualquier individuo bien organizado aprender a programar , sin due se requieran conocimientos profundos. b) És un lenguaje muy fiexible que permite a un propramador desarrollar nuevos programas y modificar los ya existentes

sin mayor estuerzo.

- c) El BASIC se ajusta muy bien al sistema interactivo , que indivve: aplicaciones cara microcomputadoras aplicaciones de tiempo compartido para los - computadores grandes.
- $63<sub>1</sub>$ .<br>Ei lenguaje es universal en oranges  $\mathbf{v}$ pequeñas computadoras y se ha convertido en el lenguaje estándar de programación cara las microcomputadoras.

Elementos del Lenguaje PASIC. Constantes

Las constantes son representaciones simbólicas de. valores filios que aparecen en un programa.

 $1.77$ 

## Constantes numéricas.

Las constantes numéricas en BASIC se pueden expresar en dos ~ormas: como cantidades enteras o como cantidades decimales. .<br>Las siguientes reglas se aplican a la escritura de las constantes numéricas.

t.- No deben aparecer comas en ninguna parte de la constante. 2.- Una constante puede estar precedida del signo <sup>+</sup>*6* - 3.- Una constante puede tener exponencial si se desea la .<br>notación exponencial es similar a la científica cambiando la bose 10 por la letra E.

ejemplo:

 $2.5 \times 10^{-3}$  se puede escribir como  $2.5 \text{ E} = 03$ 

4.- La mayoría de las versiones en BASIC permiten Que un número tenga hasta B 6 *q* cifras significativas.

5.- Las magnitudes de constante normalmente oueden

variar desde  $10^{98}$  hasta  $10^{-90}$ .

#### Constantes Alfanuméricas.

Las constantes alfanuméricas son aouellas cadenas de combinacines de números. letras y caracteres esoeciales encerrados entre comillas. Se utilizan para representar información no numérica (nombres , direcciones , etc.). ejemplo;

'"AS" " ROSA " " A7SW "

#### Variable.

Es un nombre que se utiliza para representar constantes. Variable altanumérica - Es aquella que representa una serie de caracteres los cuales pueden consistir de letras , letras y numeros o bien letras , numeros y caracteres especiales. El numero de maximo de caracteres que puede contener una variable alfanumerica varia de version a version de BASIC en algunas puede contener 15 caracteres y en otras hasta 4095. Fara escribir una variable alfanumérica se debe emplear una letra seguida por el signo de pesos \$.

ejemplo:

A\$  $. 55. 35.$ Bo \$

Variable Numérica - Es aquella que representa un numéro - v consta de una letra o una letra seguida de un entero. ejemplo:

A. Æ.  $X$  .  $C1$  $\lambda$ 5

**Operadores** 

En BASIC para indicar operaciones aritméticas, se utilizan los siguientes simbolos llamados operadores:

Exponenciación

Multiplicación

Division

Suma.

Resta

Los operadores se utilizan para unir constantes o variables numéricas formando expresiones aritméticas o formulas.

Una expresión aritmética o fórmula puede estar formada por una constante una variable numérica o una combinación de constantes, variables numéricas y operadores, sin embargo es necesario que cualquier variable numérica que aparesca en una formula se le hava asionado oreviamente un valor numerico. Prioridades entre operadores al ejecutar operaciones: 1.- Se ejecutan las operaciones de exponenciación.

- 2.- La multiplicación y división, dentro de una fórmula en la que aparecen multiplicación y división , se ejecutan segun el orden de aparición ya que ambas tienen la misma seraroufa.
- 3.- Suma y resta , al aparecer en una fórmula operaciones  $\overline{AB}$ suma y resta , también se ejecutan según su orden de aparición ya que tienen la misma jerarquía.

.<br>For lo tanto en una expresión en la que se tengan operaciones de exponenciación , multiplicación , division , suma , resta. estas se ejecutaran de acuerdo a las prioridades señaladas. decir primero las exponenciaciones , luego es i Las multiplicaciones y/o divisiones y por ultimo las sumas v/o restas. Las operaciones son ejecutadas de izquierda a derecha dentro de un mismo grupo jerárquico.

ejemplos:

Expresion BASIC Expresion Algebraica

 $A/B$  +C

 $B - 2 - 4 + A + C$ 

 $\frac{a}{b}$  c  $h^2 = 4\pi$ 

Una forma de alterar la jerarquia normal da ejecución de las operaciones , es mediante el uso de paréntesis ya que en una fórmula en la que aparescan paréntesis , siempre por pares . se realizan primero las operaciones que se encuentran dentro de los paréntesis observando la jerarquia ya establecida antes.

ejemplost

Expresion BASIC  $(A+B)/2$ 

Expresión Algebraica

 $a + b$ 

5\*(M+N+0)

 $5(m+n+o)$ 

**Funciones** 

En el lenquaje BASIC al joual que en otros lenguajes es posible evaluar funciones matemáticas, teniendo acceso a la función mediante la referencia de su nombre.

Las funciones matemáticas más comúnmente utilizadas son las siguientes:

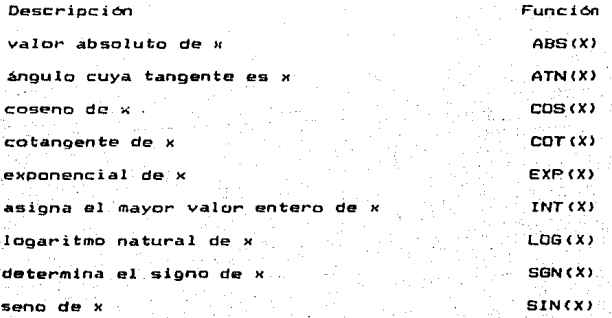

naiz cuadrada de x tangente de x

 $SQR$  $\leftrightarrow$ TAN CY 3

Las funciones matemáticas descritas son subprogramas  $m<sub>1</sub>$ forman parte integral del lenguaje. de tal manera que basta hacer referencia a la función, deseada, dentro, del programa cara que ejecute la serie de instrucciones correspondientes a dicha función.

La parte que se encuentra, encerrada, dentro, del paréntesis recibe el nombre de argumento. El valor del argumento para las funciones trigonométricas se debe proporcionar en radianes.

Proposiciones BEAD y DATA

La proposición READ se utiliza para proporcionar datos a 1im programa que los requiera , y está formada por un número de proposición, la palabra READ y una lista de variables separadas por comas.

10 READ X.Y.Z.A+ ejemolo:

La proposición READ se utiliza siempre en combinación con la proposición DATA : esta última se forma con un número de proposición. la palabra DATA y una lista de constantes numéricas o alfanuméricas separadas por comas.

 $pi$ 140 DATA 5.9. -4. ALFA

La proposición DATA sirve para colocar datos que serán asionados mediante la proposición READ : puede ser colocada en cualquier punto del programa.

Lon la proposicion READ los datos forman parte del programa fuente ; si se desea cambiar se gebe sustituir la linea  $\sim$ líneas de data que los contengan.

### Froposicion INFUT

La proposición INFUI se utiliza para introducir  $max_{\alpha}$ numericos o alfanumericos a la computadora durante t all ejecución del proprama .

La proposición esta formada por un número de proposición . la palabra INFUT, y una lista de variables separadas por comas. ejemin: 25 INFUL A.R.C.Ns

Cuando durante la ejecución de un programa se encuentra la proposición INFUT , se escribe un signo de interrogación en la pantalla, indicando solicitud de datos.

El signo de interrogación se escribe normalmente en  $\theta$ principio de un nuevo renglón, y la ejecución del resto del programa queda detenida hasta recibir los datos solicitados. Cuando aparece el símbolo de interrogación en la pantalla se debera suministrar la información solicitada , escribiendo los datos necesarios mediante el teclado, transmitiendo la información a la computadora para que la ejecución del programa continúe. Por lo cual la proposición INPUT es útil en procamas en modo conversacional.

### Probasicion (FRINT)

La proposición FRINT se utiliza para transmitir datos  $\alpha$ salida numéricos o constantes alfanuméricos.

 $14.7$ 

La brobosición se forma con un número, de proposición , la palanca clave PRINT y una lista de elementos de salida , que pueden ser numeros . férmulas o constantes altanuméricas : estos elementos se pueden separar por medio de comas. ejemplo: 30 PRINT C1.C2

50 FRINT "RESULTADOS"

Algunas versiones del BASIC para microcomputadoras incluyen la proposición LPRINT, que se emplea especificamente para imprimir datos de salida en una impresora de líneas o en un terminal de miquina (en lugar de una pantalla). La proposición es idéntica a la proposición PRINT . excepto

por el empleo de la palabra clave LPRINT en lugar de PRINT.

Proposición END.

Proposición LERINT.

La proposición END indica fin del programa. Esta proposición consta de un número de proposición seguido de la palabra clave END, debe ser la última proposición del programa ,y su número de proposición debe de ser el mayor dentro del programa.

ejemplo:

100 END

Proposición REM.

La forma más común de introducir comentarios en un programa. en BASIC es utilizando la proposición. REM seguidas de un mensaje textual.

La proposicion REM sa puede rasentar en cualquier parte del programa.

20 REM ANALISIS Y DISERO eiemplo:

## Proposición GO TO

Las proposiciónes de un BASIC programa se ejecutan normalmente en el orden en que aparecen . sin embarco .a veces es necesario "saltar" a otra parte del programa, alterando la secuencia normal de ejecución.

Esto se puede hacer utilizando la proposición 60 TO. Una Proposición 80 TO permite transferir el control a otra proposición de un programa en BASIC.

La proposición GO TO está formada por un. número de proposición seguido de la palabra clave GO TO y del número de la proposición a la que se quiere transferir el control.

 $e$ iennlo: **90 BD TD 60** 

Operadores de Relación

Para ejecutar la bifurcación condicional en el BASIC se debe temer una forma de indicar las condiciones de igualdad o desiqualdad. y por medio de los operadores de relación que se indican estas condiciones. Estos operadores son:

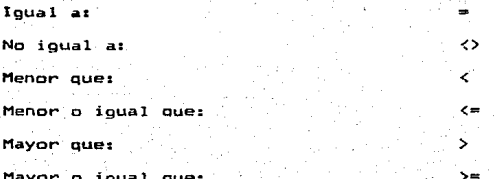

Los poeradores de relación de uvilizan para conectar cantidades numéricas o altanumericas formando as: conexiones que pueden estar satisfechas o insatisfechas.

### Proposición IF - IHEN

La proposición IF - THEN se utiliza para llevar a cabo  $1a$ operación de bifurcación condicional.

La proposición consiste de las palabras IF y THEN . separadas por una relación , seguidas del número de la proposición remota , a la cual se transfiere el control cuando se ejecute la proposición IF - THEN si la condición se satisface... en caso contrario , la ejecución continúa con la proposición que está a continuación del IF - THEN.

ejemplo

40 IF I >= 100 THEN 80  $45I = I + 1$ 

Proposición STOP.

La proposición STOP se utiliza para terminar la ejecución en cualquier lugar del programa, es equivalente a una proposición GO TO que transfiera el control a una proposición END. La proposición está formada por un número de proposición y la palabra STOP.

ejemplor

**75 STOP** 

Proposición FOR TO NEXT-

La proposición FOR TO específica el número de veces que se debe ejecutar el ciclo ; esta proposición debe ser siempre la primera del ciclo.

Entre las palabras FOR  $\times$  TO  $^+$  se debe incluir una variable numérica no subindicada , llamada variable de ejecución , cuyo valor varia cada yez que se ejecuta el ciclo.

.<br>El numero de veces que se ejecuta el ciclo, esta, determinado por los valores inicial y final de la variable de ejecución. ejemplo: 50 FOR  $I = 1$  TO 10

la variable de ejecucion se incrementa en L. unidad, a menos que la proposición FOR - TO indique lo contrario . va que es posible incrementar la variable de ejecución en un valor diferente de 1 si se desea añadiendo la cláusula. STEP a la  $n$ noosición  $F$ OR - TO .

Asi como un ciclo siempre comienza con una proposición FOR-TO siempre termina con una proposición NEXT, el ciclo completo esta comprendido por todas las proposiciones existentes entre las proposiciones  $FOR - TO$  y  $NENT$ .

La proposición - NEXT se forma con un número de proposición -. seguido de la palabra clave NEXT . y a continuación un nombre de variable de ejecución , que debe ser la misma variable definida para la proposición FOR - TO correspondiente.

90 NEXT I eiemplo:

Proposición GOSUB.

Una subrutina se referencia por medio de la proposición GOSUB .la cual consiste en un número de proposición , la palabra transfiere el control a al suibrutina , y cuando se encuentre

proposicion RETURN el control  $EC$ regresa hacia una proposición siguiente a la GUSUD.

e icentio:

**AND BUILDER**  $17.414$ ton RETURN

# Funcion TAB

La función TAB permite al propramador, especificar  $\approx 1$ posicionamiento exacto de cada elemento de salida listado con la proposicion FRINT, lo cual permite una mayor flexibilidad en el espació de los datos de salida.

Cada vez que aparece la función TAD en una lista de salida, el cabezal de impresion del terminal se mueve hacia. La derecha hasta llegar a la columna especificada.

ejemplo:

100 FRIBI TAB(?): A: TAB(27): B\$

### Proposición LOCATE

# La proposicion LOCATE

La proposicion LOCATE parmith al programador sapocificar es 1. posicionamiento exacto de cada elemento en la pantalla de video, asociada con las proposiciones INFUT y PRINT , lo cual permite una mayor flexibilidad en el espazio de los datos de entrada y salida en pantaila, esta formada por un infimero de proposición, la palanca LOCATE seguida de dos constantes numericas separagas con una coma, donda la primera, de ellas. representa el numbro de censiones y la segunda el mumbro, de discount to

ejemplo:

THE LOCATE 10,5 : HEUT " Dates "ID.E.F. 500 LDDATE 10.10: IFTHE." Gesultados":D.E.F

At = INFUT+(1) instruccion que permite al programador mantener los datos de entrada y salida en pantalla.

**CLS** Instruccion que permite al programador borrar lo que aparesca en pantalla.

 $4.2$ Intormacion General Sobre el Programa

> El programa que aqui se describe sinve para analizar v diseñar trabes-carriz simplemente apoyadas , que soportan una o dos trabes-puente , las cuales (ransmiten las reacciones por medio de dos o mas ruedas en cada trabe-carril . procesandose hasta solo dos ganchos de carga , con sus respectivos carros y polipastos.

> El programa podra ser utilizado para el análisis de trabe-carril solo en los siquientes casos:

- a) Cuando solo soporte una grua-puente con 1 o 2 ganchos  $\overline{AB}$ izaje y con 2 ruedas sobre cada trabe-carril , analizando esta como:
	- Viga simplemente apoyada con una carga, carga movil y concentrada en el centro del claro.
	- Viga simplemente apoyada con dos cargas moviles iquales y concentradas
- b) Cuando solo soporte una orua-puente con 1 é 2 panchos de izaje y con 4 ruedas sobre cada trabe-carril, analizando esta como:
	- Viga simplememte apoyada con cuatro cargas moviles iquales y concentradas. utilizando el método de líneas de influencia.
- c) Cuando soporte 2 gruas-puente con 1 o 2 ganchos de izale. respectivamente y con 2 ruedas cada una sobre cada trabe-carril, analizando esta como:

- Viaa simplemente apoyada con 4 cargas moviles y concentradas utilizando el método de líneas de influencia

- d) Cuando soporte 2 gruas-puente con 1  $\phi$  2 ganchos de izaje v con 2 y *q* ruedas respectivamente c~da sobre cad~ trabe-carril , analizando esta como :
- Viga simplemente apoyada 6 cargas moviles *<sup>y</sup>* concentradas utilizandose el método de lineas de influencia. e) Cuando soporte 2 gróas-puente co t 6 2 ganchos de izaje respectivamente y con 4 ruedas cada una sobre cada trabe-carril . analizando esta como:

Viga simplemente apoyada 8 cargas moviles *<sup>y</sup>* concentradas utilizando el método de líneas de influencia. En el dimensionamiento de la sección de la trabe-carril , el programa solo , lo hara para tres secciones diferentes , las mas comunes ; siendo estas:

- Sección Compuesta de 5 Placas Soldadas.

- Sección Compuesta de 3 Placas Soldadas *y* una Sección Canal. - Sección Compuesta de 3 Placas Soldadas.

El programa nos proporcina la opción de elegir el tipo de dimensionamiento de la sección ya generando las dimenstoness de los anchos y espesores de la secctcn elegida proporcionando solamente el claro de la trabe-carril,asi como los elementos mecánicos de diseño , el esfuerzo de fluencia , modulo d~ elasticidad del acero *y* utilizando una subrutina de ayuda la cual contiene una tabla de los espesores de placas mas comunes.O la de solo proporcionar las dimensiones de los anchos y espesores que definen a la sección de la trabe-carril. Para posteriormente el programa obtenga las propiedades geométricas de la seccién deseada , asi los esfuerzos

permisibles . la revisión por contante , atiesadores oktremos e intermedios, la revisión por aplastamiento del alma , soldadura , peso total de la trape-carril v la revisión por detiexión permisible.

Los datos que se procesan , son proporcionados por el fabricante , los cuales vaciamos en una forma llamada "Datos para el análisis y diseño de trabe-carril", (tabla 4.1) para luego introducirlos en el programa conforme este los vava pidiendo.

En el análisis de la trabe-carril, el proprama, procede, como sicue:

Primero se obtienen las reacciones estaticas verticales de la trabe-puente (esto lo hace sumando los pesos del carro mas el peso del polipasto , más la carga de izaje del gancho correspondiente y localizando estos pesos en las distancias de acercamiento mínimas a la trabe-carrill, a la reacción máxima le aplica un factor de impacto, para obtener la fuerza vertical ; despues cálcula la fuerza lateral horizontal sumando el peso del carro más la fuerza de izaje (aplicando un fåctor debido all carga, horizontal i y una fuerza<sup>17</sup> longitudinal que es un porcentaje de la reacción vertical cuyo valor varia de acuerdo al tipo de servicio de la grúa. El segundo paso es la obtención de los elementos mecánicos para lo cual se emplean las formulas, para 2 cargas iguares y moviles, que aparecen en la pigina 335 del manual monterney e el método de líneas de influencia , en el caso, de que se tengan mis de 2 cargas moviles . obteniendo asi las reacciones

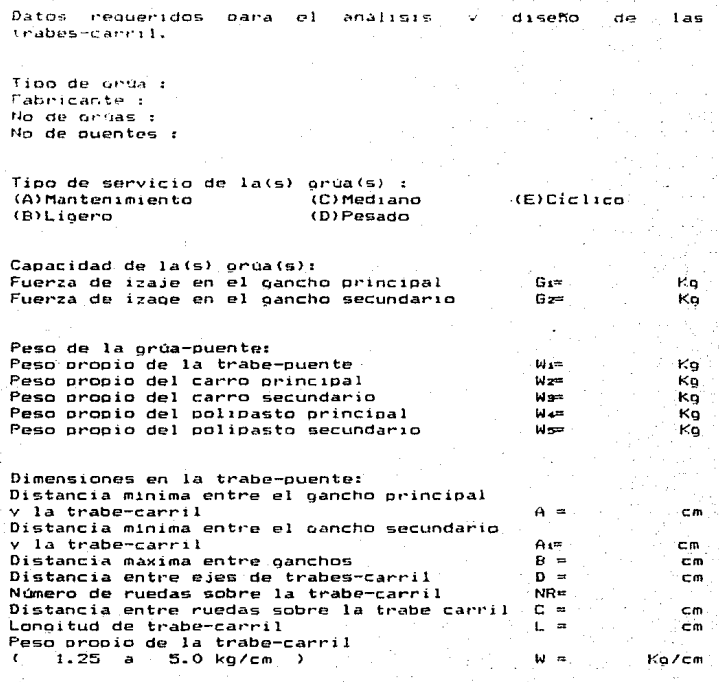

Nota: El peso propio del carro puede tomarse aproximadamente<br>como el 25% del peso propio de la trabe-puente.

Observacicmes:Dentro del peso Propio del carro se incluve el peso propio del Polipasto.

 $Tabla = 4.1$ 

y momentos máximos , tanto venticales como horizontales. Despues cálcula las reacciones y el momento debidos al  $0050$ propio de la trabe-carri, ; dura luego obtener los momentos v reacciones de diseño verticales , horizontales , (sumando los momentos y reacciones maximos verticales con al momento y las reacciones debidas al peso propio de la trabe-carrill. Para el dimensionamiento el programa hace lo siguiente: Pregunta que tipo de sección desea dimensionar desplegando en pantalla las secciones siguientes:

(A) Seccion Compuesta de 5 Placas Soldadas.

(B) Sección Compuesta de 3 Flacas Soldadas y una Seccion Canal

(C) Secoion Compuesta de 3 flacas Soldadas.

Si se elige la sección A , el programa vuelve a preguntar que tipo de dimensionamiento quiere efectuar : desplegando eп pantalla las siguientes opciones:

1) Generación de Datos.

2) Alimentación de Datos (Revisión).

Si se elige la opcion 1, el programa pedíra los valores correspondientes al estuerzo de fluencia y modulo de elasticidad del acero. para que apartir del claro de la trabe-carril , los elementos mécanicos de diseño y ayudandose de una subrutina que contiene una tabla de espesores de placas , procede a obtener las dimensiones de los anchos  $\texttt{espesores}$  que definen la sección adimensinar. Si se elige la opción 2 , el programa pedirá los valores qu los anchos y espesores que definen a la sección . Esta opción

comunmente es utilizada para efectuar la nevisión de *Fina* sección va dimensionada.

ál se elloe la sección 6 , el programa desplegara en pantalla una tabla , la cual , contiene las secciones canal misi usuales con sus respectivas propiedades geométricas precuntando que sección canal se desea usar. Despues de elecir la sección canal , el programa precunta que tipo de dimensionamiento se quiere hacer para la l soldada.

desplegando en pantalla las opciones siguientes:

1) Elección de Datos Almacenados. 2) Generación de Datos.

3) Alimentación de Datos (Revisión).

Si se elige la opcion i el programa, desplegára, en pantalla una tabla que contiene las secciínes I soldadas más comunes con sus respectivos anchos y espesores , preguntando que sección I soldada se desea usar.

Si se elige la poción. 2 el programa efectuára el mismo proceso descrito para la sección A , opción 1.

Si se elíoe la poción 3 el programa efectuara el mismo proceso descrito para la seccion B , opción 2.

Si se elige la sección d , el programa preguntara que tipo de  $1a - 1$ soldada dimensionamiento se requiere hacer para desplegando en partalla las pociones descritas para - 1 a sección E , siguiendo is misma secuencia.

Despues de naber elegido el tipo de sección y la forma ae L dimensionamiento obteniendo las dimensiones de los ancacs espesores que detinen a la sección deseada (, el programa brocece a obtener las propiedades geometricas de la sección.

Dentro del díseño el programa obtiene los esfuerzos actuantes *Y* permisibles tanto en la zona de compresión ( pat1n de compresión ) . como en la zona de tensión ; haciendo la revisión por flexión • luego efectua la revisión del esfuer=o cortante en el alma cálculando los esfuerzos cortantes actuante <sup>y</sup>permisible • compara.ndolos entre si , para posteriormente revisar si se necesitan o no atiesadores intermedios ., luego efectua el cálculo de las dimensiones de los atiesadores extremmos : revisandolos como columna .

Posteriormente hace la revisión por aplastamiento del alma • luego cálcula el tipo de soldadura a usar tanto en el patín y alma . en el patín superior, alma y atiesadores .

Al termino de esto procede a calcular el peso total real de la trabe-carril , para luepo efectuar la revisión por deflexión permisible.

En el listado se imorimen los datos que se procesaron , los elementos mecánicos *y* la sección *de* la trabe-carril con las propiedades geométricas, los esfuerzos permisibles, la revisión por cortante atiesadores revisión aplastamiento del alma , soldadura , peso total trabe-carril y la revisión por deflexión permisible. por la

154"

4.3 DIAGRAMAS DE BLOQUES

t ik

8. G.A

iajn,

tan atau 1950.

Gundên Belgerîn d

 $\sigma \sim \rho$ 

s información provincia

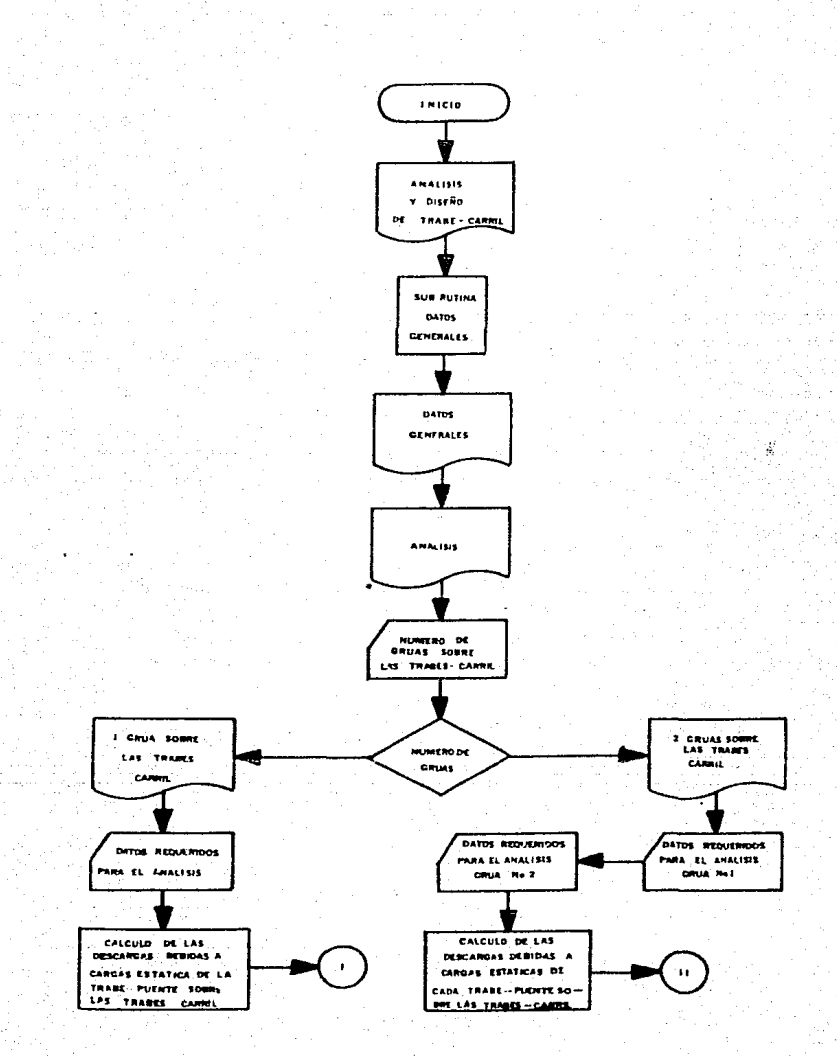

orang p

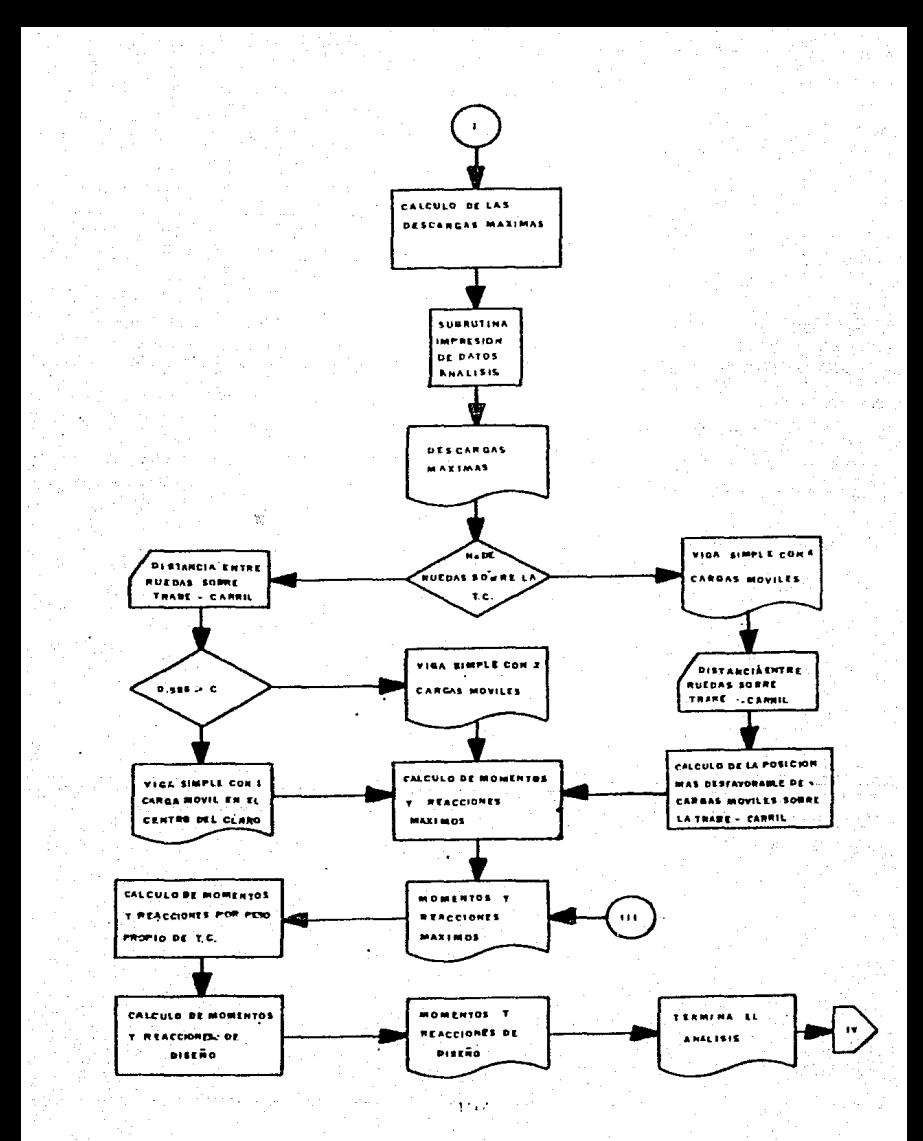

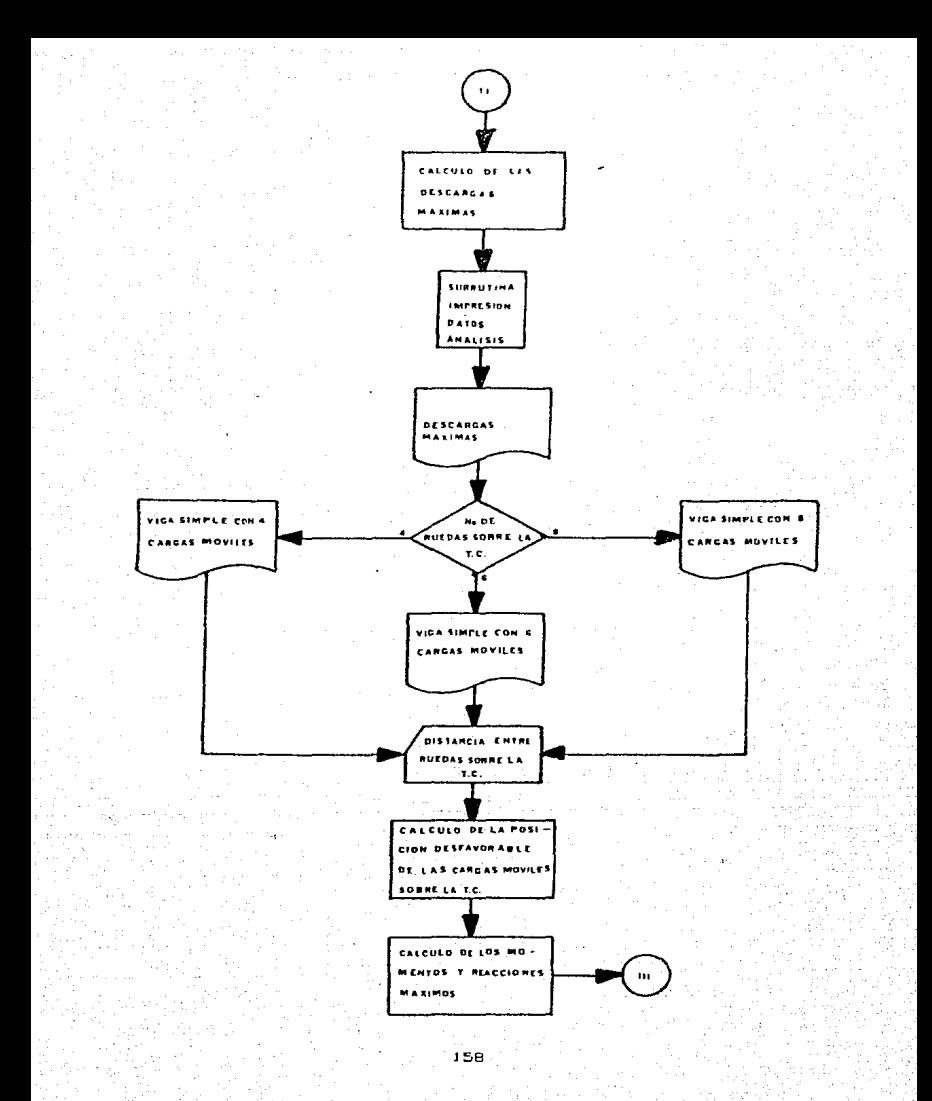

Germany and Store

is Walley All Stor

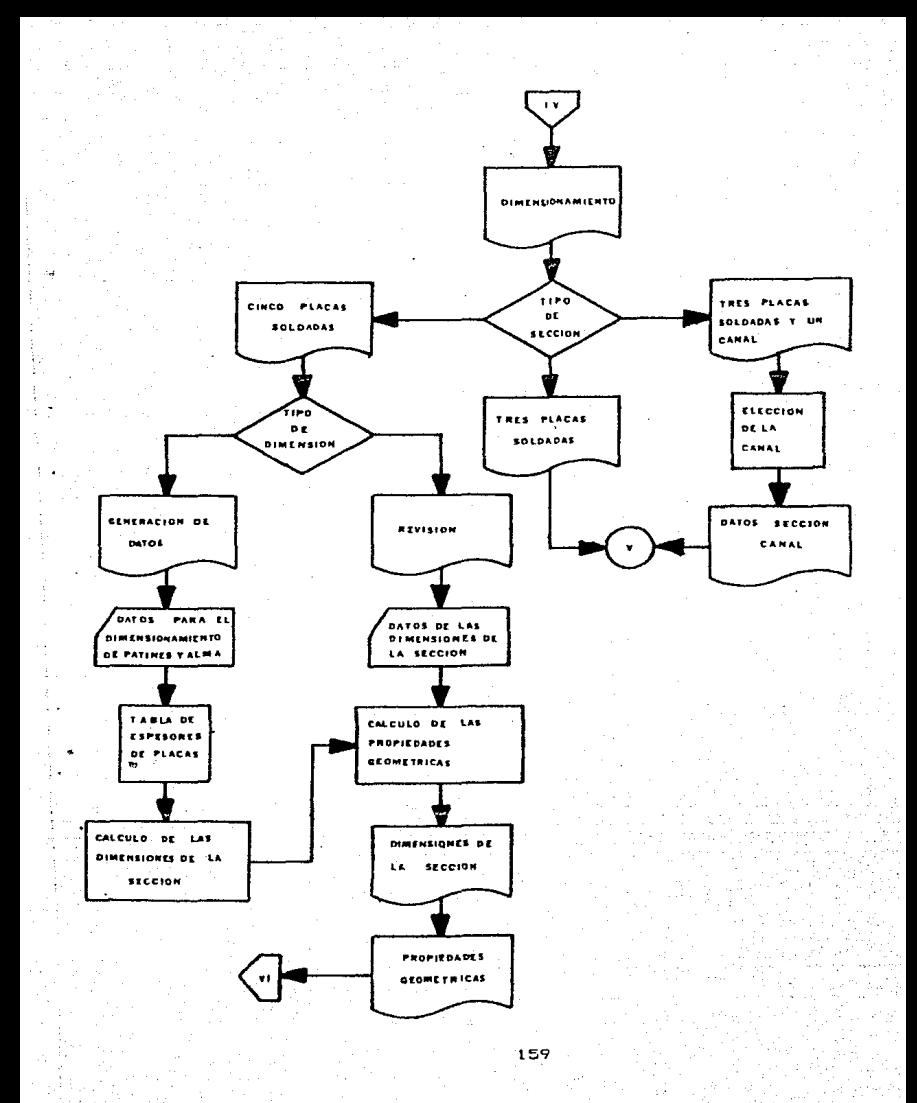

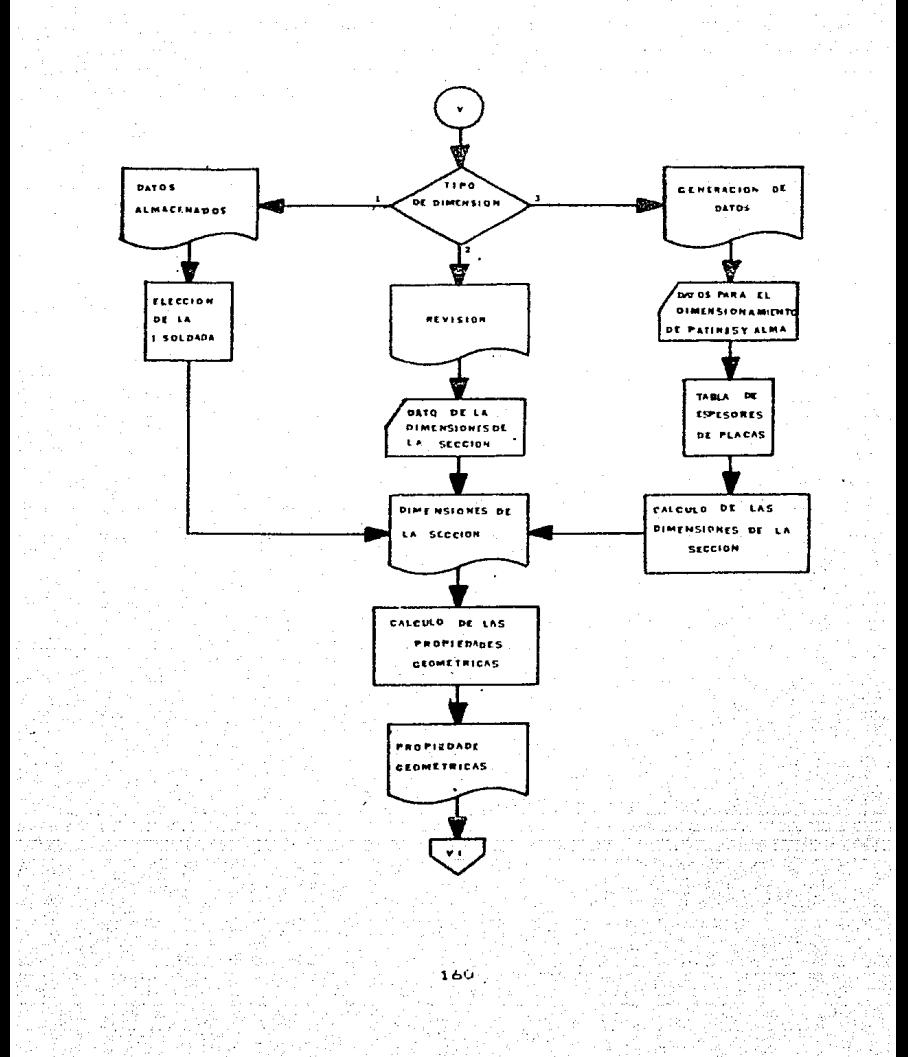

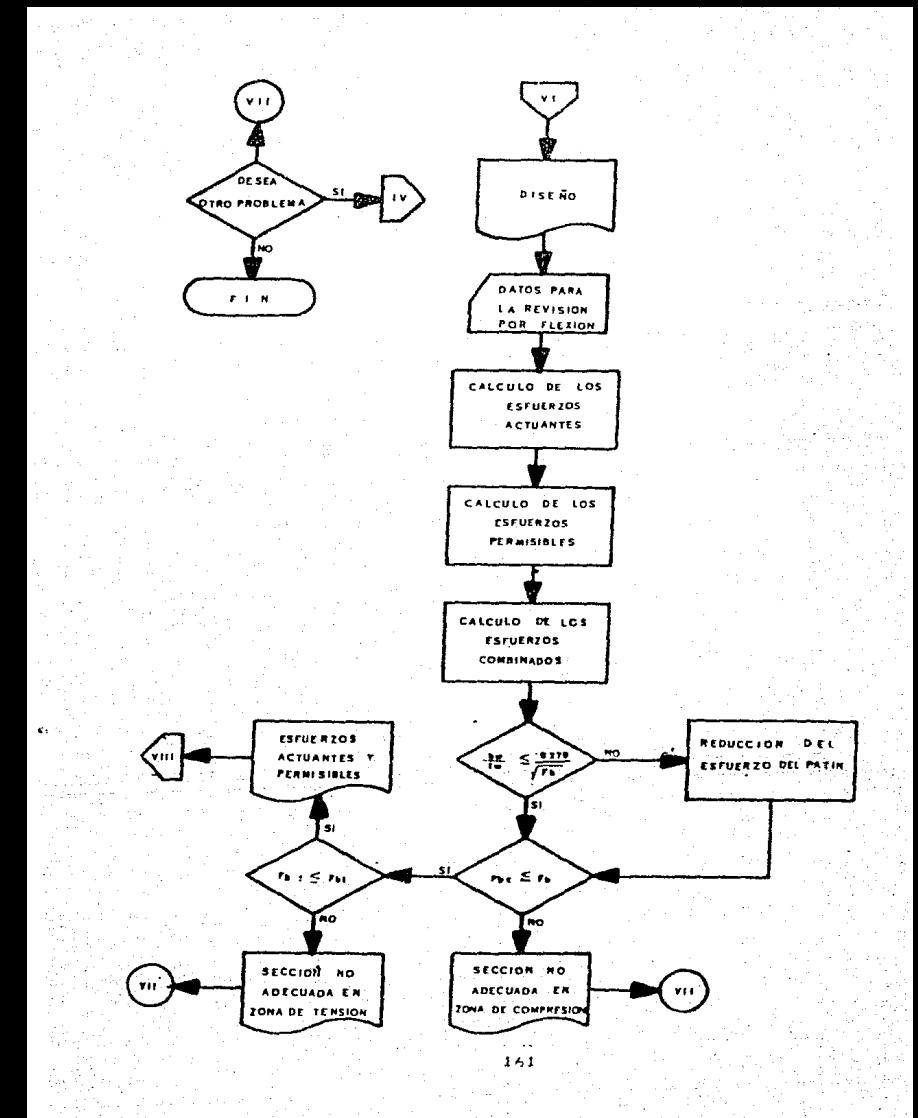

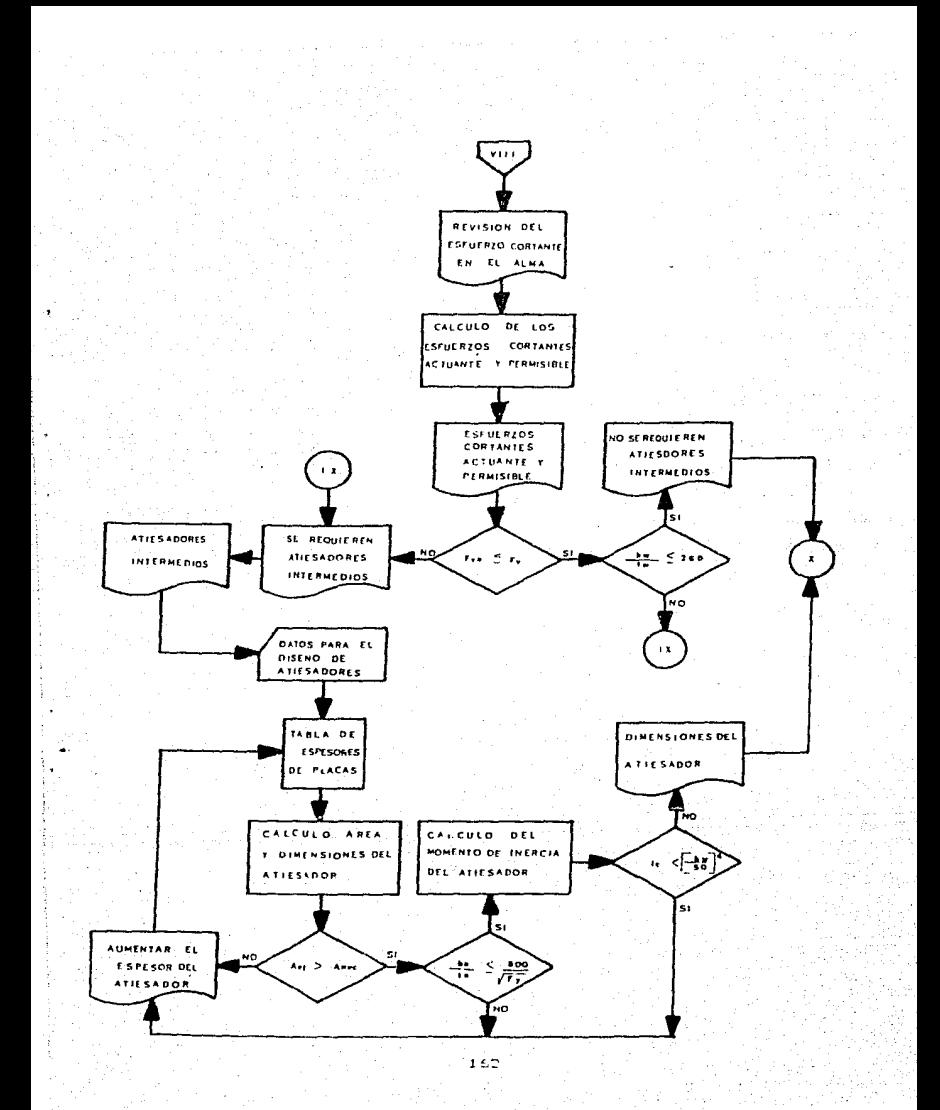

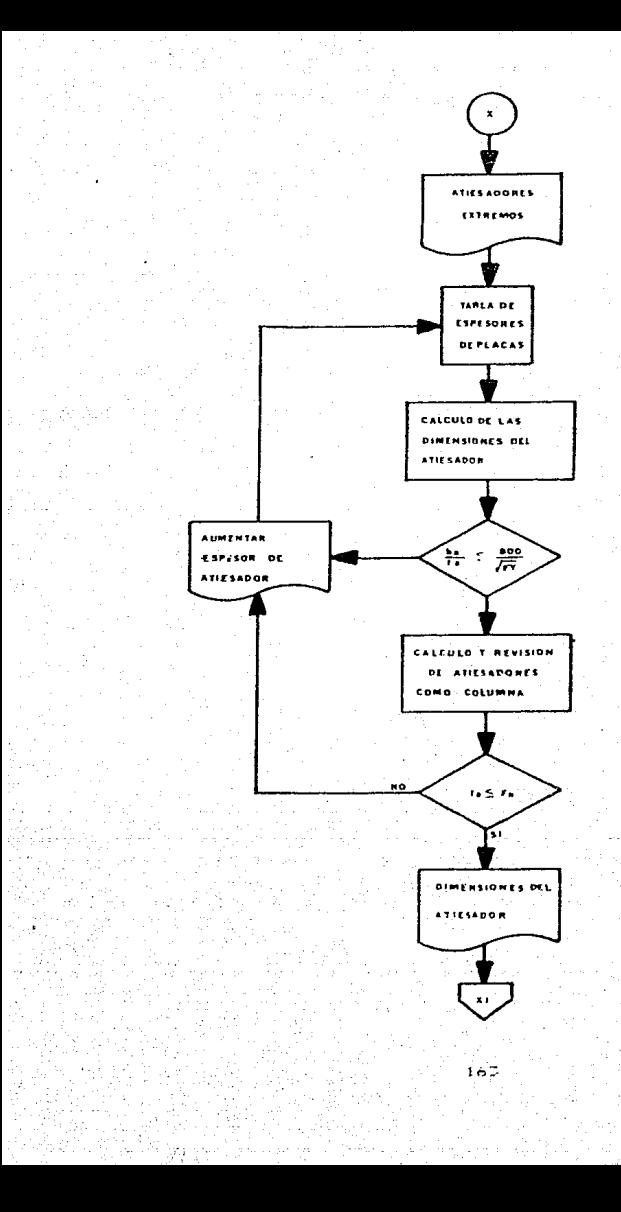

est C
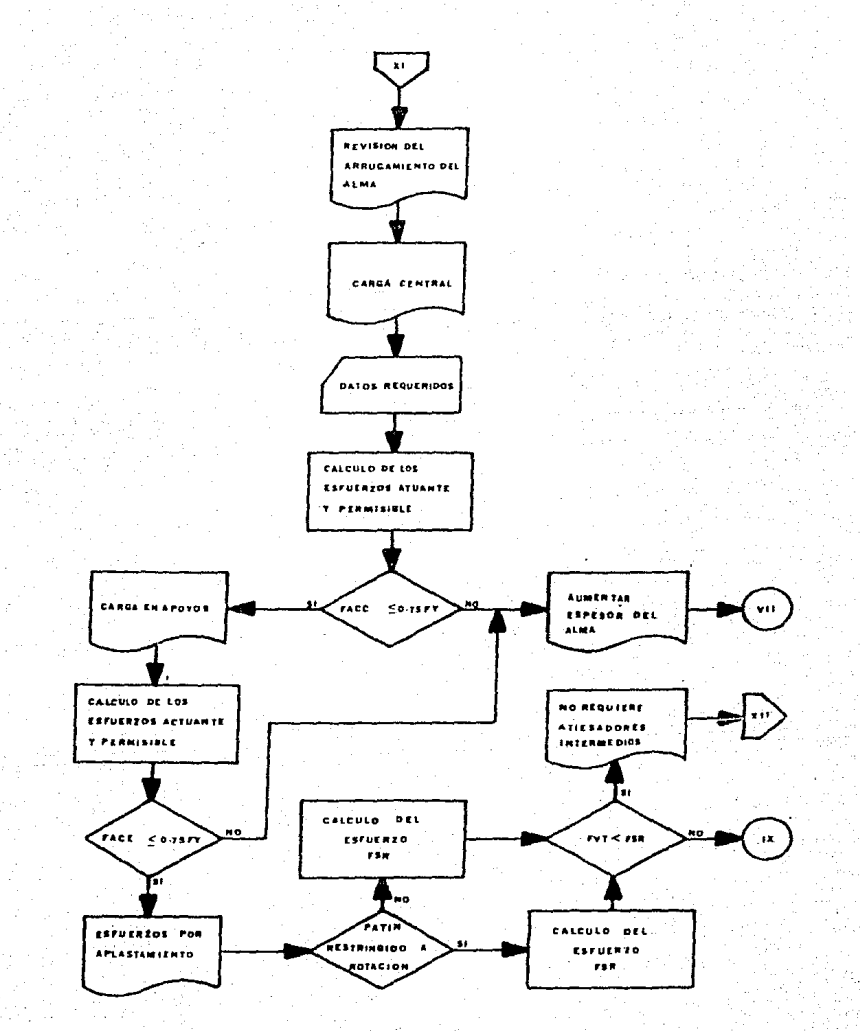

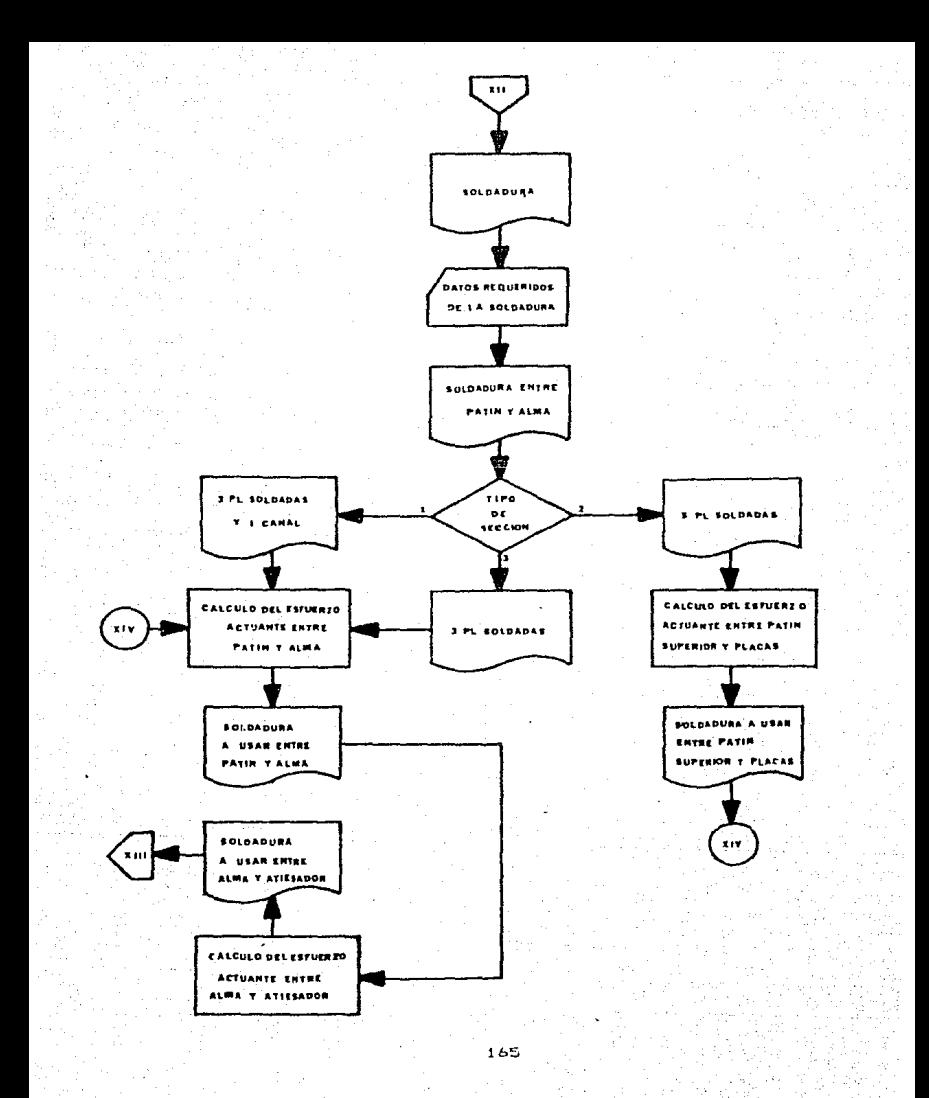

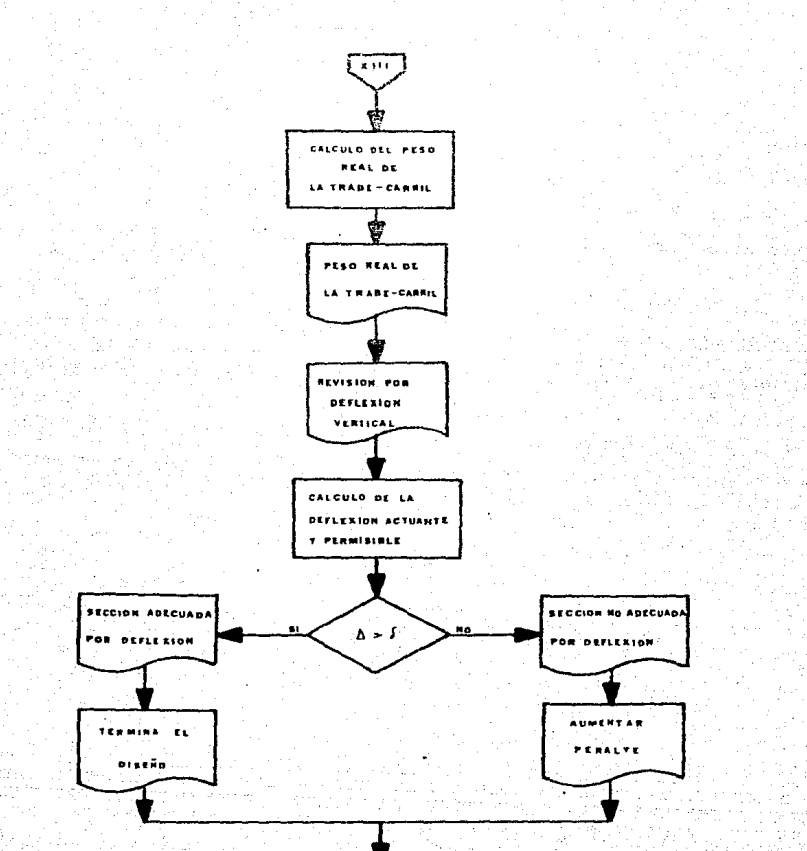

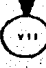

## LISTADO DEL PROGRAMA  $4.4$

W

tan Silam

<u> 대선한 19</u>24

 $-167$ 

egan.

للعروب

ki in in

LOCHTE 1. S. PRINT ,,,,,,,,,,,,,,,,,,,,,,,,,,,,,,,,,,,, LOCATE LUCATE I.S.PRINT  $\Delta t$  and  $\Delta t$  $\frac{1}{2}$  and  $\frac{1}{2}$ 4.S:PRINT "\*\*  $\star$  -  $^{\prime}$ LOCATE UNIVERSIDAD NACIONAL AUTOMOMA DE MEXICO  $\pm$   $\pm$   $^{-1}$ LOCHIE 5. S: FF INT  $...$ LOCATE:  $\sim 5$ : FRIHT محمد **The State** CRIATE  $7.5:PR1(1)$  $2.44$  $\mathbf{e}^{\mathbf{r}}$ LOCATE. E.N.E.F. **ARAGON**  $+ +$ 8.S.FRINT  $11.44$ LBLATE  $-7.5198101$ **Care**  $\sim 10^{-14}$  $\alpha \ll 2$ THI REPORT BANDLES ۰., LOCATE II.S:FRIDE  $\Omega$  and **NGENIEFIA** CIVIL  $4 + 1$  $\bullet\bullet$   $^{\prime\prime}$ LUCATE 12, SIPRINT  $\Omega_{\rm{max}}$ LOCATE 13, SPECIAL  $\mathcal{C}$  and  $\mathcal{C}$  $***$ PROGRAMA FAPA EL ANALISIS Y DISENO DE LCCATE 14.5: PRINT  $\mathcal{H}$  and  $\mathcal{H}$  $+ +$ LOCATE 15.5:PRINT  $\sim 100$  km s  $^{-1}$ VIGAS DE AFO/O FARA GRUAS VIAJERAS فالجاهر LOCATE IS. S: PRINT "\*\*  $\alpha \ll 2$ LOCATE 17, SIPRINT  $\mathcal{F}$  is as  $\mathbf{u} \in \mathbb{R}^d$ LOCATE 16.5: PRINT " \*\* ELABORADO FOR:  $\alpha \approx 0$  $\star$   $\star$   $\cdot$ LOCATE 19, SIFFINT  $\mathcal{F}$  is an LOCATE 20.5: PRINT SAMPEDRO MENDUZA JUAN CARLOS  $\alpha \in \mathbb{R}^n$ المراجع والمراجع LOCATE 21, SIPRINT  $10.44$  $+ +$ LOCATE 22, SIFRINT ۱۱ م ب  $1.44$ 60 SUB 22000 AS-INPUTS (1) : CLS LEBINT : LEBINT LOCATE 0.5: FRINT "ANALISIS" LPRINT"DATOS FEQUERIDOS PARA EL ANALISIS Y DISENO:" LPF 111T LOCATE 12.5: DIFUT"TIPO DE GRUA:":TG+ LOCATE 14.5: INFUT "FABRICANTE: ":F\$ LOCATE 16.5: INPUT "No DE PUENTES-GRUA: ": NPG.C\$ LPRINT"TIPO DE GRUA:  $"; TGF.$  $P$ : F s LPRINT"FABRICANTE: LPRINT"NO DE FUENTES-GAUA: ";NPG.CF LOCATE 16.5: INPUT"TIPO DE SERVICIO DE LA GRUA: ";D\$.E\$ LERINT"TIPO DE SERVICIO DE LA GRUA:  $"1D5, E5$  $A = IMFUF + I LFCLS$ LPRINT : LPRINT 00075 LOCATE 8.5: INPUT "NUMERO DE GRUAS SODRE LA TRABE-CARRIL":NG  $IF$  NG=1 THEN 12 IF NG=2 THEN 10 IF NG. #3 THEN 75 00010 GO TO 20000 00012 AS=INFUT\$(1):CLS LOCATE 8.5: PRINT"CAPACIDAD DE LA GRUA: " LOCATE 10.5: INFUT "FUERZA DE IZAJE EN EL GANCHO PRINCIPAL (KG)=";G1:

LOCATO LESINFUT FUERZA DE IZAJE EN EL GANCHO SECUNDARIO (KG)=":07

```
LOCATE 14,5:FRINT "PESO DE LA GRUA-PUENTE:"
      LOCATE 16.5: INFUT "PESO PROFIC DE TRABE PUENTE (KG)=":01
      LOCATE 18.5: INFUT "PESO FROF'IO DEL CARRO FRINCIFAL (KG) =";WC
      LOCATE 20, S: INPUT "PESO FROPIO DEL CAPRO SECUNDARIO (1.6 = 1.W)
              22.5:10PUT "PESO FRORIO DEL FOLIPASTO PRINCIPAL (KG)= :N4
      LOCATE
      LOCATE 24.5: INFUT "FEBO FROFIO DEL FOLIFASIO SECUNDARIO (RG)="(WSILLS
      LOCATE B.S.FRIDT "DIMENSIONES DE LA TRABE-PUENTE:"
      LOCATE 10, S: INFUT "DISTANCIA MINIMA ENTRE EL GANCHO PRINCIPAL : LA THABE C
ARRIL (cm)=":A
      LOCATE 12.5: INPUT "DISTANCIA MINIMA ENTRE EL GANCHO SECUMDARIO : LA TRABE
CARRIL (cm)=":Al
      LOCATE 14.5: INPUT "DISTANCIA MINIMA ENTRE GANCHOS (cm)=":2
      LOCATE 16,5: INPUT "DISTANCIA ENTRE EJES DE TRABES CARRIL companit
      LOCATE 18.5: INFUT "DISTANCIA ENTRE EJES DE COLUMNA (cm/="tL
      LOCATE 20.5:INPUT "PESO FROPIO DE TRABE CARRIL (KG/cm)=";W
      LOCATE 22, 5: INFUT "NUMERO DE RUEDAS SOBRE TRABE CARRIL ="14F2:CLS
00045 FRINT
      REM DESCARGAS DEBIDAS A CARGAS ESTATICAS
      PRINT
      Pi=Gi+W2+W4 : P2=G2+W3+W5
      AB=D-(A+B) : BA=D-(A1+B)
      R2=(F1+A+P2+(D-AB)) / D : R1=(F1+P2)-R2
      R4=(P1+BA+P2+(D-A1))/D: R3=(P1+P2)-R4
      RS=W1.2 : R6=R5
      RM1=R1+R5 : RM2=R4+R6
      IF RMIZ=RM2 THEN RM=RMI:00 TO 140
      RM=RM2
00140 LOCATE B.S:INPUT "TIFO DE SERVICIO DE LA GRUA (17A: (2)6: (2)6: (3)2: (4) D: (5)6)";)
SG : CLSIF TSG=1 THEN CV=1.10 : CH=0.10 : CL=0.05 : 60 TO 235
      IF 156=2 THEN CV=1.15 : CH=0.10 : CL=0.05 : GO TO 235
      IF TBB=3 THEN CV=1,25 : 18=0.20 : CL=0.10 : 00 TO 255
      IF TSG=4 THEN CV=1.25 : CH=0.20 : CL=0.10 : GO TO 235
      IF TSG=5 THEN CV=1.50 : CH=0.25 : CL=0.25 : GO TD 235
00235 AS=INPUT$(1):CLS
      PRINT
      REM CALCULO DE LA CARGA VERTICAL
      PRINT
      PV=(CV*RM) /NR2
      PRINT
      REM CALCULO DE LA CARGA HORIZONTAL
      PRINT
      RH=CH*(G1+G2+W2+W3)/2: PH=RH/NR2
      PRINT
      REM CALCULO DE LA CARGA LUNGITUDINAL
     - PRINT
      FL=CL*FV
      IF NG=1 THEN 5125
      LOCATE 6.5 : LERINT GRUA No 2"
03125 GO SUB 23000
      LPRINT"TIPO DE SERVICIO DE LA GRUA: ";D$,E$
      LPRINT"CARGA VERTICAL =
                                                          na Chil
      LPRINT"CARGA HORIZONTAL =
                                                          " i CH
```
LPRINT"CARGA LONGITUDINAL  $"$ , CL LPRINT : LPRINT : AS=INPUTS(1) LFRINT"DESCARGA MAXIMA VERTICAL FOR RUEDA (KG) =  $"$  +FV LFRINT"DESCARGA MAXIMA HORIZONTAL FOR RUEDA (KG) = "IFH LPRINT"DESCARGA MAXIMA LONGITUDINAL (KG) =  $"$ ift : A\$=INPUT\$(1) :CL s LERINT : LERINT  $NR = NR1 + NR2$ IF NR (=2 THEN 350 GD TO BOY 00050 U=0.586\*L LOCATE 5.5 : INFUT"DISTANCIA ENTRE RUEDAS SOBRE LA TRABE-CARRIL (cm) =":C IF U>C THEN 390 LPRINT "CASO 2, VIGA SIMPLE CON CARGA CONCENTRADA EN EL CENTRO DEL CLARO" LERIHT PV=2+PV : MMAXV=(PV+L)/4 : RMAXV=FV : PH=2+PH : MMAXH=(PH+L)/4 : RMAXH=PH : GO TO 410 00390 LFRINT "CASO 1,VIGA SIMPLE CON DOS CARGAS IGUALES, MOVILES 7 CONCENTRADAS" LERINT MMAXV=(PV/(2\*L))\*(L-C/2)^2 : RMAXV=FV\*(2-C/L) : MMAXH=(FH/(2+L))\*(L-C/2)^2 : RMAXH=PH+ (2~C/L) 00410 LERINT "MOMENTO MAXIMO VERTICAL MMAXV= " shifthaxy LPRINT "REACCION MAXIMA VERTICAL RMAXV= "; RMAXV LPRINT "MOMENTO MAXIMO HORIZONTAL NMAXH=  $"$ ; MMAXH LPRINT "REACCION MAXIMA HORIZONTAL RMAXH= "; RMAXH LERINT REPH (WHL) /2 t MPPH (WHL^2) /8 LFRINT "MONENTO POR PESO PROFID HFF= ."; :1PP LPRINT "REACCION FOR FESO FROPIO RFP\*  $"$ ; RFP LPRINT : LPRINT AS=INFUT\$(1) : CLS MDISV=MMAXV+MPP : RDISV=RMAXV+RPP : MDISH=MMAXH : RDISH=RMAXH "THDISV LFRINT "MOMENTO DE DISENO VERTICAL MDISV= LPRINT "REACCIDN DE DISENO VERTICAL ROISV» "IRDISY LPRINT "MOMENTO DE DISENO HORIZONTAL MDISH= "INDISH LPRINT "REACCIDN DE DISENO HORIZONTAL ROISH= ";RDISH LERINT : LERINT A\*=INPUT\*(1):CLS LOCATE 10, SIFRINT "TERMINA EL ANALISIS" LPRINT" \*\*\*\*\*\*\*\*\*\*\*\*\*\*\*\* \*\*\*\*\*\*\*\*\*\*\*\*\*\*\*\*\*\*\*\*\*\*\*\*\*\*\*\*\*\* LPRINT : LPRINT : AS=INFUT\$(1):CLS 00600 LOCATE 5,5: FRINT "DIMENSIONAMIENTO" : AS-INFUTS(1) LPRINT"\*\*\*\*\*\*\*\*\*\*\*\*\*\*\*\*\*\*\*\*\*\*\* DIMENSIONAMIENTO \*\*\*\*\*\*\*\*\*\*\*\*\*\*\*\*\*\*\*\*\*\*\*\*\* LPRINT" возначалам на континентальной какие и на применение на намальной пользования " LERINT : LERINT FE=0.785 : REM FESO ESPECIFICO DEL ACERO REM ELECCION DEL TIFO DE SECCION LOCATE 10,5 : FRINT " TIFO DE SECCION A DIMENSIONAR: " LOCATE 12.5 : FRINT " (A) SECCION CONFUESTA DE 5 FLACAS SOLDADAS " LOCATE 14.5 : PRINT " (B) SECCION CONFUESTA FOR UNA L'SOLDADA Y UNA SECCIO

N CANAL " LOCATE 16.5 : PRINT " (C) SECCION COMPUESTA POR UNA I SOLDADA " LOCATE 18.5 . INPUT " QUE TIPO DE SECCION ELIGE (1)A; (2)B; (3)C (STC)=":STC **CLS** IF STC=1 THEN 690 IF STC=2 THEN 700 IF STC=3 THEN 705 00690 LPRINT " SECCION COMPUESTA DE 5 PLACAS SOLDADAS " : LFRINT : GO TO -710 00700 LFRINT " SECCION COMPUESTA POR UNA I SOLDADA Y UNA SECCION CANAL " 1 GO TO 11100 00705 LFRINT " SECCION COMPUESTA FOR UNA 1 SULDADA ": GO TO 11800 5, 5 : FRINT"ELECCION DEL TIFO DE DIMENSIONAMIENTO DE LA SECCION" 00710 LOCATE 7. 5 : PRINT" (A) GENEFACION DE DATOS " LOCATE 9, 5 : PRINT" (B) ALIMENTACION DE DATOS (REVISION) " LOCATE LOCATE 11,5 : INPUT QUE OPCION ELIGE  $(1)$  $A$   $(2)$  $B$  " $($  OFF  $(BLS)$ IF OFF = 1 THEN 3980 IF OFP  $= 2$  THEN 4500 60 TO 710 00800 IF NR <= 4 THEN 820 GO TO 2500 00B20 IF NG = 1 THEN 840 GD TO 1050 00840 LPRINT "UNA GRUA CON 4 RUEDAS SOBRE CADA TRABE-CARRIL" LERINT LOCATE 6,5 : PRINT"DISTANCIA ENTRE RUEDAS SOURE LA TRABE-CARRIL" LOCATE 8,5 : INPUT"C1=";C1 LOCATE 10.5: INPUT"C=";C LOCATE 12, S: INFUT"C2=":C2 : CLS **GeNR\*FV** LL=PV\*(3\*C1+2\*C+C2)/G : D=0  $X = (L/2) * (1 - (D/L))$ X1=X-(C1+(C/2)) : X2=X-(C2+(C/2)) RBV=PV\*(4\*X1+3\*C1+2\*C+C2)/L RAV=4+FV-RBV MMAXV=RAV=x-PV=(2PX-2Px1-C1) RMAXV=PV\* (4\*L-3\*C1-2\*C-C2)/L RBH=FH+(4+X1+3+C1+2+C+C2)/L RAH=4\*PH-RBH MMAXH=RAH=x-PH=(2+x-2+x1-C1) RMAXH=PH+(4=L-3=C1-2+C-C2)/L GD TO 410 01050 LFRINT DOS GRUAS CON DOS RUEDAS CADA UNA SOBRE CADA TRABE-CARRIL" LFRINT LOCATE 6.5 : PRINT"DISTANCIA ENTRE RUEDAS SOBRE LA TRABE-CARRIL" LOCATE 8,5 : INPUT"CI="LCL LOCATE 10.5 : INFUT"C=";C LOCATE 12,5 : INPUT"C2="1C2 :CLS  $G=2*PU + 2*PU$ LL=PV+ (3+C1+2+C+C2) /G 02020 AL=L.2 : GF = PV IF (GP/AL) < (B/L) THEN 2060 LERINT EL CENTRO DEL CLARO ESTA COLOCADO ENTEE LA RESULTANTE 7 LA FRIMERA CARGA HOVIL" LFRINT. D=LL : 60.TO 2300

02060 GF=GR+FV IF (GF/AL) < (G/L) THEN 2100 LERINT"EL CENTRO DEL CLARO ESTA COLÚCADO ENTRE LA RESULTANTE Y LA SEGUNDA CARGA MOVIL" LERINT D=LL-C1: GO TO 2000 02100 GF=GF+FV2 IF (GP/AL) : (G/L) THEN 2140 LEAINTHEL CENTRO DEL CLARO ESTA COLOCADO ENTRE LA RESULTANTE Y LA TERCERA CARGA MOVIL" LERINT  $D = i + -0.1 - 0$  : GO IO 2500 02140 GP=GP+PV2 IF (GP/AL) **FBPL) THEN 2180** LERINTTEL CENTRO DEL CLARO ESTA COLOCADO ENTRE LA REBULTANTE Y LA CUARTA CÍ ARCA MOVIES UFR103 DELL-GI-CHOI : GO TO 2700 62186 GO TO 2626 02300 3911/27411-107133 Z=L-X : x1=x-LL : X2=L-(X1+C1+C+CE) RBV=(PV+)2+x1+C1++PV1+(2+x1+1+C1+2+C+C2))/L RAV=2+PV+2+PV2+FBV MFIA>V=RAV+ K+FN+ (C+X+C+x1+C1) RMAXV=(FV+(2+L+C1)+PV1+(2+L-2+C1+2+C-C2))//L PEHR(PH+(2+X1+C1)+PH2+(2+X)+2+C1+2+C+C2))//L RAH=I\*FH+I\*FH2-REH NINAXH=GAH+ ++FH+ +2+X+2+31+01) RPIA XNH (PH) (2) (L-C1) +PH2+ (2+L-2+01+2+C-C2) +/L 60 10 410 32500 IF NR - = 8 THEN 2520 GG TO 31-92 02520 LEFTHT"DOS GRUAS CON DOS / CUATRO RUEDAS CADA UNA SOBRE CADA TARBE-CARRÍL" LOCATE 3.5: FRIDITOIRANCIA ENTRE RUEDAS SOBRE LA TRABE-CARRIL"<br>LOCATE 3.5: FRIDITOIRANCIA ENTRE RUEDAS SOBRE LA TRABE-CARRIL" LOCATE 10.5: INFUTTO="10<br>LOCATE 12.5: INFUTTO2="102 LOCATE 14.5: INFUTTOS="1C3 LOCATE IS S: INFUTTORETICA G=2+FV+4+PV2 ILL=PV+(S+C1+4+O+3+C2+2+C7+C4)/G N2610 AL=L/2 : GP=FV IF (BP, AL) : (G/L) THEN 2559 LERITAT EL CENTRO DEL CLARO ESTA COLOCADO ENTRE LA RESULTANTE Y LA PRIMERA CARGA MOVIL" D=LL : GD TO 2900 02450 GP=GP+PV IF HOT-ALL . HOVER THEN 2690 UPRINT EL CENTRO DEL CLARO ESTA COLOCADO ENTRE LA RESULTANTE Y LA SEGUNDA CARGA MOVIE" D=LL-C: : GO TO 2900 02690 GF-SP+PV2 TR COP ALL : COLL / THEN ITSO

LES UNT "EL CENTAD DEL CLARO ESTA COLOCADO ENTRE LA RESULTANTE 7 LA TERCAPA CARGA MOVIEM D=LL-C1-C : GD TO 2900 02730 GP=GP+PV2 IF (GP/AL) ( (G)L) THEN 2770 LPRINTEL CENTRO DEL CLARO ESTA COLOCADO ENTRE LA RESULTANTE 7 LA GUARTA C ARGA MOVIL" D=LL-C1-C-C2 : 60 YO 2900 02770 GP=GF+FV2 IF (GP/AL) ( (B.L) THEN 2810 LPRINT"EL CENTRO DEL CLARO ESTA COLOCADO ENTRE LA RESOLTANTE / LA CUNNTA C ARGA MOVIL" D=LL-C1-0-C2-03 :80 TO 2900 C2610 GF=GF+FVI  $\overline{IP} = (GP \cdot AL)$ (G/L) THEN 2850 LERINT"EL CENTRO DEL CLARO ESTA COLOCADO ENTRE LA RESULTANTE Y LA SEXTANC FGA HOVIL" 0\*LL-C1-C-C2-C3-C4 : 62 TO 2900 02850 GD TO Lare 02900 X=(L/2) +(I=(D/L)) : X=L=X XI=X-LL : X2=L-XI-C1-C-C3-C4 8BV={PV++Z+x1+C1;+PV2\*+4+x1+4+C1+4+C+3+C2+2+C3+C4}}//L RAV=2+FV+4+FV1-RBV ⋈⋈⋳⋇⋁⋼⋒⋳⋈⋇⋇⋍⋶⋬⋇∊⋧⋇⋇⋍⋧⋇⋇⋸⋍⋶⋾⋋⋍⋶⋈⋥⋇⋌⋧⋇⋇⋍⋣⋇⋇⋾⋍⋑⋇⋶⋨⋍⋥⋇⋸⋍⋐⋦⋧⋋<br>⋇⋈⋳⋇⋁⋍⋌⋿⋈⋇⋌⋧⋇⋸⋍⋶⋨⋋⋇⋶⋈⋧⋇⋌⋠⋇⋸⋺⋪⋇⋸⋾⋺⋪⋇⋶⋍⋽⋇⋸⋧⋍⋧⋇⋸⋨⋍⋶⋪⋏⋋⋌⋸ @@H={FH+{2+%1+C1}+PH2+\4+%}+4+C1+4\*C+3+C2+2+C3+C4};//L ВАН=2\*РН+4\*РН2-ВЕН MMAXH#RAH\*X-FH+\2\*X-2\*X1-C1}-FH2\*\2\*X-2\*X42\*C1-2\*C1-C+C-CU/ RMA tH= (PV\* (2+L-C1) +PV2+(4+L-4+C1-4+C-5+C2-2+C3-C4) ) /L GO TO 410 03100 LPRINT"DOS GRUAS CON CUATRO RUEDAS CADA UMA SOBRE GADA TRABE-CARAIL LOCATE 5.5: PRINT"DISTANCIA ENTEE RUBDAS SOBRE LA TAADE-CARRIL" LOCATE - 9.5: INFUTTCI=":CI LOCATE 10,5: INPUTTOC=":CO LOCATE 12.5: DIPUTTES="103 LOCATE 14.5: INFUT"C=";C LOCATE 18.5: INFUTTO4=":C4 LOCATE 18.5: INPUTTOS=":CS LOCATE 20.5: INPUTTOS=":Ca Se4+PV+4+PV2 LL=FV+(7+C1+6+C2+5+C3+4+C+3+C4+2+C5+C6+76 03210 AL#L/2 : GP#PV IF (GP/HL) ( (G/L) THEN 3250 LAATNI "EL CENIRO DEL CLARO ESTA COLOCADO ENTRE LA RESULTANTÉ () LA FRIMERA CARGA MOVIL" D=LL : GO TO 3550 03250 GP=GF+PV IF (GP/AL) & (G/L) THEN 5290 CPRINTEL CENTRU DEL CLARO ESTA COLOCADO ENTRE LA RESULTANTE > LA SEGUNDA CARGA MOVIL" D=LL-C1: 60 TO 3550 OSSAG GREGRAPY. IF (OFFICERS (B)(L) THEN 3330

LPRINT"EL CENTRO DEL CLARO ESTA COLOCADO ENTRE LA RESULTANTE Y LA TERCERA CARGA HOVIL" D=LL-C1-C2 : GO TO 35%6 OCCTO GRAGE-FRU IF (GEZAL) & (GZL) THEN 3370 LERINT EL CENTRO DEL CLARO ESTA COLOCADO ENTRE LA RESULTANTE Y LA CUAFTA C ARGA MOVIL" D=LL-C1-C2-C3 : GO TO 3550 03370 GP=GP+PV2 IF (GF/AL) < (G/L) THEN 5410 LERINT"EL CENTRO DEL CLARO ESTA COLOCADO ENTRE LA RESULTANTE Y LA QUINTA C ARGA MOVIL" 0-LL-01-02-03-C : 60 TO 5580 05410 GP=GF+FV2 IF (GRVAL) ( (G/L) THEN SASO LERINT"EL CENTRO DEL CLARO ESTA COLOCADO ENTRE LA RESULTANTE / LA SEXTA CA RGA MOVIL" 0=LL-01-02-03-0-04 : 00 TO 3550 03450 GP=GP+PV2 IF (GP/AL) < (G/L) THEN 1490 LERINTEL CENTRO DEL CLARO ESTA COLOCADO ENTRE LA RESULTANTE Y LA SEFTIMA CARGA MOVIL' D=LL-C1-C2-C3-C-C4-C5 : GO TO 3550 03490 GP=GP+PV2 IF (GF/AL) (G/L) THEN 3530 LPRINTEL CENTRO DEL CLARO ESTA COLOCADO ENTRE LA RESULTANTE Y LA OCTAVA C ARGA MOVIL" D=LL-C1-C2-C3-C-C4-C5-C6 : GD TO 3550 03530 60 70 3210 05550 X=(L/2) + (1-(D/L) ) : X=L-X X1=X-LL : X2#L-X1-C1-00-C3-C-04-C5-C6 RBV=IPV\*{44X1+3+C1+2FC2+G3+G3/+PV2+{4+X1+4\*C1+4+C1+4+C2+4+C2+3+C4+2+C3+C3+C3)}/{ RAV=1+PV+4+PV2-RBV MMAXV=RAV+x-PV++4+x-4+X1-5+01-2+02-03;-PV2++x-+1-01-02-03-03 RMAXV=(PV++4+L-D+C1-2+C2-C3)+PV2+1+EL-4+C1-4+C2-4+C2-4+C2-3+C3-2-C8-C6))Y/L RAH=4+FH+++FHE+PBH MMAXH=RAH+X+PH+X++X+++X1+3+C1-2+C2+C3++PH2+X++X1+C1+C2+C7+C7 <u>ŔMAXH={F|++{4+L-]+C1+2\*CQ-C]++FV2+{4+L-4+C1+4+C]-4+C]-++C-+3+C4-}+C4-2\*C5-C6}}/L</u> GO TO 410 03980 LOCATE 8.5 : PRINT "GENERACION DE DATOS" LOCATE 10,5 : INFUT "ESFUERIO DE FLUENCIA DEL ACERO (NG/cm) FY= "IFY-LOCATE IZ.5 : INPUT "MODULO DE ELASTICIDAD DEL ACENO (KG/CA) E = "IE"  $F = 10$  :  $F = 0.6 + F$ LOCATE 14.5 : PRINT"PATINES" LPRINT : LPRINT AP=HDISV: (FBP\*P) : AS=INFUT\$(1) :CLS 04040 GO SUB 21000 LOCATE 22.5 : INPUT"ELIGE EL ESPESOR DE LA PLACA (cm) ":TP LOCATE 23.5 : INPUT PESO DE LA PLACA (LG/M) "IWE : CLS

:174

EF=AF/TF PRINT IF (BF/(2+TF)) <= (B00/SQR(FY)) THEN 4100 LOCATE 4,5: PRINT"AUMENTAR EL ESPESOR DE LA PLACA ":A\$=INPUT\$(1) : CL5 : G 0.10.4040 04100 IF (BF/(2+TF)) (# (545/SQR(FY)) THEN 4120 LOCATE 4.5: PRINT"AUMENTAR EL ESPESOR DE LA FLACA ":ASHINPUTS(1) : CLS : G  $0.70.4040$ 04120 BFS=BF : BFI=BF : TFS\*TF : TFI=TF : WFS=WF : WFI=WF : A\$=INFUT\$(1) : CLS<br>LOCATE 9.5 : FRINT"SE ACEFTAN FARA PATINES 2 FL":TF\*10 : LOCATE 8.40: PRIN| T"mm x "; BF+10 : LOCATE 3,50: PRINT"mm" : AS=INFUT\$(1) : CLS LERINI : LERINT LERINT SE ACEPTAN FARA PATINES 2 PL "; TAB(30); IF+10; TAB(35); "mm X"; TAB(40); BF+10:1AB(S9); "mm" LPRINT : LPRINT : LPRINT LOCATE S.S : FRINT" ALMA " : ASAINFUTS(1) : CLS LERINI : LERINT HN#P-L+1F TWI=F+50R (FBF) /6370 TW2=F+SQR (FY) /5370 TW3=HW+SBR (Fix (Fir+1160)) /984000 04210 GO SUB 21000 LOCATE 22.5 : PRINT"TWI\*":TWI LOCATE 22, 20: PRINT"TW2=": TW2 LOCATE 21.35: FRINT"TW3=":TW3<br>LOCATE 23.5 : TNPUT "ELIJA UN VALOR DEL ESPESOR DEL ALMA MAYOR QUE LOS CAL CULADOS (cm)":TW LOCATE 24.5 : INFUT "FESO DE LA PLACA (KG/M) "THHN : CLS IF (P/TW) (= (6370/SQR(FBP)) THEN 4280 LOCATE 4.5 : PRINT "AUMENTAR EL ESPESOR DEL ALMA" : A+=INFUT+(1) : CLS 50 10 4210 04080 IF (F/TW) = (SI70/SQR(F7)) THEN 4500 LOCATE 4,5 : PRINT "AUMENTAR EL ESPESOR DEL ALMA" : AFFINFUTF(1) : CLS Gã TO 4210 04300 IF (HR/TR) (# (994000/908 (FY+ (F)+1160111) THEN 4320 LOCATE 4.5 : PRINT "AUNENTAR EL ESPESOR DEL ALMAN : ANAIMPUTA(1) à CLB : 8  $c_1 + c_2$ 4210 04300 LOCATE 8.5 : FRINT "SE ACEPTA PARA BL ALMA 1 FL":TW\*10 : LOCATE B.40: PRIN "thw\*to : LOCATE 8.50 : PRINT " mm " : A\$\*INPUT\$(1) : CLS The Bush of LEBINT : LEBINT LEBINT "SE ACEPTA PARA EL ALMA 1 FL"; TAB(26); TW+10; TAB(36); "mm X": TAB(41); HW+1UtTAB (48) tham" LEBINT : LEBINT LPRINT" \*\*\*\*\*\*\*\*\*\*\* LERINT"++++++++++++++ FLACAS EN EL FATIN A COMPRESION +++++++++++++++++++ Assiminition of CLS. LERINT : LERINT **GO SUB 21000** LOCATE CO.S : INPUTTELIGE EL ESPESOR DE LA PLACA TEMPITE

LOCATE 23.5 : H#H1"PESO DE LA PLACA (60/M)";WF : CLS<br>BT=BF+2\*TF : AP=MDISH/(FBP\*BT) : HF=AP/TP LOCATE 4.5 : PRINT"ALTURA DE LA PLACA (cm) ": HP LOCATE 6.5 : PRINT"LA ALTURA DE LA PLACA VARIA DE 10 A 25 CM " LOCATE 8.5 : INPUT"ALTURA DE LA PLACA (cm) "THE F CLS 04420 IF (HP/(2+TP)) <= (B00/SOR(Fr)) THEN 4440 LOCATE 10.5 : INPUT"DISMINUIR LA ALTURA DE FLACA HF=": HF : GO TG -4420 04440 IF (HF/(2+TF)) <= (545/SOR(FY)) THEN 4460 LOCATE 10.5 : INPUT"DISMINUIR LA ALTURA DE PLACA HP=": HP : GO TO -4420 04460 LOCATE 12,5 I FRINT"SE ACEPTAN PARA PLACAS EN EL FAILLI A COMPRESION 2 FL.": TP+10 : LOCATE 12.631 PRINT" mm X ":HP+10 : LOCATE 12.72: PRINT" mm" : AR=INFUT+1  $1)$  :  $CLS$ LPRINT : LPRINT LPRINT"SE ACEPTAN PARA FLACAS EN EL PATIN A CONFRESION 2 FL":TAB(S4); IF-10 : TAB(60) : "mm X": TAB(65) : HF+10: TAB(72) : "mm" LPRINT : LPRINT 00 10 1660 04500 LOCATE 8, 5 : PRINT "INTRODUSCA LAS DIMENSINES DE LA SECCION" LOCATE 10, 5 : INFUT "ANCHO DE PATIN SUPERIOR (BFS)=":BFS LOCATE 12, 5 : INPUT "ESPESOR DEL FATIN SUPERIOR (1FS) - TIFS LOCATE 14, 5 + INPUT "ANCHO DE PATIN INFERIOR (BFI)="IBFI LOCATE 16, 5 : INPUT "ESPESOR DEL PATIN INFERIOR (IFI)#":TFI LOCATE 18, 5 : INPUT "ESPESOR DEL ALMA (TW)=";TW LOCATE 20, 9 : INPUT "ALTURA DEL ALMA (HWI#"; HW LOCATE 20. 5 : INFUT "ESPESOR DE FLACA (TP) ="{TP LOCATE 22. 5 : INPUT "ALTURA DE PLACA (HP)="THP : CLS LPRINT" LOS VALORES DE LA SECCIN SON : " LERIHT 60 TO 4670 04605 LPRINT " LOS VALORES ACEPTADOS SON: " **I FEILT** LPRINT " ESPESOR DE FATIN SUPERIOR (1FS)=  $\cdots$  . THis  $"$ : BPS LPRINT " ANCHO DE FATIN SUPERIOR (BFS) = LPRINT " ESPESOR DEL PATIN INFERIOR (TFI)= ":TFI LPRINT " ANCHO DE PATIN INFERIOR, (BFI) =  $H = HFT$  $\cdots$  TH LPRINT " ESPESOR DEL ALMA (TW)= LESTNT \* ALTURA DEL ALMA (HW) # " FHM LPRINT " FERALTE (P) \* "IF I APPIREUILITY CLS LERINT : LERINT : LERINT GO TO 13090 04660 LERINT " LOS VALORES ACEFTADOS DE LA SECCION SON: ' LPRINT 04670 LERINT " ANCHO DE FATIN SUPERIOR (CH)\* "IBF5 LPRINT " ESPESOR DE FATIN SUFERIOR (CM)=  $"$ ; TFS LPRINT " ALTURA DE PLACA (CH)= "THE LPRINT " ESPESOR DE PLACA (CM) \*<br>LPRINT " ESPESOR DE PATIN INFERIOR (CM) \*  $"$  : TP "I TFI LERINT " ANCHO DE PATIN INFERIOR (CM) =  $"$ <sub>1</sub> $BFI$ LPRINT " ALTURA DEL ALMA (CI1) =  $+1401$ LPRINT " ESPESOR DEL ALMA (CM) = "ITW : AS-INFUT#(1) I CLS LPRINT : LPRINT GO TO 5000 94790 REM CALCULO DE LAS FROPIEDADES GEUMEIRICAS DE LA SECCION

P=L/10: DI=P+(HF-1FS)/2: HW=P-(TFI+TFS) : BT=8FS+2+TF AP=TP+HP : AFS=BFS+TFS : AF1=BF1+TF1 : AU=HU+TW : AT=1+AP+AFS+AF(+AW : WT= AT\*FE : AF=AF5+2\*AP YIMTEI/2 : Y2=((HW/2)+TEI) : Y3#TEI+HW+TES/2 YTH(Y1\*AF1+Y2\*AW+Y3\*AF5+2\*Y3\*AP)/AT X1=TP/2 t X2=1P+8FS/2 +X3=1P+8FS+TP/2 KT=KAP+XI+AFS+X2+AN+X2+AF1+X2+AP+K31/AT YC=DT-YT : XC=BT-XT DY1#YT-TF1/2 : DY2#YT-((HW/2)+TF1) : DY3#(C-HF/2 : DX1#(6F5+1F)/2 IXX=((BFI+TFI-3)/I2)+AFI+(DY))=2+((/WHHU-3)/I2)+AM+(D/UI-2+((BFS+TF3-3)/I2 1+AFS\*DY312+((TP\*HP13)/6)+2\*AP+DY3-2 IYY\* ((TFS+BFS^I)/12)+((HP+TP)3), a)+2\*AP+(DX1) 2+(HN+TW)3)/72 SXC=1XX/YC : SXI=IXX//F : SYC=I) r/XC : S+T=IVY/XT ACONFINAFS+2+AF+AW/6  $1$ \*R={{bFS\*\*FFS`3}/12}+AFS\*{D{3}^2+{{1P\*HP^3}/6}+2\*AF\*+{D}3}^2+{(TW\*HW}3}/72  $+$  (AW+ (DY2)  $-2$ ) /6 INR=INY : RIX=SQR(IXR/ACOMP) : RIY=SQR(IYR/ACOMP) LERINT " FROFIEDADES GEDMETRICAS DE LA TRABE CARRIL " : LERINT : GO TO  $190$ 05000 LOCATE 10, 5 : PRINT " CALCULO DE LAS PROFIEDADES GEUMETRICAS " : ARRIBERT  $5(1)$  : CLS GO TO 4796 11100 LOCATE B.S.FRINT "DIMENSIONAMIENTO" PRINT : FRINT ASHINFUTS(1):CLS REM ELECCION DE LA SECCION CANAL<br>LOCAIE -4,5 : FRINT " SECCION CANAL (CE)" 1 CE 20.5 X 17.11 : TWO=0.559 : DO=20.3 : AC+21.63  $5,5$ : PRINT  $\frac{1}{2}$ LOCATE  $x = 1 - 45$ - 41  $\mathbf{r}$ LOCATE 6.5 : PRINT ' IXC= 1344.4 : INC= 54.11 : 1×1  $\sim$  1 LOCATE  $7.5 + FRHI$  " CE 20.3 X 20.46 ; TWC=0.77 : DOWED. THE BOWES. TH  $(1.405)$ ÷ LOCATE  $9.5:$   $RIMC$ 120\* 1409.1 :  $-1 + C = -\frac{1}{2} + \frac{1}{2} + \frac{1}{2} + \frac{1}{2}$  $f = 1$  $6.1$ LOCATE  $7.5:$  PRINT "  $\ddot{\,}$ CE 20.3 x 27.90 ; TWC=1.237 ; DC=20.3 ; AC=38.42  $-1$   $X = 1.455$ LOCATE 10.5 : PRINT " IXC= 1818.7 : I.C. 62.43 : T-1  $6.1$  $\overline{\phantom{a}}$ LOCAIE 11.5 : FRINT CE 25.4 \* 22.76 : TWCAU.61 : DC=25:4 ; AC=28.37  $\overline{a}$ ÷  $x = 1 - 61$ LOCATE 12.5 : PRINT IXC= 2805.4.4 INCA.74.9011 TP2  $\mathbf{1}$ 5 CE 25.4 A 29.76 : TWO-0.960 : BO-25.4 : AD=37.94 LOCATE 13.5 : PRINT "  $x = 1.54$  $\ddot{\phantom{a}}$ LOCATE 14.5 . PRINT IXC= 3284.1 : 17C=11a-7a : T=2 ٠Î, TWC=1.336 : DC=25.4 : AC=47.42 LOCATE 15.5 & PRINT " CE 25.4 X 37.20 1  $x = 1.567$ : 170-139.85 ( T=2 LOCATE 16,5 + PRINT " 1XC= 3796  $\mathbf{1}$ CE 25.4 X 44.64 : TWC=1:709 : DC=25.4 : AC=56.90 LOCATE 17.5 : PRINT "  $3 = 1 - 0.48$ 

LUCATE 18,5 : PAINT " IXC= 4287.2 : 17C=163.99 : T=3 AseliPUTs (1) + CLS LOCATE 4.5 : PRINT " CE 30.5 A 30.80 : TWC=0.716 : DC=30.5 : AC=39.29  $\bullet$ 391.773.9  $\cdot$ LOCATE **K. R. L. DIGITALE M** IXC=5057.4 : IYC=161.50 : T=25  $\overline{a}$ - 11 LOCATE CE CO.5 X 37.20 : TWC=0.982 : DC=30.5 : AC=47.41  $A = 5 + 1$ **PRINT** \*  $1 - 711$ ٠ LOCATE 7.5 - PRINT \* IXC= 5995.7 : IVC=186.05 : T=.  $\sigma_{\rm{max}}$  $\sim$ LOCATE 0.5: FRINT " 10 CE 70.5 X 44.64 : IWCALL295 : DOWDOL5 : AC=5AL96  $1.741.711$  " LOCATE  $7.5 + 15.01$ IXC= 6742.7 : 17C=210.94 : T="  $5.2 -$ LOUAID 10.5 : FRIDT " 11 CE 58.1 X 50.30 : fWC=1.02  $: 00 - 38.1 : 00 = 64$  $x = 2$ , O ¥ LOCATE 11.5 + FRIDE \* IXC=13000.0 : INC=028.00 : Tec  $Q$ ,  $B$ LOCATE 12,5 : PRINT " 12 CE 38.1 & 59.1  $1.10C = 1.72$  $\pm$  DC=38.1  $\pm$  AC=75.20  $2.891.974$  " LUCATE 13.5 : FRINT " IXC=14300.0 : INC=364.00 : T=3  $0.8$ LOCATE 14.5 : PRINT " 10 CE 38.1 X 75.80 : TWC=1.B2  $1.00*38.1 + AC*35.70$ 1 202.027 " LOCATE 15.5 + PRINT " IXCele400.0 : INC#424.00 : T=15  $0.8$ . ASEBIFUTFILL: CLS  $-4.5$  : FRINT  $\sim$  5ECCION CANAL  $\sim$ LUCATE LOCATE  $0.5 : 10011$ (1) CE 20, 3X17, 11 1 (2) CE 20, 3729, 46 :  $(5)$  CE  $20.34$  $27.70 \pm 15$ CJA"  $\pm 50$ LOCATE U.S.I NIPUL \* (4) CE 25, 4x22, 76 : (5) CE 25, 4X27, 76 ;  $(A)$ <sub>LE</sub>  $25.44$  $77.20 \pm 150 = 150$ LOCATE 10.5 + 118-UT " (7)CE 25, 4344, 64 : (S) CE DOLESSO, 80 + (9) CE 30.5.0 07.20 : (SC) =" : SC LOCATE 12.5 + THEUT " (10)CE 30.5/44.84 : (11)CE 38.1350.20 : (11)CE 38.1 5.7 1  $\pm$  (SD)="  $\pm$  60 todale 14.5 . NPUL " (10)CE 58.1475.60 ((60)=":SC:CLS IF SUA I THEN INCROISSE : DOACOLD : AUMEILSB : XAIL45 : 1(OA 1744.4 : 1)C 04.11 : 1-1-1.1 : UC=17.11 : GO TO 11500  $\overline{\phantom{a}}$ IF SC= 2 THEIL NICHOL27 : DC=2017 = 00=25.94 + x=1.405 + IXC= 1409.1 + 110 82.45 : TAT6.1 : NCA20.46 : GO TO LISGO IF SC= 3 THEN INC=1.277 : DC=20.3 : AC=35.42 : X=1.435 : IXC= 1818.9 :  $1.7<sub>C</sub>$ 43.25 : 1#18.1 : WD#27.90 : GO 10 11500 IF SC= 4 THEN NUC=0.61 : DC=25.4 : AC=28.97 : X=1.61 : IXE= 2805.4 : IVC  $94.90 + 1.421$ a WCe22.78 i GO 10 11500  $\overline{1}$ e sc= $\overline{-3}$  THEN TWOMO.983 : DC=20.4 : AC=37.94 : X=1.54 1:00 3284.1 L  $1.42$  $\mathbf{r}$  $-116.96 + 1 - 21$  $1.90 - 29.76$   $1.76$ **GU TU 11500** IF SC= 6 THEN TWO=1.336 + DC=25.4 +  $AC = 47.42 +$  $3.91 - 5.67$  :  $IXC = 3774$  $\ddot{\phantom{0}}$ tyd  $=1.39 - B5$   $t$   $T = 21$ # WC=37.20 + GO TO 11500  $IF$  SC=  $7$ THEN TWORT, 709 : DO=25.4 : AC=56.90 : X=1.648 : 1:0- 4287.2 : 110  $=165.77 + 121$ : WC=44.64 : GO TO 11500 IF SCA B THEN TWO\*G. 716 : DC=30.5 : AC=39.29 : X=1.773 : IXC= 5369.4 : IVC

 $178$ 

#161.50 : 1825.4 : WERZOLED : 63 70 11500<br>IF SC= 9 THEN JWC=0.983 : DC=30.5 : AC=47.42 : 381.711 : 1/6= 5895.7 : 1/6 =188.05 : T=25.4 : WC=37.20 : GO TO 11500 IF SC=10 THEN TWC=1.295 : DC=30.5 : AC=56.90 : x=1.711 : INS= 6742.9 : INC #213.94 : T#25.4 : WE#44.64 : GO TO 11500  $\pm$  TXC=13000.0  $\pm$  TVC IF SC=11 THEN THE 1.02 : DC=38.1 : AC=64.00 : X=2.00 =326.00 : T=30.6 : WC=50.50 : GO TO 11500 IF SCHIC THEN TWORL-3D : DORDBILL AGRYS. SO : XMI. 974 : IXCHI40300.0 : IYG =364.00 : T=30.8 : WC=59.1 : 80 TO 11500 IF SCHID THEN TWOW1.82 : DOWDB.I : ACHRI.20 : XW2.027 : IXD#16400.0 : IVG #424.00 : (#30.8 : WC#73.60 : GO TO 11500 PRILIT **PRINT** 11500 LPRINT " DATOS DE LA SECCION CANAL (SC) = ":30 LPRINT  $1.440$ LPRINT " AREA DE LA SECCION (AC)=  $\sim$  100 LERINT " ESPESOR DEL ALMA (TNC) = HEDE. LERIHT " FEFALTE (DC) = LPRINT " MOMENTO DE INERCIA EN X (IXC)= ":IXC LPRINT " MOMENTO DE INERCIA EN 7 (IYC)= "II/C  $\alpha_4$  y LERINT " DISTANCIA EN x (X) =  $m$  and LEBINT " PESO DE LA SECCION (WC)=  $\sim$  1.1 Election is bearington forms  $24.1 + 24.0 + 14.9 + 1.9 = 1.1 + 1$ FEE OF RESEARCHERS ON AN INC. THE CONSTRUCTION LOCATE 'S,S : FRINT' ELECTION DEL TIFU DE DIMENSIONAMENTS DE LA DIMENSIO LOCATE 7.5 : PRINT " (A) ELECCION DE DATOS ALMACENADOS "<br>LOCATE 9.5 : PRINT " (B) GENERACION DE DATOS " TOGRAPH 13.5 : DOCHTH - ON GLIBBITARITOR OF BEION considering a more look of chartaches are a city of **COLL** u a cui  $t$  CLS IF OPC = 1 THEN 11890 IF UPC = 2 THEN  $11900$ IF OFC  $= 5$  THEN  $11910$ 11890 LOCATE 5.5 : PRINT " ELIJA LOS VALORES DE LA 1 SOLDADA " 1 60 TO 11010 11900 LOCATE 5.5 : PRINT " LOS VALORES DE LA I SOLDADA SON GENERADOS POR EL PRO GRAMA " : GO 10 16000 11910 LOCATE "S.S": PRINT" INTRODUSCA LOS VALORES DE LA I SOLDADA " : GO TO 150 **CICI** SECCION I SULDADA (IS)" 12010 LOCATE 5.5 : FRIHT "  $\epsilon, \epsilon$  , ranger 18 40.6X 51 : (20.3) LOCATE  $\mathbf{r}$  $7.5$  : FRINT " IS 40.63 61 11, 1201.31 LOCATE 15 40.6X 70 ( (20.3) t, LOCATE  $B,5$ : FRINT " IS 40.6X 81.: (39.5)  $9.5$  : PRINT " 4 LOCATE 15 40.6X 96 (30.5) LOCATE 10.5 : FRINT " 5  $(1 - 130.5)$ PRINT<sup>"</sup> IS 40.6X115 LOCATE 11,5 +  $\bullet$ 15 40.6X131 : (30.5) LOCATE 12.5 : FRINT " 5 IS 40.6X145  $(1 - (30.5)$  $\overline{a}$ 15 45.7% 55  $(20.5)$ LOCATE 14,5 + FRINT "  $\ddot{q}$  $\mathbf{r}$ IS 45.7X 65 ( (20.5) LOCATE 15,5 + FRINT " 10 IS 45.7X 73 : (20.3) LOCATE 16,5 : FRIHT " .11. IS 45.7X 82 : (50.5) " LOCATE 17,5 : FRID " 12 15 45.71 98 1 (50.5) LOCATE 18,5 - PRINT "  $15$ 

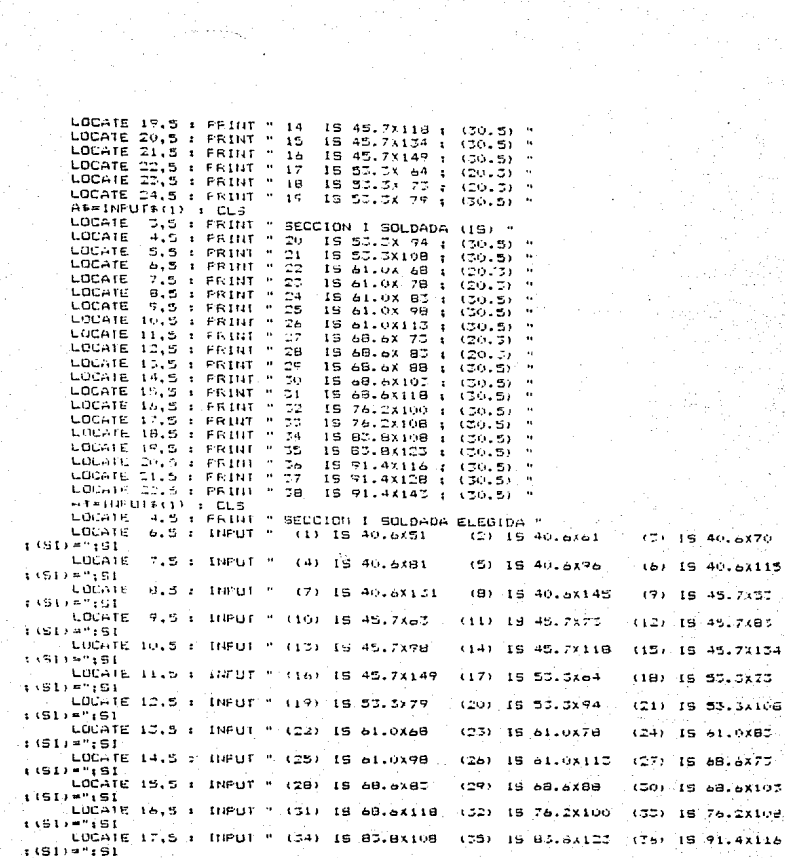

 $\frac{1}{100}$ 

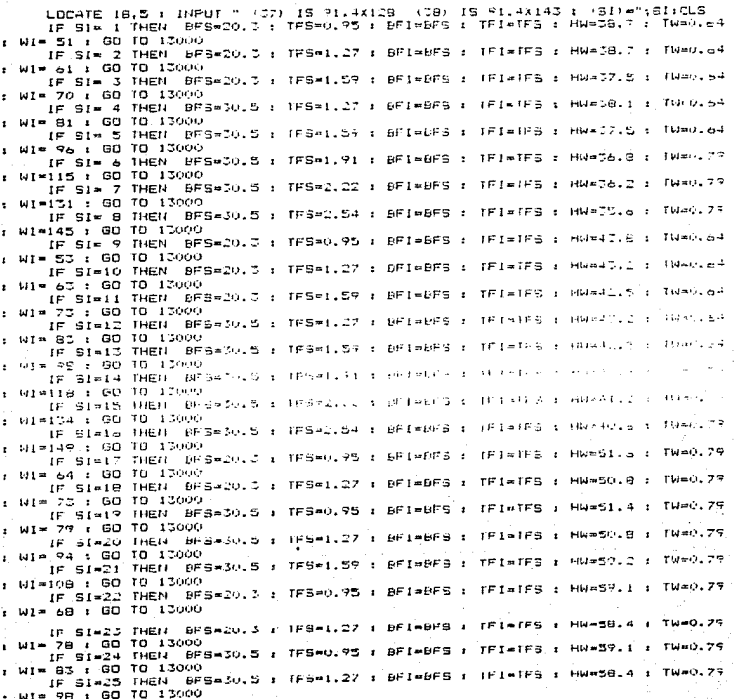

IF SIWES THEN BFB=30.5 : TFS=1.39 : BF1=BFB : TFIGTVE : HN=S7.6 : June 7 # W1=113 ± 60 10 13000 THEN SPEACOND : TESAN. PD : DETAGES : TEINTES : HUPAN, : THAN IF SINCT  $M1 =$ 1:00:10 10:00 IF SI-20 THEN OFSWELD : TESH1.27 : BRIMERS : TRIMIPS : NWHOOLS : Densil? W1= 05 + 00 TO 10000 IF SI=29 THEN SES=10.5 : TEGHO.95 : BETHBEE : TELATEE : HW+52.7 : TUMOL TV WI= 66 : 00 TO 15000 IF SI=50 THEN SPEADOLS : TFEALLS? : BHI=BFS : TFI=TFS : HW\*seld : TW\*0177  $w1 = 107$  : 60 TO 15000 IF SINGL THEN RESACCES : TESMILSR : BEIMED : (FINTES : MNHES.4 : TWHO.78 WINTIB : 60 TO 15000 IF SIADD THEN BESACO.S : TESHOLSS : EFINDES : TELATES : HURTALD : TWACLD ; (Wi=100 : 80 TO 10000 IF SINCC THEN DPS=30.5 : TFS=1.27 : BRINGFS : TFINTFS : HWATC.7 : TW\*3.74 : WI-106 : 00 TO 15000 IF SIADA THEN (BPSKD0.5 : TPS=0.95 : BPI=0PS : IPINIPS : HWARI, 9 : TW=0.95 WI\*108 : GO TO 15000 IF SI=35 THEN BFS=30.5 : TFS=1.27 : BFI=8FS : TFI\*TFS : MW=81.2 : TW=0.95 WI=123 : 60 TD 13000 IF SIACS THEN BESADULS : TESAOL95 : BETABES : TEIATES : HWHSPLS : TWACL950 W1=116 : 60 10 13000 IF SIWOT THEN BESWOOLS : IFSW1.22 : AFIWBES : TFIWIFS : HWWSE.9 : TWWO.95 WI=126 : GO TO 10000 IF SIMPS THEN BESKIOLS : TESKILS? : BEINEES : TEIMING : WWWSSLD : THAOLES : WI=143 : GO 10 13000 **ERTHT FF114T** 13000 LEFTHE " DATOS DE LA SECCION I SOLDADA (SI)#":SI LES HAT LERINT " ANCHO DE PAISIN SUPERIOR (DES) = ma breiz LFRINT " ESFESOR DE FATIN SUPERIOR (TFS) =  $n + 1 = 2$ LERINT " ANCHO DE FATIN INFERIOR (DEL) =  $"$  : BF1 LERINT " ESPESOR DE PATIN INFERIOR (TEI) - $-1101$ LERINT " ALTURA DEL ALITA (HA) A meless. LPRINT " ESFESOR DEL ALMA (TW)=  $-114$ LPPINT " FESO DE LA SECCION I SOLDADA (WI)= "IWI LEBIUT : LEBIUT AREINPUTA (1) : CLS PATES+HW+1F1 : DTAH+TWC : 60 TO 13100 13090 PEM CALCULO DE LAS PROFIEDRAES GEOMETRICAS FALLIS & DIRECTOR & HARF-(181-185) 15100 AFBARRE-TES : AFI-BEIKEEL : AWARWYTW : ATRAFSYNVENFIEND : AIAAFSYAUKAFT MIROLOGO GAIRE : MTRONIANO FILOS NIATEIRI I SIARHUS ISTI I SATEITHUTESOR I VAADTAV 1.<br>15 STCAD THEN XIAGESOR I GO TO 13120 apachucha  $x1 = LC$ . 2 ISI20 VTA (AFI-YI-AN) (2-AFS-) DeeC-(4)/AT : VE=0T-(7 : XT=X1 : XC=0C-XT) DVIALT-TFI/2 : DIOWIT-I (HR.2)+TFI) : EVS=YC-TWC-TFS/2 : DI4AYC-X IKKRIEFINTEL SILDINGEL-IDIID - 2 - ITHNHGT S/12/HAW-IDIID - 2 - IDPSHIPS - 3 ICT NA S4(DVD) (2+1yC+AC+(DV4) 2 IRVAIXCH(TPS46FS-3)12)+(HW+TW-3)/72<br>ACOMPANETHACHAM/6 : SXCAIXV/-C IS(CAIX)-/-C : S(TAIX)/97 : S-TAIX(//) DARIYOYADYDIYLARISHESYTPA SILE YAPEYISHIDI 2YINYANI 2. TORYYANYINGIN

IVR=Ive : AT(=50R(IXR(ACOMP) : RT/=50R(IYR/ACOMP) LPRINT " FROFIEDADES GEOMETRICAS DE LA TRABE CARRIL " LPF.111T ISIRO UPRINT " PERALTE TOTAL (CM)\*<br>LERINT " VT" " YOM)=  $" : DT$  $\alpha_{\rm{eff}}$ LESTIN 7 IC  $\sim$  70  $CDH \approx$ LERINT " XC  $-1.34$  $1CMI =$ LERINT " AFEA TOTAL  $CCB =$ a سر∙  $(1,6;CM)$  a  $9.447$ LEFTHT " HOMENTO DE INERCIA EN X (CM/A 99 EX X LERINT - NOMENTO LE INEFCIA EN Y (CM) = me time LPRINT " AREA DE LA SECCIÓN A COMPRESIÓN (CM) = "1ACO " : ACOHF LFFINI " MODULO DE SECCION A TENSION EN X (CH.A  $"$  + SAT LPRINT " NOUULO DE SECCION A COMPRESION EN Y (CM) = "ISYC LEPIN " HOUDLO DE SECCION À TENSION EN Y (CH)»  $11.57T$  $-155x$ LPRTIIT " KADTO DE GIRO EN Y TOMA niges. LERINT : LERINT : LERINT ARFINAUTRILI : CLS : GO TO 8000<br>LOCATE 10.10 : FRINT " TEFRINA EL DINEVSIONAMIENTO " 12540 LOCATE 18,10 : THEOT " DESCA HACEF OTRO DIMENSIONAMIENTO STV6, : MO(1) RESIMITRES : CLS IF RES = 0 THEN والأديث IF RES = 1 THEN 12400 13400 END 15000 LOCATE 10.5 : UNPUT " ANCHO DE PATIN SUPERIOR (BHS)= " : BRS LOCATE (2.5 ) THRUT " ESPESON DE PATTH SUPERIOR (TFE) = " I TFS LOCATE 14.5 : INFUT " ANCHO DE PATIN IMFERIOR (BFI)\* " : SFI<br>LOCATE 16.5 : INFUT " ESPRSOR DEL PATIN IMFERIOR (TFI)\* " ; TFI -LOCATE 13,5 : INFUT " ESPESOR DEL ALMA (TW) = " ; TW LOCATE 20.5 : THRUT " PESO DE LA SECCION I SOLDADA WITH " : WI : CLS PELL 10 : DTYP+TUC : HW=F-(TFI+TFS) :GO 10 4503 16000 LOCATE 10,5 : INPUT " MODULO DE ELASTISIDAD DEL ACERO (HG/CM) = " ; E LOCATE 12.5 : INFUT " COPUEFIO DE PLUBHOIA DEL ACERO (FS-CH) = " { PY FRUZIO : FRENOLA+FY LOCATE 14,5 + FRINT" PATTNEE " LPS [14] " \*\*\*\*\*\*\*\*\*\*\*\*\*\*\*\*\*\*\*\*\*\*\*\*\* LERINT : LERINT APHIDISY (FSP+P): AF=INFUTE(1) :CLS 15025 GO SUB 21009<br>LOCATE 22.5 : IMPUTMELIJE EL ESPESOR DE FLACA (CA) TEMP : CLS<br>LOCATE 23.5 : IMPUTMESO DE LA FLACA (KG/M) "NWP : CLS" **FF10T** IF (BE, (2) TELL (@00/SQR(Fil) THEN 16030 1 LOCATE 4.5 : FRINT AUMENTAF EU ESFESOR DE LA FLACAM : APPINFUT: (1) : CLB. ( 60-10-15005 16080 IF (BR) (2+TF)) (= (545/50F(F))) THEN (6100) LOCATE A.S : FRINTMAUMENTAR EL ESFESÓR DE LA FLACAM ( ASHINFÚTICI) : CLS :

idiov bPSebP : BPI\*DØ : IPSATP : IPI#TP : WPS ≠ WP : WPI \* WP LOCATE 4.5 : PRINTESE ACEPTAN FARA PATINES 2 FL ":TF-10 : LOCATE 4.45 : FR<br>INT" am > ":DF+10 : LOCATE 4.55 : FRINT" am ":AF-INFUTE(1) : CL3 LERIUFTSE ACERTAN CONO PATINED 2 PLTTTAB (30) (TP+101TAB (40) (Tmn 3"1TAB+45) ( BF = 10: FAB (55) ("ain" **LERIUT** LES101 LOCATE 5.5 + FRINT " ALMA " LEGIUT : LEBINT  $LPE$  (FI) "enemerated there is a constrained and interesting the set مه اس∺ات منه  $1.061117$  terses as a consequence and a consequence of a consequence of  $\sim$  and  $\sim$  and  $\sim$   $\sim$   $\sim$ LESTURI LIFETHY Assimilis (L) : CLS HNAP-2+IF : JUI=P+50K (FBP) /6370 ; TK2=P+50K (F7) 5570 ; TW2=HN+30K (F7++F7+) 1400 - TROAING  $1.6489 - 60 - 600 - 23.009$ sociale 21. S i reportateminat codate calor investmentation KOCATE 10,35 : FRINTSWARTING WAS SALDA DEL ESPESOR DE ALMA NAVOR QUE LOS CALL BLADIS RIF'S B .<br>18 GRANA - A GISTO SOP (FRA) - PREN 16230 - A V WHAT LOLS<br>18 GRANA - A GISTO SOP (FRA) - PREN 16230 EQUATE 4.5 : PRINT" AUMENTAR EL ESPESOR DEL AUMA " : AP-INFUTRIT) : CL3 :  $(90, 10, 1616)$ 16220 18 VP (N) = (5370) SQN (P) + (THEN 16250 LOCATE 4.5 : FRINT" AUNENTAR EL ESPESOR DEL ALMA " : ANAIDEUTATI) : CLS : (30-10-1615)  $1.52259 - 16 - 1100 - 1301$ THE CREATING STIKE FOR PERFECTATION THEN THE TO COUNTE 4.5 : PRINT" AUMENTAR EL ESPESOR DEL ALON " : ABRITAPUTATI : CLS : 00-10-1518 16. TO LOCATE 9,5 : FRINT" SE ACEFTA COMO ALMA 1 FL ":TW+10 : LOCATE 8,15 : FRINT low a mission's LOCATE 8,55 i FRINT" mm " : ASHIDENTICLE : CLS 1105-1111 EFRITINGSE AUGENA COMO ALMA I PENTINDISMO INVIDINDISMO INDISTRICTORY INVESTIGATION Os tele (SSF) chann LENTH : LERIHI IFATHER LOS VALUALS ACEFTADOS DE LA SECUTOR SUN : " LPP DIE  $\alpha$  ,  $\mu$ CHRITIT " FERALTE DE LA TRABE **FED 18** TERINT CARDIO DE FATILI SUPERIDRO (BES) 4  $" : 1.55$ LERINI " ESPEZOR DE FATIN SUPERIOR (1857-)<br>LERINI " ANCHO DE PATIN INFERIOR (DEI)" in vera  $-$  . er  $\overline{i}$ LENTIT " ESPESOS DE PATTILITIBERIOR (TEI) = "1TFI n<sub>x</sub> Hut LEFTINT " ALTURA DEL ALMA - (HN) # LEATHE " EBFESOR DEL AUNA TIME"  $0.10$ "INT : AS-INFUTEDD : CLS LERIUT " RESO DE LA SECCION (WI) = LEATHE : LEATH REN CALLULO DE LAS PROFIEDADES GEOMETRICAS APSMULSKIPS : AFIAUFLEIPL : AUMINIEIN : DISTESTNUTTELFNC : AIMAFSKAPITANIM IF SIDED HER REFER 2 : BUILD LAND **ALIENS** toout bitains 2 : Didwing Diefer : DidwDI-ruc-(185,2) : Di4\*DT-C: DX\*DC/2

XIRXE : YTA(AFI+DY1+AW+D)2+AFS+D)2+AC+DV4) AT : (CADI+YT ARTHUR LA MINISTRATION (1997) - 1997 - 1997 - 1998 - 1998 - 1998 - 1999 - 1999 - 1999 - 1999 - 1999 - 1999 - 1<br>IXIN (BEIX-TEI DAIL) + 4FI + 4AT-TEIADA DA DAN 45 - 1999 - 444 (MI-TEI HAGU QA)<br>IXIN (BEBYTEBAZILA + 4FB+ (10 -144-131-122 (1Y)=1XC+7TP2+DPS D/1D)+(HW+TN/D)/7D .<br>ADDNP=AFG+AD+AU/9 : 3009102.20 +AF6+300+100-TR5/22.20+10+HW (2002/+2AW+3YT-3P);<br>RTX=BOR((4)(0+{BF5+TF513);12)+AF6+1\0-TR5/22.20+110+HW (2002/+2AW+3YT-3P); HW/2) "2) / a) / ACOMP / RTY#BGRK (13KC+ CFFS+BFS/ID/12) + (RM+TM ID/72) / (ACOMF) LERINT " PROFILOADES GEOMETRICAS DE LA TRADE CARRIL " LERTIJT LPRINT \* FERALTE TOTAL  $n + 1$  $2.57$ LFRINT "  $-77$ ີ⊤≖ LEEINT " γċ≖ in Eve LEEINT " AREA TOTAL ATE  $-25$ LPRINT " MOMENTO DE INERCIA EN X - IV/=<br>LERINT " MOMENTO DE INERCIA EN Y - IV/=  $1.13x$  $2.3\pm1.1$ LPRINT " AREA DE LA SECCION A COMPRESSION ACOMP + **TEACHE** LPRINT " MODULO DE SECCION A COMPRESIÓN EN A "EXEP" (SKO LFRINT " MODULO DE SECCION 4 COMPRESION EN Y" SYC= "+5+C LESTIT " RADIO DE GIFO EN / PTC=  $+1672$ LPRINT " RADIO DE GIRO EN Y ATV- $-1877$ LESTRIT : LESTRIT AT-INFUTS (1) : CLS GO TO 6000 GOOD LOCATE 5. 5 : PRINT "DISENO"<br>LERINT "\*\*\*\*\*\*\*\*\*\*\*\*\*\*\*\*\*\*\*\*\*\*\*\*\*\*\* CREINT PARKKARKARKARKARKARKARKARKA DISENG AVANANAR LFRINT "keessaanaannausinnausintaastuseisuunnausin LERINT : LERINT FRIDT LOCATE 10, 5 : INFUT " (CB) = " : CB LOCATE 12. 5 : HIPUT " ESPUERZO DE FLUENCIA (FY) +" : F. : CLS IF RTY OF RTY THEN 6070 IF ATY > RTX THEIL 6080 05070 RT=RTY : GD TO 60P0 O6080 RT=RTX OBORO REM CALCULO DELOS ESFUERIOS ACTUANTES<br>TENGANEISVIENE : FRYTAMDISVISIT.: FRYCAMDISME : PRICADE AEM CALCULO DE LOS ESPUERZOS PERMISIBLES EN EL PATIN DE CUMPREAION. reβeo,6èPY ; Q≡w/AT ; QI≖SQR(({7IJE+4)\*08)/87) ; QS#SQR(({233f2=4\{08) gγ 06130.IF 0:01.THEN 6170 IF DIRES THEN 6180 IF 0:09 THEN 6190 GO TO 6150 G6170 FE=((644E+3)\*CB) (L+DT/AF) : 89 TO 6280 05160 FB=((2/3)-(F)+(0 2)/(1080E+5)\*CB+++FY : GD TO 6200 96190 FE= (1120E+5) +CB) / (0/2) 06200 FBIR((844E+5)+CB)/(L+0T/AF) IF FB: #FBP IREN 6150 IF PAILARBE THEN 6240 FSWEDE : 00 TO 6210 O6240 FE=FBI : GD TO 6010

06250 IF FBI/#FB THEN 6270 FB=FB : GD TO 6510 06270 FE=FBI : GO TO 6710 06280 IF FBISFEF THEN 6300 FEWFER : 00 TO 6310 **GAZOO FRAFR** 06310 REM ESPUERIOS COMBINADOS EN LA ZONA DE COMPRESION FROM (FBXC+FBYC) +1.33 REM ESFUERZO FERMISIBLE EN LA ZONA SE TENSION FBI=0.6\*EY DEHW/TH : US#6570/SQR (FB) IF 0 =05 THEN 6380 REM REDUCCTON DEL ESFUERZO EN EL PATIN DE COMPRESTON LERINT "REDUCCION DEL ESFUERZO EN EL PATIN DE COMPRESION" : ANNINFUTS (1) : CLS LERINT : LERINT FB=FB\*(1-0,0005\*(AW/AF)\*(0-05)) 06380 IF FROM FR THEN 6410 LOCATE 5, 5 : PRINT " LA SECUIDR NO ES ADECUADA EN LA JONA DE COMPRESTOS : As=INFUT+(1):CLE LERINT " LA SECOION NO ES ADECUADA EN LA ZONA DE COMERESION " LERINT LERINT " ESFUERZOS CONSINADOS EN LA ZONA DE COMPRESIGN » mi Pac LPRINT " ESFUERZO PERMISIBLE EN LA ZONA DE COMPRESION =  $\alpha$  , F  $\omega$ LPRINT : LPRINT GO 10 13340 06410 IF FBX1-HFBT THEN 6440 LOCATE S. S I PRINT " LA SECCION NO ES ADECUADA EN LA ZUNA DE TENSTON AB=INFUT: (1):CLS LERINT" LA SECCION NO ES ADECUADA EN LA ZUNA DE TENSION " LEE1NT. LERINT" ESFUERIO ACTUANTE EN LA ZONA DE TENSION = **ITERAT** LPRINT" ESPUERZO FERMISIBLE EN LA ZONA DE TENSION = **CONFERT** LPRINT + LPRINT GO TO 13340 06440 LERINT " ESFUERZO ACTUANIE A COMPRESION EN X (FG/cm)= **TIFBAP** LERINT " ESFUERZO ACTUANTE A TENSION EN X (LG. cm) = nameler. LPRINT " ESPUERZO ACTUANTE A COMPRESION EN Y (HG/GA)=<br>LPRINT " ESPUERZO ACTUANTE A TENSION EN Y (HG/GA)= nife-c **NIFEVT** LPRINT " ESPUERZO TOTAL ACTUANTE EN LA ZONA DE COMPRESION (16 CM) = "(FDC) LPRINT " ESFUERZO PERMISIBLE EN LA ZONA DE COMFRESION (PG/CA)=  $\sim 1\,\mathrm{PE}$ LERTHT \* ESFUERZO PERMISIBLE EN LA ZONA DE TENSION (FG/cm) =  $7.551$ LERINT : LERINT LOCATE 14, S : PRINT " LA SECCION ES ADECUADA FOR FLEXION " : ARRITHUIRM  $1 - CL5$ LERINT " LA SECCION ES ADECUADA POR FLEXIGN " LERINT ( LERINT ) ASSIMPUTS (1) **30 TO 6700** 06700 LOCATE 5. 5 : FRINT " REVISION DEL ESFUERZO CONTANIE EN EL ALMA " ГЕМГИ⊥ петаниялавные и температический в температический постоятельный LERINI "\*\*\*\*\*\*\*\*\*\* REVISION DEL ESFUERZO CORTANTE EN EL ALINI \*\*\*\*\*\*\*\*\*\*\*  $\frac{1}{1000111}$ LEBINE : LEBINE : LEBINE

LOCATE 10. S : INPUT " MODULO DE ELABTICIDAD (KG/CM)= "  $\mathbf{r} \cdot \mathbf{r} = \mathbf{r} \cdot \mathbf{r}$ PAIN REM CALCULO DEL ESFUERCO CORTANTE ACTUANTE (FVA) **FVA=RDIEV/THN+TW)** AEM CALCULO DEL ESFUDADO CONTANTE MAIJMO PERMISIBLE (RVE) ALPL : QURAL HW : FUREDLAKE, : JEI : ING  $IF: 5 - 71$  $-$  THEN  $\pm$  19. AFS.JA HIA ML 2 11 GD TO 6600 06°F0 + 84 + (5.54 GL 2) USE TO CURTSIBOODHAIL LOCAR (HW/TW) 2. IF DV / =0.8 THEN 5850 CSRTISAN (HW-TALL+SOR (F/EY) IF CLICLS THEN 6850 90 TD 6800 deept in Curei THEN early FV+ (FY/2.89) +CV : 60 70 6550 106970 FOR (FY/2, 89) + (CV+ (11-07) / (1, 15+50R (1+0L"2) ) )) FEVERN BESHOLDISK (FUA) FV11 APY IF FBV #0.6+Fr THEN 6910 FEV#0.6+FY 1 GO 70 6920 05910 FUVORES 04520 IF FB #FB / THEN 6540<br>FE#FEY : GO TO 6550 Sesao Fiserio OSESO IF F. =FVP THEN SATU PV=FVP £ 60 10 6980 USRT EVERY 06780 LEATHT " ESPUERIO CORTANTE ACTUANTE (PVA) è mi FVA LEATHT " ESPUERZO CORTANIE PERMISIBLE (PV) »  $\cdots$ FV LEATH! " ESPUERZO CORTANTE MAXIMO FEAMISIBLE (EVE) = ": FVE LPP HIT 1 LEFINIT IF FULL REV. SHEN 7040 LOCATE IC.5 + FRINT "FVAA" + FVA + LOCATE 12,25 + FRINT " NAYOR OUE " + LO) CATE 12.36 F FRINT " FV= " : FV LPRINT" FYA\* ":P'A:TAB(17):"MAYOR QUE":TAB(30):"P'/\*":TAB(36):FV LERINT : LEAINT OACIO LOCATE 15.5 : FRINT " SE REQUIEREM ATIESADORES INTERMEDIOS " : ASAINPUTS(1) ಂ ಎಂದಲಕ LEE UH ! SE ALGUIEFEN ATIESADORES INTERNEDIOS ": LERINT : GO TO 7100 07040 LOCATE (11.5 : PRINT " FVA\* " : FVA : LOCATE 12.15 : PRINT " NENOR, IGUAL QUE E h : LOCAIR 12.25 : PRINT " FV= " 1 FV CRRITHT INVARI INSPIRE TABILITY (INDIRES 16UAL QUENTABILIS) (INFIRMITABILIB) (PV CANITICS LERIN IF (HR/TW) - = 200 THEN 7070 LOCATE 10.5 : FRINT " (HW-TW)= " ; (HW-TW) : LOCATE 10.25 : PRINT : NAVOR  $\mathcal{C} \cup \mathcal{C} \subseteq \mathsf{OCGTE}$ 19,76 : FRIII " 100 CUF LEP INT " HRIZTRE #" ( TABLE ) ( HR. TR) ( TABL20) ( "MA LOR CUE" ( TABL30) ( "250" . I LERINT E LERINT E 60 TO 7030.<br>Jugojn Lotate 10.5 : PRINT f (HW 10)= " 1 (HW/N) : LOCATE 10.25 : PRINT " MENOF. TOUAL CUE " I LOCATE 10.41 : FRINT " DAR " LEE HIT! HULTU) \*\*: FABI 9) ; INU TWI (TABI 20) ; "HENGAL IGUAL IDUE" ; TABI 37) ; "260 LEFTHE 1 LEBIHT Convicting in absent the SE Requises: AfterADOAES INTERMEDIOS It is Aseinbut `≢ ∢ ‡ ∋ | ‡ | © ⊾ S¦ CERTIFIC THOUSE POQUIERED ATTESADORES THIERNEDIOS, ILLEFINITIE GO TO 7360 Units, FEM WITESADURES INTERNEDIOS OTION LOCATE : 5.5': FRINT " ATTESHDORES INTERMEDIOS "

EPRINT "TERRESTRATIFICATE \*\*\*\*\*\*\*\*\*\*\*\*\*\*\*\*\*\*\*\*\*\*\*\*\*\*\*\*\*\*\*\*\* LERINT "\*\*\*\*\*\*\*\*\*\*\*\*\*\*\*\*\*\* A11EBADDRES INTERNEDIOS \*\*\*\*\* **UFF 1117** <u> 1983 – Parameter Sarah Secondari Secondari dan dan parasa</u> GRRDIT : CERINT is.5 : NPUT " FY DEL ALMA (FYW)≡"(FYW)<br>|7.5 : THPUT " F+ DEL ATIE&ADOA | F.A-≥' (F.A LOCATE. LOCATE LOCATE 14.5 : FRINT " DETWILD ATIESALOPES FOR PWRES " LOCATE 11.5 : PRINT " DETWILG UN ANGULO ATIESADOR " LOCATE 12.5 : FRINT " DET=2.4 DK SOLD ATTESADOR DE FLACA " LOCATE ILLE : INAUT " DETAIL : DET : CLS. 07190 IF OL 3 THEN 7210<br>... 60 TO 7160 GT210 AST # (()-CV+/2+++0),-++00 10//SQF/1+00 2)++++++00T+H=+19 OFICE BE=(BFS-TW) : TE=ABT, BE 60 SUB 21000 LODATE 22.5 : PRINTHESPESOR DE ATTESADOR CALCULARD TS#": [5 LOCATE 23.5 : INFUT-ELIJA EL VALOR DEL ESPESOR DE ATIERADO: MAYOR OUE EL ALCULADO TEAMITS LOCATE 24,5 : INFUTTFESO DE LA PLACATIMBTI : CLE OTCAU 'ADATS+BS IF AD AST THEN TEAD. LOCATE 5. 5 : FRINT " AUMENTAR EL EBREBOR DEL ATTEBADOR " : ABRIDPUTE() FICLS & GO TO TOSH OTCED IF FEBRITER #800/808 (F) / THEN TIBS 07279 60 SUP 21609 LOCATE 12.5 : PRINTS ESPESOR DEL ATTESADOR TER 176 LOCATE 2013 : MANY APRENDA EL ESPESOR DEL ANISADOR ISA (175)<br>LOCATE 2013 : MANY PESOR DE LA ARAGOR DEL ANISADOR ISA (1760)<br>LOCATE 2013 : MANY PESOR DE LA ARAGOR DEL ANISADOR ISA (1760)<br>OPER MAN PON 9 : MEUR ANIMARE DUNDA V IF ISUM THEN YHEN T HETHN-4+TE : ES/PHET+TE : (#57) = J-1 LODATE 10.5 F PRINT MUSHR HTIESADORES DE FUNCTO E LOCATE NUMBRIPATHONE S : LOCATE 10.51: PRINTECTION LERINT "USAR AFICSADORES INTERNEDICS PLACAS DE 1" LERTHT LERINT TS+10:17A9-10:17mm 3";Tw9:18:189+10:TAB(CS);T"mm 3":TAB(30:1853+10:1 E (DB) in 1 mm <sup>e</sup> ⊑amint i verint WETIMAD+0.0001+PE++1.03 : WTETIMUSTI+NFSTI LPRINT " FEBD DE UN FAR DE ATIESADOFES INTERMEDIOS (WSTI)+, "":WSTI LERINT - NUMERO DE PARES DE ATIESALORES INTERMEDIOS (PRÉTIÀS MINASTI  $\cdots$  ":#TST1": H4 LPPINT " PESO TOTAL DE ATTESADORES INTERMEDIOS (WTSTI/W INFUTACLE : CLS **GERINT : GERINT** IF CHILTHEN 7510 07360 FEM ATTESADORES EXTREMOS LERINT : CEPINT S. B. : PRINT " ATIESADORES EXTREMOS " LOCATE HAAA ATIESADOREE E(TREMOE \*\*\*\*\*\*\* LER HIT - LAN - L. LAN -LPRINT SAAAAAAAAA . **. . . . . . . . . . . . . . . .** . . . . . . . CRRING 3 CAP RD SPASES : SWEATSFAILED : FACAVIONES : SSINGAT

ANST=ROISV/FAC : AEF=ANST 7ST=LAEF-12+TW D) (EF-TW) GO 508 21000 " - LOCATE 22.5 : FRINT"TSTA"(TST)<br>07400 LOCATE 13.5 : INPUT"ELIJA EL ESPESOF DE PLACA MAYOF GUZ EL CALCULADO 1314  $1737$ LOCATE 24.5 : INFUTTEESO DE LA PLACATIVISTE : CLS **154-151** IF (BAT/TSA) L# (BOO, SDA (F), (THEN 7476) 07415 60 SUB 21000 LOCATE 22.5 : FRINTETAMENTAR EL ESPESOR DEL ATIESADUF<br>LOCATE 20.5 : FRINTEAUMENTAR EL ESPESOR DEL ATIESADUF L GO TO PAINT 07400 IW=((15T+BF)212)+(TW)4) ABF=112+TW: 2) + (BF=TW)+TST : HST=HH - 4+TST RRSGAKIW-AER) : UST=0.75\*HW : MI=1 : CC\*SGAK(C+(C.1415827-2)+E)/RV) : 081; **KKINLSTIVR** LEFINI " VALURES DEL ATIESADOF " : LERINI LEBINT \* MOMENTO DE INERCIA (CM) = ": IW LPFINT " AREA EFECTIVA (Ch)= ": AEF  $-$  251 LERINT " ANCHO (CM) =  $1.151$ LPRINT " ESPESOR (CM) = LERINT " RADIO DE GIRO (CM) =  $\mathcal{H}_\mathbf{X}(\mathbf{F}_\mathbf{X})$ LEBINT " LONGITUD (CH) =  $1.643$  $P$ RIBT  $\sim$  Kim  $\sim$  Ki  $F$ RINT  $\cdot$  CC=  $\cdot$  CC FRINT " UST= " OST LPRINE : UPRINT IF OST < CC THEN 7460 FAMILY (3.1415FIT CITE) / (23+05T D) : 60 TO 7470 07460 KEM (S. SFH ( (3+0ST) / (8+0D) ) + ((0ST) 3) / (8+00"3) ) FA\*111-1105T120712+2C12003KF72768 07470 FAANRDIEV/AER LPRINT" REVISION DEL ATTESADOR CONG COLUMNA LERINT " ESPUERIO RERNISIBLE (FG/CM) = ":FA PRINT " FRE " : EL LPRINT : LEEINT AssinFUTS()) : CLS IF FAALE FA THEN 7490 LOCATE 19.5 : PRINT " AUMENTAR EL ESPESOR DE LOS ATIESADORES " : GO TO 731 OZARO LOCATE 10.5 : PRINT.P USAR AFIESADORES EXTREMOS DE PL'ITST TO ILOCATE 16.4. 5 : FRINT "X" :BST\*10 : LOCATE 10.55 : FRINT " & "IHST\*10 LPRINT"USAR ATIESADORES EXTRENOS DE FLACAS DE:" ! LERINT LPRINT TST+10:TAB+7::"mm A":TAB(13):BBT+10:TAB(12):"mm X":TAB+25):HST+10:1 AB (40) "66." LEBINT : LEBINT ASTE=2+BB1+TSY : WSTE=ASTE+PE : WIETE=2+WSTE PRINT " FESO DE UN PAR DE ATIESADORES EXTREMOS (KG, CM). ."±NSf≝ FRINT . FESO TOTAL DE ATIESADORES EXTREMOS (KG/CM) = **MONTSTELWIRTHE** UTS (1) : CLS CERTAIN LEFTHT : ASSIMPUTS (1)

0°510 REN REVISION DEL ARRUGAMIENTO DEL ALMA 60 70 7550 07550 LOCATE 5.5 : PRINT " REVISION DEL ARRUGAMENTO DEL ALMA " LPRINT"\*\*\*\*\*\*\*\*\*\*\*\*\*\* REVISION BEL ARRUGANIENTO DEL ALMA \*\*\*\*\*\*\*\*\*\* LOCATE (6.5 : FRINT ~ FARA CARGA CENTRAL \* (1565 locate) G.S : ARINT " DIMENSIONES DE FILETE DE SOLDADURA: 0.4:0.5:0.6:0.8:  $1.011.711.5$   $^{\circ}$ LOCATE 10.5 : INFUT " DIMENSION DEL FILETE DE SOLDADURA (CM) ATIDEB : CLS FEM CLECCION DEL TIFO DE RIEL LOUATE 5.5 : PRINT " TIFOS DE FIEL " LOCATE b.5 : "RINT " FIEL No. 16 : WR = 7.94 Lg/m : DR = 5.03 cm " LOCATE T.E., FRINT " RIEL NO -20 : WR = -9.72 house : DA = -6.67 cm LOCATE S.S : FRINT " FIEL NO 25 : WA = 12.40 kg/m : DR = 6.58 cm LOCATE . S.S.: FRINT " RIEL NO. 30 : WR = 14.28 Park : DR =  $\mathcal{F}_\mathbf{a} \cong \mathcal{A} \otimes \mathcal{Z}$  in COCATE 111.5 : FRINT h FIEL NO.  $-60$  : WR = 29.75 Rg/m : DR = 10.79 cm LODATE 11,5 / PAINT " AIEL NO  $-30$  ; MB = 39.78 fg/m ; DF = 12.70 cm LOCATE 11,5 : FRINT " FIEL No  $-55$  : MA = 42.16 Form : DA = 13.18 cm LOCATE 1318 : PRINT " RIEL NO 100 : NS = 80135 FOZW : DR = 15134 CW LOCATE 14.5 : FRINT " RIEL NO 112 : WR = 55.70 kg/m : DR = 16.83 cm LOCATE 15.5 + INFUT " RIEL NO " : TR **CALCUTE(I) : CLS** IF IF A SO THEIR WALK.  $7.74 \pm 25 \pm 6.65 \pm 60.70.7910$ IF THE ALL 20 THEN WE ALL RIPS I DRIVE LOLOT I GO TO TOILD  $IF$  TP  $=$ 25 THEN ME & 12.40 F CA # 5.98 / 00 TO 7819 ie tp al  $75$  regist we wild as a permit-Olea : GO TO Palo 23.75 : DR = 10.79 : 00 10 7610<br>IS.78 : DR = 15.79 : 00 10 7610 IF TRIP and THEN.  $v_1K = \pi$  $12$  $15 - 4$ **BO THEIR**  $MSE = 2$  $\frac{1}{2}$ - 또는 **THET:** US a 41,15 : DA = 12,16 : 30 TO 198 p.e.  $\frac{1}{2}$ P (TR) = 1007 THEN WE = 50.05 : DA = 15.04 : 60 TO 7819 IF IF & ILL THEN WE A GO. WHI IN A 16163 : 30 TO 7810  $F = 1.44$ 7216 LPD107 H BYFFFFFFFFFFFFFFFFFFFFF DATOB DEL RIEL <del>-trinitivi</del>  $\mathbb{E}[T_{\mathcal{F}}^{\mathcal{F}}\mathcal{F}_{\mathcal{F}}^{\mathcal{F}}] = 0 \quad \text{for all } \mathcal{F} \in \mathcal{F} \text{ and } \mathcal{F} \in \mathcal{F} \text{ and } \mathcal{F} \in \mathcal{F} \text{ and } \mathcal{F} \in \mathcal{F} \text{ and } \mathcal{F} \in \mathcal{F} \text{ and } \mathcal{F} \in \mathcal{F} \text{ and } \mathcal{F} \in \mathcal{F} \text{ and } \mathcal{F} \in \mathcal{F} \text{ and } \mathcal{F} \in \mathcal{F} \text$ LEASING LEADING LEATHT " AIEL NO "ITH -CRAINE LPAINT " PESO DEL RIEL (Fg/m) =  $\mathcal{F}_4$ us,  $\mathcal{F}_2$ UPFILIT " FERALTE DEL RIEL (CA)= nica —≖-infol∌y ು ಯುಖ LEEINT : LEATHT LERINT "FARA CARGA CENTEAL" LEBINT THEORYTES+DES : NH=2+DR FAPCH (PVM (TW+ (NH+2+HH))) ) = FAPPH (N=75+F)) -LEATHT " ESFUERZO POR AFLASTANTENTO ACTUATITE (F.G. car =  $B$ : FAFC LENTINT " ESFUEFIO FOR AFLASTAMIENTO FERMISIELE (HG/cm)=  $"$ LPAINT I LPAINT IF FARD - FARE THEN 7940 COCATE RIS : ARTHY RUMERTATIC ESPESOR DECIRLINALY : GO TO 13340. **TAAG AYU MARKEY EN 2008** 

UDCATE 6.5 : FRINT " PARA LOS AFOYOS " LPRINT " FARA LOS APOYUS " LPRINT NJ=2+DR : LJ=TFS+DFS FAFE=16DISV/ (19+ (13 H ) ) / LPRINT " ESPUERZO FUR ARLAGIANIENIO AUTOARTE DIGICALE  $9 - 6 - 16$ LERINT \* ESPUENZO FOR AFLASTANIENTO FERNISIBLE (F6 cm) = . "IFAFF : AFAINFUT **FILLS** LEBINI : LEBINI<br>LEBINI : LEBINI dell' LUGATE 12.5 : PRIM " AUNERINA EL ESPESOR DEL ALMA " : 60 13 13340 ORUGO PRIDE WBWLI LOCATE 5.5 : INFOTHEL FATIN ESTA RESTRINGEDO CONTRA ROTACION (I)BI : (I)NO **"IFROR ICLS** IF PROVE I THEN BULS IF FROM 2 THEN 8027 **BO** 10, 8021 08015 LODATE 5.5 : PRINTPEL PATIN EDIA RESISTRATION CONTRA POTACION-FROPRIS.54(4/(AL/HA) 2))+(705000)(HA/TA).2): 60 TO 8027<br>08027 LOCATE 5.5 : FRINTEL FALLN NO ESTA RESTRINGIDO CONTRA ROTACION" RECRAIDER 42 GILLING - 2015 + CRODOMIX GRADERD - 20 UBUL? HVD = IFVC/AW) : FVWHH IN : FVT=FVD+FVW 08030 IF FVI = FFLR THEN 8032 LOCATE IN.S : PRINT"SE REQUIEREN ATIESADORES INTERNEDIOS":ABPORTUTB 1) : LS : 2=1 : 80 TO 7090 GBGS2 LOCATE 10,5 : PRINTTHO SE REQUIEREN ATIESADORES INTERMEDIOS" : ABRINFUTA(1 r⊁ i c⊾s LOCATE 5.5 : FRINT " SOLDADURA " LERINTTH APPEA LERINTYKAPAKPEKKYVESPEKKKKKKKKYKY SOLDADURA KVRXPRKKKKKKKKKKKKKKKKKKKKKKKKKK EFRIDT : LERIHT REN ELECCION DEL TIFO DE SULPABURA DE FILETE LODAIE 0.5 : FRINT " THIS DE SULDADURA DE FILETE " LOCATE IN S : FAINT " SOLDADURA E 60 : CAPACIDAD DE CAPBA 1245 FALCO " LOCATE 11.5 : FRIDE " SOLDADURA E-70 ; CAPACIDAD DE CARGA 1475 FG/Cm "<br>LOCATE 15.5 : TOPOT " SOLDADURA E-" ; SDP FCLS IF 314 =00 THEN COSHIDGS : 00 10 8100 00100 LPRINT " SOLDADURA E-":SDF LEB INT LERINT " CARACIDAD CC CARDA (MB/care n: CCS. FS=CCS \*\*\*. 7071+DFS+2 LERINT " ESPUERZO FERMISTELE DEL TIPO DE SOLDADURA FROFUESTA (FS)=":FS : AF=INFUT+(I) : CLS LERDIE & LEBINI ERIUT **REIL SULDADURA ENTRE FAILIT / ALMA** CBISO LOCATE S.S : PRINT " SOLDADORA ENTRE PATTIE / ALHAIT ГБВИТИГ автемульные како становки созначений комбоммостентового LERINT "WANNAHANNAHANNAH SOLDADURA ENTRE FATIN Y ALMA AN **CRETTIT MAGAZZZZZZZZZZZ** LEBINE CLEBIOT

IF STC=2 THEN 8200<br>IF STC=1 THEN 8260 GO TO 8200 08200 YS1=DV3-(TFS/2) : YS2=DV3 : /S3=D+3+/TFS/2)+TWD-7 : /S4=DV3+/TFS 01 ASY1=AF8+AC : ASY2=(AF\$/2)+AC : AS/3=8F5+(Y-1WC)+AC : ASY4=AC 07\*4571\*751+A572\*152+A573+953+A514\*134 : FSA\*BDISV\*07 (7) LERINT " ESFUERZO ACTUANTE ENTRE FATIN Y ALMA (GO-CH)="(TAB("O-(FSA : LEFI NT : AS=INFUTS(I): CLS IF FSALWES THEN 8240 08230 LOCATE 5.5 : FRINT " AUNENTAR EL TAMANO DEL FILETE DE LA SOLDADURA " : GO TO. 7565 08240 LOCATE 10.5 : FRINT " USAR SOLDADURA DE FILETE E-":SDF : LOCATE 10.28 : FR INT "ENTRE PATIN Y ALMA " LERINT"USAR SOLDADURA DE FILETE E-"; SOF; TAB(CS); "DE"; TAB(40); DES+10; TAB(50) ): "mm ENTRE PATIN Y ALMA" LEBINT : LEBINT AS=INFUT\$(1) : CLS : GO TO 8350 08260 YS1=DY3 - (TFS/2) : /S2=D/3 : YS3=D-3+(TFS/2) ASY1#AFS+2\*TP\*((HP+TFS)/2) : ASY2\*BFS\*(TFS/2)+2\*TP\*(HP/2) : ASY2\*TF\*/HF-TF S) QY=ASY1\*YS1+ASY2\*YS2+AS73\*YS3 : FSAV=RDISV+D771XX LPRINT "YBI="; YSI : LPRINT"Y52="; YB2 : LPRINT"Y53="; YS3 LERINT "ASYL=";ASYL : LERINT "ASYL=":ASYL :LERINT"AS/Z#":ASIJ LFRINT " MOMENTO ESTATICO (CM)=":QY LPRINT " MOMENTO DE INERCIA (CM)=": IXX LFRINT " CORTANTE MAXIMO (KG)=":RD15V LERINT : LERINT LPRINT " ESPUERZO FERNISIBLE ENTRE EL PATIN Y EL ALMA (FG/cm) = "1FS LFRINT " ESFUERZO ACTUANTE ENTRE EL PATIN Y EL ALMA (NG/cm)= **TIPSAV** LERINT : LERINT IF FSAV := FS THEN 8500 GO TO 8230 08300 LOCATE 10.5 :PRINT " USAF SOLDADUPA DE FILETE E-":SDF:LOCATE 10.40 : PRIN T" ENTRE FATIN Y ALMA " LERINT USAF SOLDADURA DE FILETE E-":SDF:IAB(33): "DE":TAB(39):10F3-10:TAB(45 ): "mm EUTRE PATIN Y ALMA" LESINT : LERINT : ASHINDITS(1) : CLS LFRIUT" \*\*\*\*\*\*\*\*\*\*\*\*\*\*\*\*\* LPRINT"\*\*\*\*\*\*\*\* SOLDADURA ENTRE EL PATIN SUPERIOR Y LAS PLACAS \*\*\*\*\*\*\*\*\*\* LERINT : LERINT LOCATE 8,5 ; PRINT " DIMENSIONES DE FILETE DE SOLDADURAL 0.4:0.5.0.6:0.8;  $1.011.311.6$ LOCATE 10.5 ; INPUT " DIMENSION DEL FILETE DE SOLDADURA (cm)="(DFS)CLS  $X51 = DX1 - (TF/2)$ :  $X52 = DX1$ :  $X53 = DX1 + (TF/2)$ ASXI=TP\*HP : ASX2=TP\*HP/2 : ASX3=0 0X=ASX1\*X81+ASX2\*X82+ASX3\*X83 LPRINT"XSI=";XSI : LPRINT"XS2=";XB2 : LPRINT"XS3=";XB3 LPRINT"ASXI=":ASXI : LPRINT"ASX2=":ASx2 : LPRINT"ASX3=":ASX3 LPRINT " MOMENTO ESTATICO (CM) =  $...$ LERINT " MOMENTO DE INERCIA (CH)= ":IYY ":RDISH LPRINT " CORTANTE MAXIMO (FG)= LERINT : LERINT : FS=DFS=0.7071\*CCS\*2 FSAH=RDISH+0x/IVV LPRINT " ESFUERZO PERMISIBLE ENTRE EL PATIN SUPERIOR : LAS FLACAS (KG/cm) =

 $"$  : FS LPRINT " ESFUERZO ACTUANTE ENTRE EL PATIN SUPERIOR Y LAS PLACAS (FG/cm) =  $"$ +FSAH LERIUT : LERIUT IF FSAH / = FS THEN 9330 GO TO 8230 OBODO LOCATE 20.5 : PRINT " USAR SOLDADURA DE FILETE E-"ISDRI LOCATE 20.40 : PRI NT" ENTRE EL PATIN SUFERIOR Y LAS FLACAS " LERINT"USAF SOLDADURA DE FILETE E-"ISDFITAR(25)1"DE"ITAB(40)1DF3+101TAB(50 11"mm ENTRE EL PATIN SUPERIOR Y LAS FLACAS" LERIUT : LERIUT Assiuntificial a CLS 06.350 PRINT NEW SOLDADURA ENTRE ALMA Y ATTESADDRES LOCATE 5.5 : PRINT " SOLDADORA ENTRE ALNA Y ATTESADORES " LESINFTERREFERENTEEN SOLDANDEA ENTRE ALMA Y ATIESADORES PEREFERENTEET **CERTIST & LPRINT** FVS=HN\*SOF(F7/1400) 3) : DD=FVS/(2\*0.7071\*CCS) LUCATE 6.5 : FRINT " DIMENSION CALCULADA DEL FILETE DE SOLDADURA (DD)=".; DD LOCATE 11.5 : PRINT " DIMENSIONES DE SOLDADURA DE FILETE : 0.4:0.5:0.5:0.8  $:1.0:1.3:1.6"$ LOCATE 13.5 : INPUT " DIMENSION DE SOLDADURA DE FILETE PROFUESTA": DPSP UA=0.7071\*CCS\*DFSP LUCATE 15.5 : PRINT " USAR FILETE":DFSP:LOCATE 15.25:PP:NT" cm ":LOCATE 15 .29:FRINT " CAP.DE CARGA= ":GA:LOCATE 15,59 : FRINT " Fa7em ":A3=INFUT\$ (1):CL5 LPRINT USAR FILETE DE (TABILA): UFSP\*101TAB(23): "mm CAP, DE CARGA =":TAB(4) Distansi (AB (SD) s "Ilg., de" LPRINT : LPRINT LFS=4\*TW : SH=24+TW : SHAX=30.5 IF SH #SHAX THEN B600 5h=SMAX : GO 10 B610 GROOT SITERN 08510 0630,7071\*CCS+DFSF : FASU # (2+LFSX08) (FSS LPRINT \* ESPUERZO CURTANTE REQUERIDO (HS.CH) \* **His project** LERTHE " LUNGTFUD HINTIN DE FILETE (CIU =  $" : \mathsf{LFS}$ LERINT " ESFACIAMIENTO MAXIMO (CN)=  $"$ : SM LERINT " PASO DE LA SOLDADURA (CM)= ":FASO LERINT : LERINT<br>LOCATE : 7.5 : PRINT " USAR FILETE DE"(DESFILUCATE 7,251PRINT" am A CADA ") SM : LOCATE 9.40 : PRINT " mm DE ";LPS:LUCATE 9.52 : FRINT " num DE LONGITUD EN AN. **BOS LADOS "** LPRINT "USAR FILETE DE"; TAB(15); DF5P+10; TAB(21); "mm A CADA"; TAB(30); SIT-10; T AB (CC) ("mm DE";TAB (42) (LFS\*10; TAB (50) ("mm DE LUNGITUD EN ANBOS LADOS" LPRINT ( LFRINT ) AM-INPUTALL) ( CLS LOCATE 5.5 : FRINT " We "TW LOCATE 6.5 | FRINT " PV="IFV LOCATE 7.5 : FRINT " C= "IC  $+$  ASTINEUIT(1)  $+$  CLS REM CALCULO DEL FESO TOTAL DE LA TRADE-CARRIL TETWIST : AFTAQ\*TET\*F : WESHEE\*AFS : WEIMFE\*AFT : WHOPFE\*AW : WEF2+FE\*AF MSTE=4+/(TST/100)+(BST/100)+(HST/100)+7850)-(L/100) NPT#2+ ((TPT, 100) + (F/100) + (DT/100) + 7850) ((L/100)

**LPRINT** "\*\*\*\*\*\*\*\*\*\* CALCULO DEL FESO TOTAL DE LA TRABE-CARRIL \*\*\*\*\*\*\*\*\*\* LERIOT : LERINT LERINT " PATTH SUPERIOR (IG IN) = in sump LERINT \* FATIN INFERIOR (PO/H)=  $\%$  ; set 1 LESIM IN ALMA (FO/M)  $\sim$  100000 IF STC = 1 THEN BB90 LEFTHT IT CANNEL ING/HIS TEND : GD TO BBPS 056%0 LFRINT \* FLACAS EN EL PATIN SUFERIOR | 4 G/M/A  $\alpha$  ; we JEZPS LARINT " ATTESADOR (UTERMEDIO (60/2)8 -**MINSTI** LPRINT " ATTESADOR EXTRENO (LG/N)= **TIMETE** LEFINT " PLACA TARA NG. N-4  $+$  up  $T$  $" : \mathsf{MP}$ WTIP WFS-WFI-WHU+WO+WF+WBII+WSTE+WFI-WR GRENT " RICSTRAS : CONEXIDNES (10%) (RG/M)= "INTS+0.10" lgetnt h so∟bapuga ( 4% ) (AG/M/∝ "INTERILIO.04 **WRT = WTS+1.1+1.04** LESTRE " FESO REAL TOTAL DE LA TRABE CARRIL (KS/M/# "FWRT LPRINT:LPAINT<br>LPPINT " PESO REAL TOTAL DE LA TRASE-CARRIL (MG/CM)= ": WRT/100 Aseluruts(1) : CLS METHINEY CLOS IF WRT : W. THEN GRSS **Change** 70 45 JS965 GO TO  $-20000$ OPOOD REN PEVISION DE LA DEFLEXION VERTICAL<br>L'ELOCATE S.S : FRINT " REVISION DE LA DEFLEXION VERTICAL " GERINA STEERINA E ARMINEUTECLA UPFINT "NENERHAARSEEN REVISION DE LA DEFLEXION VERTIGAL REVERHAARSEER" CREDIT : LEBINI El=E+(xX): DEFVF=L):000 : DEFAA=(5+W+L=4)/(384+EI) : AX=(L=C)/2 IF NRAZ THEN 9027 PV=3 : DEFAB= (PV\*L'3)/(40\*El) : GO TO 9030 05027 IF U < C  $\mathsf{THEH} = \mathsf{FV} \mathsf{H} \mathsf{F} \mathsf{V} / \mathsf{T}$ DEFABH (CPV+AA)/(24+E1))+(C3+L"2)=(4+AX"2)) : 00 TO 9000 APCTO DEFUGNORFAA + DEFAB LERINT " EIR"IEI LFR1147 LARINT " DEFLEXION VERTICAL PERMISIBLE (DEFVP) = ":DEFVP LERINT " DEFLEXION VERTICAL ACTURNTE (DEFVA) = " " + DEFVA FEINT " DEFAAR : "IDEFAA PRINT " DEPABE ":DEFAB LERINT : LERINT IF DEFVALE DEFVE THEN SOBD LOCATE 13.5 : PRINT " LA SECCION NO ES ADECUADA POR DEFLEXION " "<br>LPRINT " LA SECCION NO ES ADECUADA POR DEFLEXION " : GO TO 13340 09090 LOCATE 10.5 : FAINT " LA SECCION ES ADECUADA FOR DEFLEXION "

LERINT h LA SECCION ES ADECUADA FOR DEFLENION h LERTHT : LPRINT LENINT " TERMINA EL DISENO " As=INPUT#(1) : CLS : GD TO 10346 20000 ASHINEUTS (1): CLS LOCATE 5 : PRINT"GEUA No 1 "  $-5.$ LINDATE. B. 5 : PRINTMORPACIDAD DE LA GAUA : 1 LOCATE 14, 5 : PRINTEDERZA DE LEAJE EN EU GANCAD PROVIDARIO NO MERCEDI<br>LOCATE 10, 5 : INPUTEDERZA DE ICAJE EN EU GANCAD PROVIDARIO NO MERCED<br>LOCATE 14, 5 : PRINTEDERZA DE LA GRUA-PUENTE :"<br>LOCATE 14, 5 : PRINTEREO DE LA GR LOCATE 15. 5 : INFUTTEESO FROFIO DE LA TRABE-FUENTE (19) = 2011 LOCATE 15. 5 : DAUTTRESS PROFIL DEL CARRO PRINCIPAL (18) e 1842 LOCATE CO.<br>LOCATE II. S : INFUTABESO FROPIO DEL CHARO SECUNDARIO (NSYANGET)<br>S : INFUTABESO PROPIO DEL POLIFASTO PRINCIPAL (NSYANGENHA) LOCATE 24, 5 : INFUTTRESO PROPIO DEL FOLIFASTO SECUNDARIO (MG-ATINSS : C.2 LOCATE 8. 5 : PRINT"DIMENSIONES DE LA TRADE-FUENTE ; LOCATE 10. D : INFORMEISIANCIA MINIMA ENTRE EL GANCHO FRINCIFAL Y LA TRASS -CAPPIL YOU'RE LOCATE 12. 5 : HIPUTTOISTANCIA MINIMA ENTRE EL GANCHO SECUNDARIO / LA TAAB E-CARRIL (cm/m":A11 LOCATE 14, 5 : INFUT"DISTANCIA MINIMA ENTRE GANCHOS (cm) #";62 LOCATE 16. 5 : INFUTTDISTANCIA ENTRE EJES DE TRABES-CARRIL (CM)="{P LOCATE 18, 5 : INFUTPDISTANCIA ENTRE EJES DE COLUMNAS (cm) =":L LOCATE 20. 5 : INPUTPRESO PROPIO DE LA TRARE-CARRIL (46 22 - 10 LOCATE 22. 5 : INPUTTNUMEND DE RUEDAS SOBRE LA TRADE-CARRIL =":NRI : F61NT REM DESCARGAS DEBIDAS A CARGAS ESTATICAS PRIUT F11=G11+W22+W44 ; F22=G22+W33+W55 AB1=D-(A1-B2) : BA1=D-(A11-B2) R22#/P11MA2+P22\*(D-AB1))/D : R11=(P11+F22)+F22 R44m (P11+5A1+PD2+ (D-A11) ) / D : R00% (P11+P22) -P44 RSSAWILLI : RoofFSS AMII=AMII+ASS : AMIZ=A44+Aob IF RMIL = RM22 THEN PHASPMII : GO TO 20260 **ANARRMED** CUCAO LOCATE B.S. : INFUTTING DE SERVICIO DE LA GRUA (1)AL(2)SL(2)CL(3)OL(5)E TSB : CLS 15 156-1 1457 CV-1.10 : CH-0.10 : CL-0.05 : 80 10 20360<br>1F 156-2 1458 CV-1.15 : CH-0.10 : CL-0.05 : 60 10 20360<br>1F 156-3 IHEN CV-1.25 : CH-0.20 : CL-0.10 : 60 10 20360<br>1F 156-4 14EN CV-1.25 : CH-0.20 : CL-0.10 : 60 10 2036 IF TB0=5 THEN CV\*1.50 : CH\*0.25 : CL\*0.25 : GD TO 20060 DOGGH ASHINEUTS (1) : CLS PRINT REM CALCULO DE LA CARGA VERTICAL FRITIT **PUTH (CUVEHIA) /NR1** PRINT REM CALCULO DE LA CARGA HORIZONTAL PF.INT-RH2=CH+ (611+G22+W22+W37) / 2 : PH2=FH2/NF1

**PETER** REM CALCULO DE LA CARGA LONGITUDINAL **FRINT FLOWCLARV2** PETHT LERINT" GRUA No 1 " **GD SUR 24000** LEFTHITTIFO DE SERVICIO DE LA GAUATID\*,EF LERINT"CARGA VERTICAL  $"$  : CV  $^{\circ}$  : CH LPRINT"CARGA HOFIZONIAL LERINT "CARDA LONGITUDINAL  $n = 1$ CRAIN : LESINI LPFINT DESCARGA HAXIMA VEFTICAL POR FUEDA (FG)=  $n_3$  pug LEPTITE DESCARGA HAR THA HOF LIGHTAL FOR FUEDA (LG) = "xFH2 CRETTER TRESCARDA CONSTITUEITHEC 11 GTP **NIFL2 I AMERICATE** LEFINT : LEFINT<br>LEFINT" GELA NO 2<br>LEFINT : LEFINT GO 10 10 CIMPH LOTATE 1.5 : PRINT"VALORES DE ESPESORES DE PLACAS LOCATE 2.5 : FRINT"<br>LOCATE 1.5 : FRINT" **ESPESOR** FESO<sup>1</sup> pulto- $F$ , Givita  $\ddot{\phantom{a}}$  $\sigma m$ LOCATE 4.5 + FRINT" 77.06  $0.46$  $7/16$ 49.76 LOCATE 5.5 + PRINT"  $0.47$  $1/4$ LOCATE N.S. FRIBES  $0.79$  $5.16$  $62.25$ is i canno  $0.75$ **BY**  $74,67$  $1.00-10$ **FOUNTE R.S. L. FRINT"** 87, 17  $1.11$  $7/16$  $1/2$  $57.57$  $\ddot{\phantom{a}}$ **NUS E PRINT**  $1.27$ 3206-418.  $1.43$  $7 - 16$ 112-05 LOCATE TO SE PRINTS  $1.37$  $124.42$ SUGATE TELSE PHIMP  $5.9$ 156.95  $\mathbf{a}$ LOCATE 12.5: PRINT"  $11 - 16$  $1.21$  $147.78$ ÷,  $\langle 2 \rangle$   $\langle 4 \rangle$ il ri ်းခ ira, pe  $\ddot{\phantom{a}}$  $1.09464 \times 10^{15} \pm 1.7564447$  $1 - 7 - 116$ LODGED LINES FRIDE 2.34  $\blacksquare$ LIBERTY TO LAST TITTING  $1 - 1 - 13$ 104,398 2186  $\mathbb{C}^{4\otimes 4}\mathbb{C}^{2,3}$  $\mathbf{I}$  $\Gamma < 4$ version anysis enter tu ba ್, ಕ್ ÷υ FOUNTED FOUND PRIMER  $7.49$  $\mathbf{J}$ σ, vija z Бse. consistent course weaponed  $1 - 1 - 1$  $\sim 2.85\pm 0.001$ 548.56 ... 4,450  $1 - 3 - 4$ 0.39537.430 Lissa continu bala da  $\mathbb{S} \hookrightarrow \mathbb{S}$  $-100$  and  $-100$ 12,439-44

ωŝ

EJEMPLO DE APLICACION

197

CAPITULO v  $\ddot{\phantom{a}}$  $\mathbf{r}$ ٠. àм. , universidad necidual automony de musicu  $\sim$   $\sim$ . .  $\ddot{\phantom{1}}$  $\sim$  $\ddot{\phantom{0}}$ د د ٠. - Afredsülv  $\mathbb{R}^2$  $\overline{\phantom{a}}$  $\ddotsc$ i. ∷ للمؤادية وللفقاءة arvin 44 دد ٠.  $\ddot{\phantom{a}}$ PROGRAMA FARA EL ANALIGIS : BISDAD DE  $\overline{\phantom{a}}$ ÷. ٠. VIDAS DE ARQIO PANA SAUÃS JIAJÉRAS ..  $\ddot{\phantom{a}}$ ala ÷.  $\ddot{\phantom{0}}$ ELABORADO<sup>1</sup> F.DR. 1 د د v. ..  $\ddot{\phantom{0}}$ SAMPEDRO PRINDOZA JUAN CAMEDS  $\sim$  $\sim$  $\ddot{\bullet}$ s.  $\sim$   $\sim$ ъ. peakrasiasiasiasiasiasiasia (1990) 9 meteriminen merkitasiasiasia 

DATOS AEGUENIDOS FARA EL AMALISIS Y DISERGO

TIPO DE GROHI FALRICANTE: HO DE FUEITES SAUNT TEND DE SERVICIO DE LA GRUNE enticatere pa la ron, a cues d'objetimen CHINADE HERMANDS. **LE CONTRA DE COMMENTEL** c<sup>7</sup> haviewo

> ssoon 9.0505

رىل ئۇنى ئ

òý,

Ù.

ر دانان کان  $\mathcal{O}$ 

CAPACIDAD DE CARGA:

MUZAZA DI IZAJE 59 S. GRUMU PRINJEW, GARAW.<br>MUENZA DE IZAJE EN GL GANCHO SECUNDARIO (NG)=

PEED DE LA GRUMPHUERIES

PESO PROFID DE LA TRABE-PUBINE (NO) = FESO PAURIC DEL CARRO FRINCIPAL MUSIR<br>FESO FRUETO DEL CARRO ECCUMPARIO (PO) FESO FROFIO DEL POLIFASTU PRINCIPAL (63) 9 PESO PROFIO DEL POLIFASTO SECUNDARIO (RG) P.

## DIREGIONES EN LA PELLAPROMINA

ś.

DISTAKCIA PLUINA EURAE du GARCAD FRINCIPAL 7 LA 18ANG-04ARIL - CARA 1 as da Lu DISTANCIA NINIMA ENTAR EL GANGAG SECUNDANIO ; LA TAÑDE-CANAIL (Cara 117922 DISTANCE MINUM ENTRE SANCHOS (GRAN)<br>DISTANCE BOTAE EJES DE TAMBES-GARRIE (GRAN)  $4.5 - 1$ GISTANCEN ENTRE ZULE DE COLONNA VEW A GOV. ت ، ، NUMERO DE RUZDAS QUEPE LA TRADOPLAMAZOR

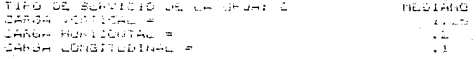

DESCARGA MARINA VERTICAL FOR KJEDA (KG) = 24664.83 DEBOARDA MAZIMA MÓRIIDUTAL RON RUEDA M.G) A ਤਿਸ਼ੇ ਦੇ । DESCHROA MARINA CONSITUDINAL H.G. = 2465,450

CASO ILVIOA SIMPLA JON GAROA DU MORTIFADA EN EL CENTRO DEL CÉNAC

MORENTO (A) INC VERTICAL MARKVEL FEALIGU (SUNTS) VERTICAL NUMBRA<br>MOSENTO MAXIMO AGRICONTAL SUAXAR PERLION NAVIOR ROSIZONARL MARTHE RETIELD -490ಎರ್ಸಿಲ್ಲ acopo 14166 **General** 

**Lasting** 

HONERTO FOR PESS PHONIC MPH. Afmödlun rüß resu münctu frem

ROMENTO DE DISENO VERTICAL MOISV® REACCION DE DISENO VERTICAL ADISHA MOMERIO DE DISENO MORIZONTAL MOISMA FEACOTY OF DIRECT HOPINGOTAL RESORT

 $1.0233616+07$ 51169.07 **SCOON!** 11.50
\*\*\*\*\*\*\*\*\*\*\*\*\*\*\*\*\*\*\*\*\*\*\* DIMEMSIONAMIENTO \*\*\*\*\*\*\*\*\*\*\*\*\*\*\*\*\*\*\*\*\*\*\* 

# SECCION COMPUESTA DE 5 PLACAS SOLDADAS

LOS VALORES DE LA SECCIN SON :

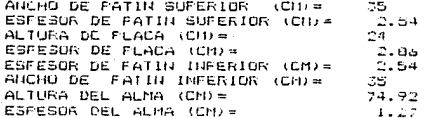

### **PROFIEDADES GEOMETRICAS DE LA TRABE CARRIL**

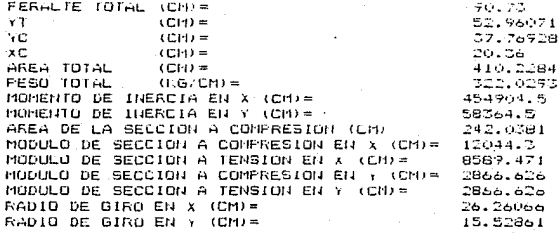

ESPUERZO ACTUANTE A COMPRESION EN 2 (KG/cm)=  $849.6812$ ESFUERZO ACTUANTE A TENSION EN X (1:6/cm)= 1191.437 ESPUERZO ACTUANTE A COMPRESION EN 1 (KG/cm)= 209,579 ESPUERZO ACTUALITE A TENSION EN Y (F.Grem) = 289.539 ESPUERZO TUTAL ACTUAINE EN LA ZONA DE LUMPRESTON (FORCA) =  $1515.163$ ESPUERZO PERMISIBLE EN LA 2014 DE CONFRESION (F.G. cm) = 1518 ESPUERIO PERMISIÈLE EN LA 2018 DE TENSION D'OVEMPE 1518

LA SECUIDA LE ANCOUNDA FOR FLEXION

\*\*\*\*\*\*\*\*\*\* REVISION DEL ESFUERZO CORTANTE EN EL ALHA \*\*\*\*\*\*\*\*\*\* 

ESPUERZO CORTANTE ACTUANTE (PVA) = 557.7817  $\frac{1012}{1012}$ ESFUERIO CORTANTE PERMISIBLE (FV)= ESFUERZO CORTANTE MAXIMO FERMISIBLE (FVF) =

FVA= 537.7817 MENOR.IGUAL QUE FV= 1012

(HW/TW) = 58.99213 MENOR, IGUAL QUE 260

NO SE REQUIEREN ATTESADORES INTERMEDIOS

\*\*\*\*\*\*\*\*\*\*\*\*\*\*\*\*\*\*\* ATIESADORES EXTREHOS \*\*\*\*\*\*\*\*\*\*\*\*\*\*\*\*\*\* 

VALORES DEL ATIESADOR

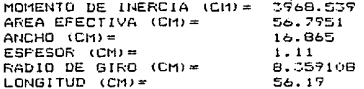

REVISION DEL ATTESADOR COMO COLUMNA ESFUERZO ACTUANTE (KG/CM)= 900.9416 ESFUERZO PERMISIELE (KG/CM) = 1498.22

USAR ATIESADORES EXIRENOS DE FLACAS DE:

704.7999  $11.1$  mm  $X$ .168.65 mm X mm

\*\*\*\*\*\*\*\*\*\*\*\*\*\* NEVISION DEL ARTORITERITO DEL ALMA KANKANKANKAN ASSERESSERSSERESSERES DHIUD DEL RIEL SEINESSERESSERESSERES RIEL No 85  $42.16$ PESO DEL BIFL (Lounie FERALTE DEL RIEL (cm)=  $15.18$ FARA CARGA CENTRAL ESPUERZO POR APLASTANIENTO ACTUALITE (EG/cm)= -58.8691 ESFULRIO FOR APLASTAMIENTO FERMISIBLE (KG/cm) =  $1897.5$ FARA LOS AFO/OS ESPUERZO POR APLASTANIENTO ALIUALIE (KO/cm)= 1365.783 ESPUERZO POR APLASTAMIENTO PERUISIBLE (KG/cm)= 1847.5 SOLDAWAA E- av CAPACIDAD DE CARGA ULOZEMIE 1265 ESPUENZO PERMIBILLE DEL TIPO DE SOLUMDURA PROPUESTA  $(F8) = 1073.378$ ARAN CANAN SAARAK SOLDADURA ENTRE PINTIN IT ALITA RACCORATIONALEMENT  $Y91 = 24.49928$ 752-25.78718 VS3= 27.03928 6571- 164.6044 ASY2= 113.09 AS. 3= 61.3758 MOMENTO ESTATICO (CM) = 8611.39 HOMENIO DE INERCIA (CM) = 454904.5 CORTANTE MAXIMO (KG) = 51169.07 ESPUERZO PERMISIBLE BRITRE EL PATIN Y EL ALMA GLO/cm)= 1073.378 ESPUERZO ACTUALITE EUTRE EL PATILI Y EL ALTA (KG/cm)= ...  $900.0350$  $\alpha$ USAR SULDADURA DE FILETE E- 60 mm ENTRE PATIN Y ALMA DE 1  $202 -$ 

\*\*\*\*\*\*\*\* Südömbuta baffé fil fatik Suffrida y LAS FLACAS \*\*\*\*\*\*\*\*  $\lambda$  214  $-1.7$  ,  $\tau_{\rm c}$ alle 1619e<br>alle divis ADALA GELGA iles (2003)<br>Askibel (2403)<br>Askibel (300 monento salutico (ch) a 1850.0.3 MOREATO DE INCROIA (CRIA) **SAMA** S **CLATALIS CHAINS GROUP**  $-4.4.533$ SEPORAIS PRINTEINER RUTER RL FATTILISIMERTING VILAGIBLARS ULGVENIE フェミリもをちょ ESPUERZO ALIGARIO SRIPE EL PAIIR SUPERIOR Y LAS PLACAS (ROZEMIA  $1.31.6064$ MOART BULCHMURA DE FILLETE ER GALL  $-641\,$ WA ENTAR LL PATTS OUPRATOR Y LAS ALACAS TERRITAINAKAN SÜLDADURA SIIRE ALMA 7 AYIEZADUAER KAMPANNANAKAN \*\*\*\*\*\*\*\*\*\*\*\*\*\*\*\*\*\*\*\*\*\*\*\*\*\* tion: Flutt C.DC (I.Jo an CAC) LE Child - Log. (4951) Novem Servence contratto ricquerica mazicare. ಿಕಿದು. ಸಾಕರ LONGITOD MINING DE PILETE (CM)#  $3.06$ ESPACIARIEATO MAXIMA TORRE  $30.44$ SHED WE LA SOLENDON HOMES 15.87806

rithin Floor Clos tile am a caba doile am bold bold ma DE LONGITUL EN ANGE LAUGS

203

#### KARRAN CALCULO DEL PESO TOTAL DE LA TRADIS-CARA-IL YRANIKAN

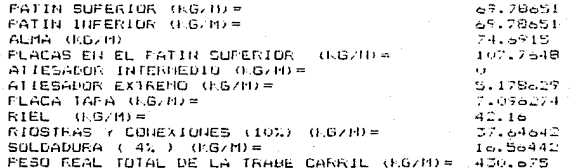

FESO REAL TOTAL DE LA TRABE-CARRIL (KG/CM)= 4.30675

\*\*\*\*\*\*\*\*\* REVISION DE LA DEFLEXION VERTICAL 

204

EI= 9.552994E+11

DEFLEXION VERTICAL PERMISIELE (DEFVP) =  $\cdot$  8  $.1952242$ DEFLEXION VERTICAL ACTUANTE (DEFVA)=

LA SECCION ES APECUADA POR DEFLEXION

TERMINA EL DISENO

# CAPITULO VI

### **BIBLIOGRAFIA**

INSTITUTO MEXICANO DE CONSTRUCCION DE ACERO MANUAL DE CONSTRUCCIÓN DE ACERO EDITORIAL LIMUSA 1987

CAMPOS HERMANOS S.A. MANUAL DE SERVICIO PARA GRUAS VIAJERAS HORMISCHFEGER P&H

INDUSTRIA DEL HIERRO S.A. DE C.V. MANUAL DE OPERACION Y MANTENIMIENTO DE GRUAS PUENTE

RODRIGUEZ PENA DELFINO DISEND PRACTICO DE ESTRUCTURAS DE ACERO 1987 EDITORIAL LIMUSA

BOWLES F. LOSEPH DISENO DE ACERO ESTRUCTURAL EDITORIAL LIMUSA 1980

GAYLORD N. CHARLES & GAYLORD H. EDWIN DISERO DE ESTRUCTURAS DE ACERO EDITORIAL CECSA 1980

SIDERURGICA ORINOCO MANUAL DE PROYECTOS DE ESTRUCTURAS DE ACERO TOMOS I Y II 1985 SIDOR SEGUNDA EDICION

WHITING CORPORATION MANUAL DE GRUAS VIAJERAS HARVEY ILLINOIS

BRESLER BORIS DISENO DE ESTRUCTURAS DE ACERO EDITORIAL LIMUSA

205

**TIMOSHENED** MECANICA DE MATERIALES GRUPG EDITORIAL IBERGAMERICANA 1984

**LOTHE FADULED** ANALISIS ESTRUCTURAL REPRESENTACIONES Y SERVICIOS DE INGENIERIA S.A. MEXICO.

INSTITUTO DE INGENIERIA DISENO Y CONSTRUCCION DE ESTRUCTURAS METALICAS SERIES DOL INSTITUITO DE INGENIERIA No 402

CIA FUNDIDORA DE FIERRO Y ACERO MONTERREY MANUAL MONTERREY

ALTOS HORNOS DE MEXICO 5.A. MANUAL AHMSA

CRANE MANUFACTURES ASSOCIATION OF AMERICA (C.M.A.A.) SFECIFICATIONS FOR ELECTRIC OVERHEAD TRAVELING CRANES C.M.A.A. SPECIFICATION No 70 . 1970 . REVISED 1975

HILL

FUNDAMENTOS DE DISERO ESTRUCTURAL REPRESENTACIONES Y SERVICIOS DE INGENIERIA S.A. MEXICO

GUZMAN IGNACIO & DESCHAMPS RENATO AFUNTES DE COMPUTADORAS Y PROGRAMACION FACULTAD DE INGENIERIA

**BYRON S. GOTTFRIED** FROGRAMACION BASIC SERIE SCHAUM

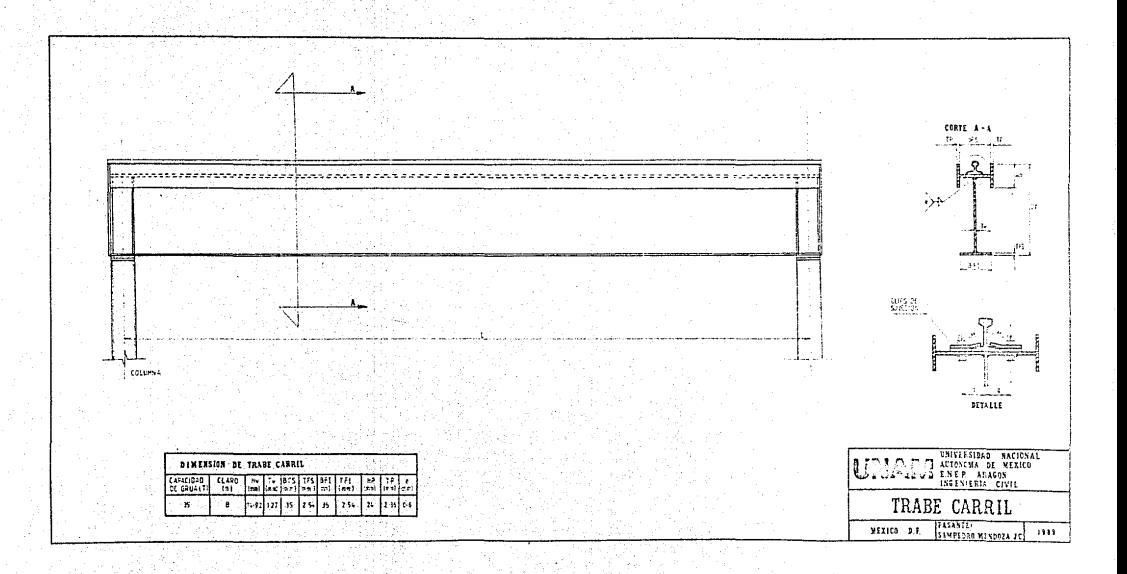